**Regeln für die Ausfüllung von Versicherungsformularen für ausländische Arbeitgeber, die Beitragszahler in Polen sind**

**Handbuch**

# **INHALTSVERZEICHNIS**

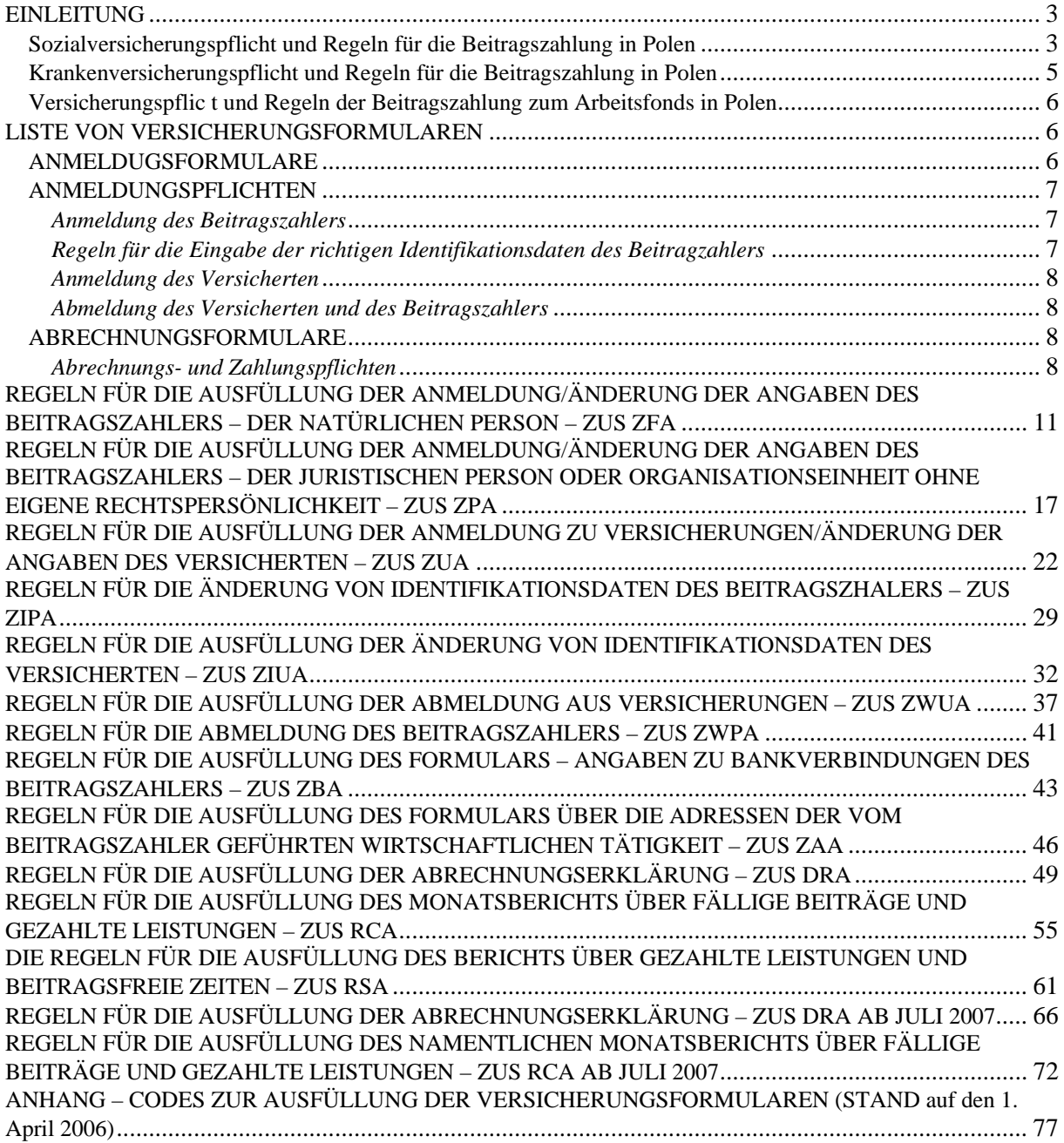

# <span id="page-2-0"></span>**EINLEITUNG**

Das Ziel des vorliegenden Handbuches ist die Annäherung der polnischen Vorschriften für die Sozial- und Lohnfortzahlungsversicherungen und der Regeln für die Ausfüllung von Versicherungsformularen und für die Beitragszahlung für Personen, die diesen Vorschriften unterliegen.

Das Handbuch ist für ausländische Einheiten bestimmt, die als Beitragszahler fungieren und verpflichtet sind, die Versicherungsformulare auszufüllen, sie an die Sozialversicherungsanstalt (Zakład Ubezpieczeń Społecznych – ZUS) zu übergeben und die Beiträge zum polnischen Versicherungssystem für polnische im Ausland als Saisonarbeiter in den Ländern der Europäischen Union (EU) und des Europäischen Wirtschaftraumes (EWR) beschäftigte Bürger zu zahlen.

In Bezug auf die polnischen im Ausland als Saisonarbeiter beschäftigten Bürger finden die Kollisionsvorschriften des Titels II der Verordnung Nr. 1408/71 zur Anwendung der Systeme der sozialen Sicherheit auf Arbeitnehmer und Selbständige sowie deren Familienangehörige, die innerhalb der Gemeinschaft zu- und abwandern (Abl. UE. L. 97. 28. 1/1, Abl. UE. – sp. 05-3-3/1) Anwendung. Um die einschlägige Gesetzgebung anzuwenden und feststellen zu können, ob für jeweiligen Arbeitnehmer die Beiträge im Lande der Saisonarbeit oder in Polen zu zahlen sind, ist es festzustellen, welchen Status die jeweilige Person in Polen hat.

Nach der oben genannten Verordnung unterliegen die Personen, die im anderen Mitgliedsstaat der EU/EWR die Arbeit aufnehmen, den polnischen Rechtsvorschriften für die Sozialversicherungen, wenn sie in Polen:

- 1. Arbeitnehmer sind, die sich im bezahlten Urlaub befinden (nach Art. 14.2.b der Verordnung Nr. 1408/71),
- 2. gewöhnlich eine selbständige Tätigkeit ausüben (nach Art. 14a.1a der Verordnung Nr. 1408/71),
- 3. sich im bezahlten Urlaub befinden und die nichtselbständige Arbeit ausüben (nach Art. 14e der Verordnung Nr. 1408/71),
- 4. Landwirte / Haushaltsangehörige sind (nach Art. 14a.1a der Verordnung Nr. 1408/71).

Für andere Personen, die die oben genannten Kriterien nicht erfüllen, finden die Rechtsvorschriften des Arbeitslandes Anwendung, d.h. des Landes, wo sie als Arbeitnehmer beschäftigt sind.

#### *Sozialversicherungspflicht und Regeln für die Beitragszahlung in Polen*

Die Sozialversicherungspflicht wird im Gesetz vom 13. Oktober 1998 über das System der Sozialversicherungen (GBl. Von 2007 Nr. 11 Pos. 74 mit späteren Änderungen) geregelt. Nach den oben genannten Vorschriften unterliegen die Arbeitnehmer (Versicherten) der Sozialversicherungspflicht, die folgende Versicherungsarten umfasst:

- Altersrentenversicherung,
- Erwerbsminderungsrentenversicherung,
- Lohnfortzahlungsversicherung,
- Unfallversicherung.

Die Beiträge für die o.g. Versicherungen werden nach der Bemessungsgrundlage gezahlt. Diese Grundlage sind die vom Arbeitnehmer im jeweiligen Kalendermonat aus dem Arbeitsverhältnis erzielten Einnahmen im Sinne der Vorschriften über die Einkommenssteuer von natürlichen Personen. Unter Einnahmen gemäß Art. 12 Abs. 1 des Gesetzes vom 26. Juli über die Einkommenssteuer von natürlichen Personen (GBl. von 2000, Nr. 14, Pos. 176, mit Änderungen) versteht man die Geldauszahlungen aller Art und den Geldwert von Naturleistungen oder deren Gegenwert unabhängig von ihrer Finanzierungsquelle. Dazu gehören u.a.: Grundgehalt, Überstundenvergütung, Zuschläge verschiedener Art, Preise, Gegenwert für den nicht in Anspruch genommenen Urlaub und andere Geldbeträge unabhängig davon, ob ihre Höhe im Voraus festgesetzt wurde, aber auch für den Arbeitnehmer getragene Geldleistungen und andere unentgeltliche oder teilweise entgeltliche Leistungen.

Der Beitragszahler ist verpflichtet, die Bemessungsgrundlage für die Sozialversicherungsbeiträge seiner Versicherten festzulegen. Nach den polnischen Rechtsvorschriften unterliegt die Bemessungsgrundlage für die Altersrenten – und Erwerbsminderungsrentenversicherungsbeiträge der Einschränkungen im jeweiligen Kalenderjahr und kann bis zum 30fachen prognostizierten durchschnittlichen Monatseinkommen in der nationalen Wirtschaft für jeweiliges Kalenderjahr (2005 lag der Betrag bei 72 690 Zl, 2006 bei 73 560 Zl und 2007 bei 78 480 Zl) betragen. Nachdem der o.g. Betrag durch den Versicherten im jeweiligen Kalenderjahr erreicht wird, sind die Beiträge zur Altersrenten- und Erwerbsminderungsrentenversicherung nicht mehr zu zahlen.

Der Beitragszahler ist verpflichtet, die Beiträge zu Sozialversicherungen nach den im Gesetz über das System der Sozialversicherungen festgesetzten Prozentsätzen zu berechnen. Die Beiträge werden sowohl vom Versicherten als auch vom Beitragszahler finanziert:

- zur Altersrentenversicherung: 19,52% der Bemessungsgrundlage werden in gleichen Teilen vom Versicherten und Beitragszahler finanziert (d.h. je 9,76%),
- zur Erwerbsminderungsrentenversicherung : 13% der Bemessungsgrundlage waren bis zum 30. Juni 2007 in gleichen Teilen vom Versicherten und Beitragszahler finanziert (d.h. je 6,50%).

In dem Zeitraum vom 1. Juli 2007 bis zum 31. Dezember 2007: 10% der Bemessungsgrundlage werden in Höhe von 3,5% vom Versicherten und in Höhe von 6,5% vom Beitragszahler finanziert.

Ab dem Januar 2008: 6% der Bemessungsgrundlage werden in Höhe von 1,5% vom Versicherten und in Höhe von 4,5% vom Beitragszahler finanziert

- zur Lohnfortzahlungsversicherung: 2,45% der Bemessungsgrundlage werden nur vom Versicherten finanziert,
- zur Unfallversicherung: 1,80 % der Bemessungsgrundlage vom 01.04.2006 r. (im Zeitraum vom 01.01.2003 bis 31.03.2006 – 1,93%) wird vom Beitragszahler finanziert.

#### *Beispiel 1*

Der Arbeitnehmer erzielte im April 2006 die Einnahmen in Höhe von 2000 Zloty (nach der Umrechnung in Zloty). Folgende Beiträge sind vom Einkommen abzuführen:

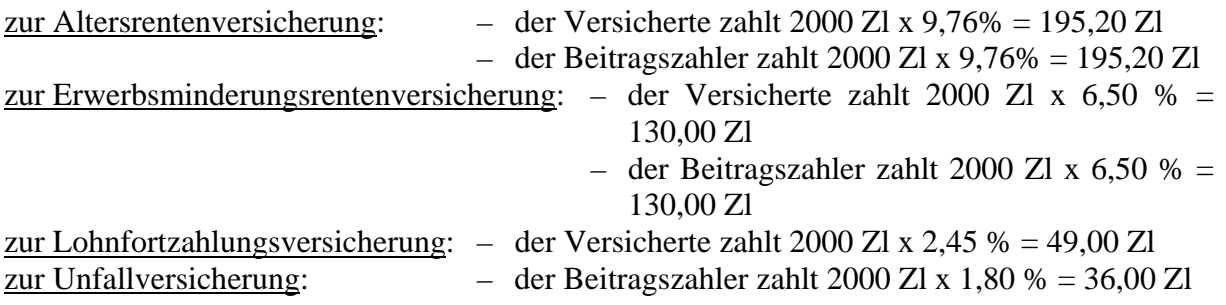

#### *Beispiel 2*

Der Arbeitnehmer erzielte im Monat Juli 2007 die Einnahmen in Höhe von 2000 Zloty (nach der Umrechnung in Zloty). Folgende Beiträge sind vom Einkommen abzuführen:

<span id="page-4-0"></span>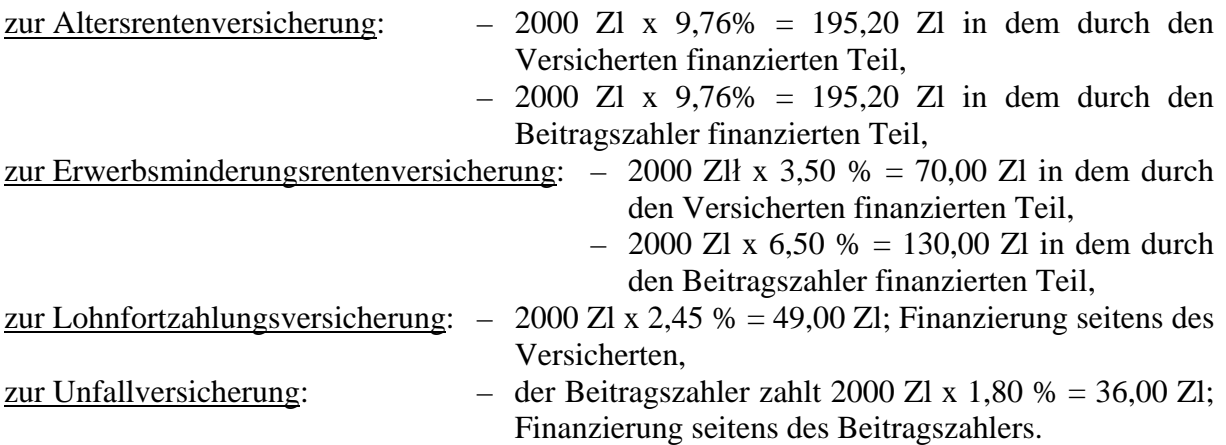

#### *Krankenversicherungspflicht und Regeln für die Beitragszahlung in Polen*

Die Versicherten – Arbeitnehmer unterliegen auch der Pflicht der Krankenversicherung, die ihnen nach den Vorschriften des Gesetzes vom 27. August 2004 über Leistungen der gesundheitlichen Fürsorge, die aus den öffentlichen Mitteln finanziert werden (GBl. Nr. 210, Pos. 2135 mit Änderungen) das Recht gibt, die Leistungen der gesundheitlichen Fürsorge in Anspruch zu nehmen. Die Beiträge zur Krankenversicherung werden von monatlichen Einnahmen des Arbeitnehmers erhoben, vermindert um die durch den Versicherten finanzierten Beitragsbeträge zur: Altersrentenversicherung, Erwerbsminderungsrentenversicherung und zur Lohnfortzahlungsversicherung. Der Prozentsatz des Beitrags zur Krankenversicherung betrug 2006 8,75% der Bemessungsgrundlage (2005 – 8,50%), und im Jahre 2007 beläuft er sich auf 9%. Der Beitrag wird in vollem Umfang vom Versicherten finanziert.

#### *Beispiel 1*

Der Arbeitnehmer erzielte im April 2006 die Einnahmen in Höhe von 2 000 Zl (nach der Umrechnung in Zlote Zl). Von seinem Einkommen, vermindert um die Beiträge zu Sozialversicherungen (Altersrenten-, Erwerbsminderungsrenten-, Lohnfortzahlungsversicherung), die vom Versicherten finanziert werden, sind die Beiträge zur Krankenversicherung abzuführen:

2000 Zl – (195,20 Zl + 130,00 Zl + 49,00 Zl)\*  $8,75\% = 142,26$  Zl

#### *Beispiel 2*

Der Arbeitnehmer erzielte im Monat Juli 2007 die Einnahmen in Höhe von 2 000 Zl (nach der Umrechnung in Zlote Zl). Von seinem Einkommen, vermindert um die Beiträge zu Sozialversicherungen (Altersrenten-, Erwerbsminderungsrenten-, Lohnfortzahlungsversicherung), die vom Versicherten finanziert werden, sind die Beiträge zur Krankenversicherung abzuführen:

2000 Zl – (195,20 Zl + 70,00 Zl + 49,00 Zl)\* 9% = 151,72 Zl

Der zuständige Organ für die Krankenversicherung und die damit zusammenhängenden Sachleistungen ist der Nationale Krankenfonds (NFZ), der seine Aufgaben durch die Woiwodschaftszweigstellen erfüllt. Jeder Versicherte gehört zu einer für den Wohnsitz zuständigen Zweigstelle des NFZ. Bei der Ausfüllung des Anmeldungsformulars ZUS ZUA ist daher der Code der NFZ-Zweigstelle anzugeben.

#### <span id="page-5-0"></span>*Versicherungspflic t und Regeln der Beitragszahlung zum Arbeitsfonds in Polen*

Gemäß den Vorschriften des Gesetzes vom 20. April 2004 über Beschäftigungsförderung und andere Arbeitsmarktträger (GBl. Nr. 99, Pos. 1001 mit Änderungen) sind zusätzlich die Beiträge zum Arbeitsfonds für die Arbeitnehmer zu bezahlen.

Die Pflichtbeiträge zum Arbeitsfonds, die nach der Bemessungsgrundlage für die Beiträge zur Altersrenten- und Erwerbsminderungsrentenversicherung (ohne Einschränkung bis zur Höhe der jährlichen Obergrenze ihrer Grundlage) bemessen werden, sind zu bezahlen, wenn ihre Bemessungsgrundlage für einen Monat mindestens dem Mindesteinkommen entspricht (2006 belief sich dieser Betrag auf 899,10 Zl , 2007 beträgt er 936 Zl).

Der Prozentsatz des Beitrags zum Arbeitsfonds beträgt 2,45%. Die Beiträge werden in vollem Umfang vom Beitragszahler finanziert.

Innerhalb des ersten Arbeitsjahres eines Arbeitnehmers sind die genannten Beiträge zu überweisen, wenn die Bemessungsgrundlage für die Altersrenten- und Erwerbsminderungsrentenversicherung für einen Monat nicht weniger als 80% des Mindesteinkommens beträgt. Bei der Feststellung, dass dies das erste Arbeitsjahr ist, sind alle Sozialversicherungs- oder Altersversicherungsbeitragszeiten anzurechnen, außer der Beschäftigungszeiten auf der Basis des Vertrages zur Berufausbildung.

# **LISTE VON VERSICHERUNGSFORMULAREN**

## **ANMELDUGSFORMULARE**

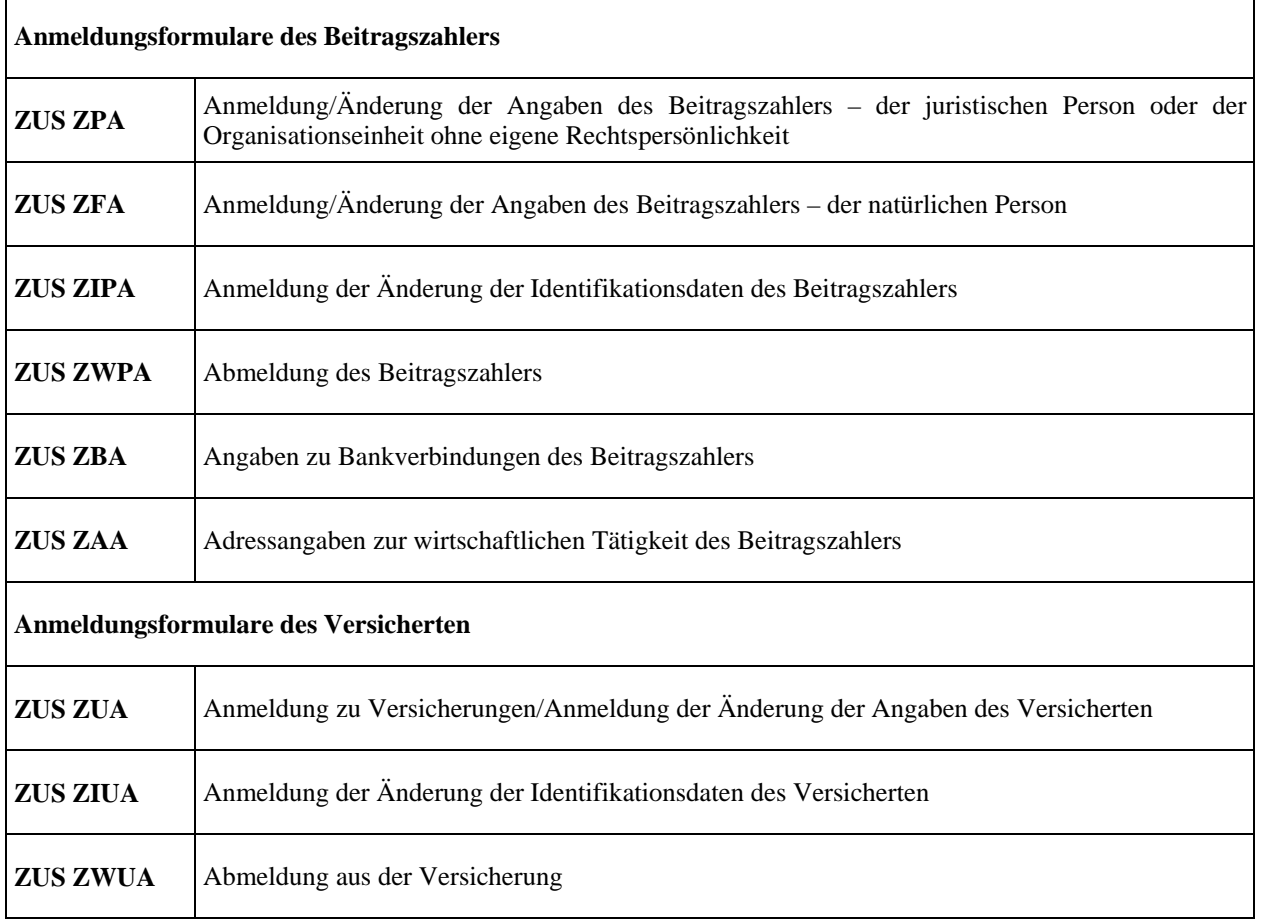

## <span id="page-6-0"></span>**ANMELDUNGSPFLICHTEN**

#### *Anmeldung des Beitragszahlers*

Der ausländische Arbeitgeber, der die Beiträge zum polnischen System der Sozialversicherungen bezahlt, hat die Steueridentifikationsnummer (NIP) zu erhalten. Die Nummer wird vom Direktor des Zweiten Finanzamtes Warschau Mitte (Drugi Urząd Skarbowy Warszawa Śródmieście), Jagiellońska 15, 03-719 Warschau erteilt. Wenn das ausländische Subjekt als VAT UE-Steuerzahler (Mehrwertsteuerpflichtige in der EU) durch das zuständige Finanzamt in Polen registriert wurde, hat es erneut die Erteilung der NIP-Nummer nicht zu beantragen. In allen Versicherungs- und Zahlungsdokumenten hat er bei Identifikationsdaten die NIP-Nummer anzugeben (dabei PL auszulassen), die der Abrechnung der Mehrwertsteuer dient.

Dann hat er sich an die Woiwodschaftsabteilung von ZUS in Warschau, Senatorska 6/8, mit der Kopie des Beschlusses über die Erteilung der NIP-Nummer und mit dem ausgefüllten Anmeldungsformular des Beitragszahlers zu wenden:

• ZUS ZPA – im Falle eines ausländischen Arbeitgebers mit eigener Rechtspersönlichkeit oder einer Organisationseinheit ohne eigene Rechtspersönlichkeit*,* 

oder

• ZUS ZFA – im Falle eines ausländischen Arbeitgebers, der die natürliche Person ist und eine selbständige Tätigkeit ausübt.

Die Anmeldung des Beitragszahlers ist an die ZUS innerhalb von 7 Tagen nach der Einstellung des ersten Arbeitnehmers oder Entstehung des Rechtsverhältnisses, das den Versicherungsanspruch des ersten Arbeitnehmers begründet, in Papierform – nach dem bestimmten Muster oder als Ausdruck aus dem durch die ZUS zur Verfügung gestellten Computerprogramm bzw. mit Hilfe eines Schnittstellenprogramms (die Anwendung der polnischen Zeichen wird dabei berücksichtigt) zu übermitteln.

Zur Anmeldung des Beitragszahlers sind, wenn notwendig, das Formular ZUS ZBA – *Angaben zu Bankverbindungen des Beitragszahlers* und ZUS ZAA – *Adressangaben zur wirtschaftlichen Tätigkeit des Beitragszahlers* beizufügen*.* 

Bei der Änderung oder Berichtigung der Angaben des Beitragszahlers ist das Formular ZUS ZIPA einzureichen (in Papierform).

#### *Regeln für die Eingabe der richtigen Identifikationsdaten des Beitragzahlers*

Aufgrund der Anmeldung des Beitragszahlers wird in der ZUS ein Konto für den Beitragszahler eröffnet, auf dem die Beiträge zu einzelnen Versicherungen für alle Versicherten abgerechnet werden. Die Angabe der richtigen Identifikationsdaten in der Anmeldung des Beitragszahlers und ihre konsequente Eingabe in allen Versicherungs- und Zahlungsdokumenten haben eine wesentliche Bedeutung für die Richtigkeit der Beitragsabrechnung auf dem Konto des Beitragszahlers. Im Zusammenhang damit ist der Teil II der Anmeldung des Beitragszahlers (entsprechend im Formular ZUS ZFA oder ZUS ZPA) sehr sorgfältig auszufüllen mit Maschine oder mit der Hand, in großen Druckbuchstaben (ohne Sonderzeichen zu verwenden, wie z.B.  $, \ldots$ ,  $\&$ ), mit der blauen oder schwarzen Stift, ein Zeichen in ein Feld einzutragen.

In Bezug auf die Identifikationsnummer hat die Anmeldung des Beitragszahlers – ausländischen Arbeitgebers folgendes zu beinhalten:

- <span id="page-7-0"></span>• ZUS ZFA – NIP-Nummer, Vorname, Nachname, Serie und Nummer des Reisepasses oder eines anderen Identitätsausweises (max. 9 erste Zeichen, d.h. Buchstaben oder Ziffern ohne Leer- und Interpunktionszeichen), wahlweise Kurzname.
- ZUS ZPA NIP-Nummer und Kurzname.

# *Anmeldung des Versicherten*

Jede Person, die der Pflicht der Altersrenten-, Erwerbsminderungsrenten- und Krankenversicherung unterliegt, muss angemeldet werden. Die Anmeldung ist vom Beitragszahler vorzunehmen und innerhalb von 7 Tagen nach Entstehung der Versicherungspflicht auf dem Formular ZUS ZUA – *Anmeldung zur Versicherung/ Anmeldung der Änderung der Angaben des Versicherten* einzureichen.

Auch bei versicherten Personen ist es wichtig, auf dem ZUS ZUA richtige Daten des Versicherten (Arbeitnehmers), d.h. PESEL-Nummer (Identifikationsnummer), NIP-Nummer, Vorname, Nachname – mit Berücksichtigung von polnischen Zeichen, Geburtsdatum anzugeben. Im Falle der fehlenden PESEL- oder NIP-Nummer sind die Serie und Nummer des Personalausweises oder Reisepasses anzugeben.

Bei der Berichtigung oder Änderung der Angaben des Versicherten ist der Beitragszahler – ausländische Arbeitgeber verpflichtet, für die Person das Formular ZUS ZIUA an die ZUS zu übergeben.

## *Abmeldung des Versicherten und des Beitragszahlers*

Jede Person, bei der der Versicherungsanspruch erlöscht hat, unterliegt der Abmeldung auf dem Formular ZUS ZWUA. Der Beitragszahler ist verpflichtet, die Abmeldung auf dem ZUS ZWUA innerhalb von 7 Tagen nach Erlöschung der Versicherungsanspruchs einzureichen. Nach der Abmeldung des letzten Arbeitnehmers und nachdem alle Abrechnungen von zustehenden Beiträgen gemacht wurden, ist der ausländische Arbeitgeber verpflichtet, das Abmeldungsformular des Beitragszahlers ZUS ZWPA innerhalb von 14 Tagen einzureichen.

Die Kopien von Anmeldungsformularen in Papierform mit der eigenhändigen Unterschrift der anzumeldenden Person hat der Beitragszahler 5 Jahre lang nach ihrer Überweisung an die von der ZUS genannten Organisationseinheit (im Falle von ausländischen Arbeitgebern ist die Woiwodschaftsabteilung von ZUS in Warschau die zuständige Einheit) aufzubewahren.

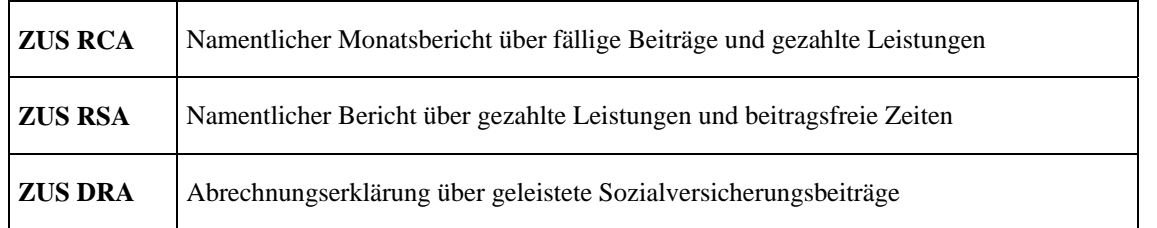

# **ABRECHNUNGSFORMULARE**

#### *Abrechnungs- und Zahlungspflichten*

Der Beitragszahler – ausländische Arbeitgeber ist verpflichtet, gemäß gesetzlichen Vorschriften fällige Beiträge für jeweiligen Kalendermonat zu berechnen, von beitragspflichtigen Einnahmen abzuziehen, abzurechnen und zu bezahlen. Der Beitragszahler überweist alle Abrechnungsdokumente und zahlt die Beiträge bis zum 15. nächsten Monats. Die erforderten Abrechnungsdokumente fassen die Abrechnungserklärung über geleistete Sozialversicherungsbeiträge (ZUS DRA) und dazu beigefügte namentliche Monatsberichte (ZUS RCA, falls nötig auch ZUS RSA-Berichte) für jeden Versicherten um. Im namentlichen Monatsbericht ZUS RCA ist die im jeweiligen Monat ausgezahlte oder zur Verfügung des Arbeitnehmers gestellte Monatsvergütung zu berücksichtigen. Wenn im jeweiligen Monat keine Auszahlungen erfolgt sind, die bei der Beitragsbemessungsgrundlage berücksichtigt werden, ist der Beitragszahler verpflichtet, für diesen Monat die Abrechnungserklärung über geleistete Sozialversicherungsbeiträge ZUS DRA und namentliche Monatsberichte für jeden Versicherten anzufertigen, und in Feldern, die die Bemessungsgrundlage und die Höhe von Beiträgen zu einzelnen Versicherungen betreffen, "0" einzutragen.

Die Kopien von diesen Unterlagen in Form eines Schrift- oder elektronischen Dokuments hat der Beitragszahler 10 Jahre lang nach ihrer Überweisung an die von der ZUS genannten Organisationseinheit (im Falle von ausländischen Arbeitgebern ist die Woiwodschaftsabteilung von ZUS in Warschau die zuständige Einheit) aufzubewahren.

Die Beiträge für jeweiligen Monat sind bargeldlos im Wege der vom Beitragszahler erteilten Einzugsermächtigung, auf die durch die ZUS genannten Bankkonten als drei getrennte Einzahlungen zu bezahlen, aufgeteilt in:

- 1- Sozialversicherung (Betrag vom Teil VI Feld 02 im ZUS DRA),
- 2- Krankenversicherung (Betrag vomTeil VII Feld 04 im ZUS DRA),
- 3- Arbeitsfonds (Betrag vom Teil VIII Feld 03 im ZUS DRA).

Wenn die Beiträge vom Ausland gezahlt werden, sind alle Einzahlungen auf die Konten der Sozialversicherungsanstalt in der Währungs- und Devisenhauptabteilung der Polnischen Nationalbank (NBP GOWD Warschau) zu leisten. Bei der Zahlung sind der internationale Code der Polnischen Nationalbank (SWIFT), d.h. **NBL PL PW** und die korrekte IBAN-Nummer zu berücksichtigen, d.h.:

- **PL 83 1010 1023 0000 2613 9510 0000** (Beiträge zur Sozialversicherung),
- **PL 78 1010 1023 0000 2613 9520 0000** (Beiträge zur Krankenversicherung),
- **PL 73 1010 1023 0000 2613 9530 0000** (Beiträge zum Arbeitsfonds).

Bei der Überweisung der Versicherungsbeiträge vom Ausland in Form einer SWIFT-Mitteilung sind im Feld "Verwendungszweck" immer die Identifikationsdaten anzugeben:

- Kurzname und NIP-Nummer des Beitragszahlers übereinstimmend mit Angaben im Teil II der Anmeldung des Beitragszahlers ZUS ZPA oder im Teil III der Anmeldung ZUS ZIPA,
- Vorname, Nachname, NIP-Nummer, Serie und Nummer des Reisepasses oder eines anderen Identitätsausweises (max. 9 erste Zeichen, d.h. Buchstaben oder Ziffern ohne Leer- und Interpunktionszeichen), wahlweise Kurzname – übereinstimmend mit Angaben im Teil II der Anmeldung des Beitragszahlers ZUS ZFA oder im Teil III der Anmeldung ZUS ZIPA.

Wenn der Beitrag für jeweiligen Monat nach dem Zahlungstermin gezahlt wurde ist der Beitragszahler verpflichtet, selbst die Verzugszinsen anzurechnen und um diesen Betrag den Versicherungsbeitrag zu erhöhen.

#### **Achtung**

Alle Versicherungsformulare sind sehr sorgfältig auszufüllen, damit sie mittels der von der ZUS verwendeten Technik der maschinellen Ablesung weiter bearbeitet werden können. Die Dokumente sind auf originalen Formularen leserlich mit Maschine oder mit der Hand auszufüllen – mit großen Druckbuchstaben (ein Zeichen in ein Feld eintragen), mit der blauen oder schwarzen Stift, keine Sonder- ("  $\mathcal{X}, =, /,$  itp.) oder diakritische Zeichen verwenden  $(Z.B. \tilde{U}, \tilde{O}).$ 

Alle Versicherungsformulare kann der Beitragszahler – der ausländische Beitragszahler - in Form eines Schriftdokuments nach dem bestimmten Muster oder als Ausdruck aus dem aktuellen durch die Anstalt zur Verfügung gestellten "PŁATNIK" (ZAHLER) - Programm bzw. mit Hilfe eines Schnittstellenprogramms (unter Berücksichtigung von polnischen Zeichen) einzureichen. Die Anmeldungsformulare von Versicherten und alle Abrechnungsdokumente können auch in der elektronischen Form mittels des aktuellen "PŁATNIK"-Programms bzw. eines Schnittstellenprogramms übermittelt werden; diese Form erfordert jedoch eines entsprechenden Zertifikats, das durch die ZUS für den ausländischen Arbeitgeber ausgestellt wird.

# <span id="page-10-0"></span>**REGELN FÜR DIE AUSFÜLLUNG DER ANMELDUNG/ÄNDERUNG DER ANGABEN DES BEITRAGSZAHLERS – DER NATÜRLICHEN PERSON – ZUS ZFA**

**Das Formular [ZUS ZFA](http://www.zus.pl/files/zfa.pdf) ist** für den Beitragszahler, der die natürliche Person ist, bestimmt.

Das Formular ZUS ZFA wird vom Beitragszahler ausgefüllt zur Anmeldung:

- des Beitragszahlers,
- Änderung der Angaben der Beitragszahlers (bis auf die Änderung von Identifikationsdaten, die auf dem Formular ZUS ZIPA anzumelden sind),
- Berichtigung der Angaben des Beitragszahlers (bis auf die Berichtigung von Identifikationsdaten, die auf dem Formular ZUS ZIPA anzumelden sind).

#### **Die Grundregeln für die Ausfüllung von Anmeldungsformularen, Überweisungstermine und -formen wurden in der Einleitung zum vorliegenden Handbuch beschrieben.**

#### **Beispiel – Anmeldung des Beitragszahlers – der natürlichen Person**

Kramer Anneliese – eine natürliche Person, die eine wirtschaftliche Tätigkeit führt, stellte zur Saisonarbeit im landwirtschaftlichen Betrieb einen polnischen Bürger ein, der aufgrund des Arbeitsvertrages in Polen beschäftigt ist und sich jetzt im Urlaub befindet. Anneliese Kramer wird Beitragszahler zum polnischen Sozialversicherungssystem beginnend mit dem Einstellungsdatum, d.h. vom 1. April 2006, des polnischen Arbeitnehmers und ist daher verpflichtet, die Anmeldung des Beitragszahlers ZUS ZFA an die ZUS (in Papierform innerhalb von 7 Tagen vom Einstellungsdatum des polnischen Arbeitnehmers) mit der beigefügten Kopie des Beschlusses über die Erteilung der NIP-Nummer einzureichen.

# **I. ORGANISATORISCHE DATEN**

Diesen Teil eindeutig ausfüllen, d.h. nur ein Feld darf ausgefüllt werden.

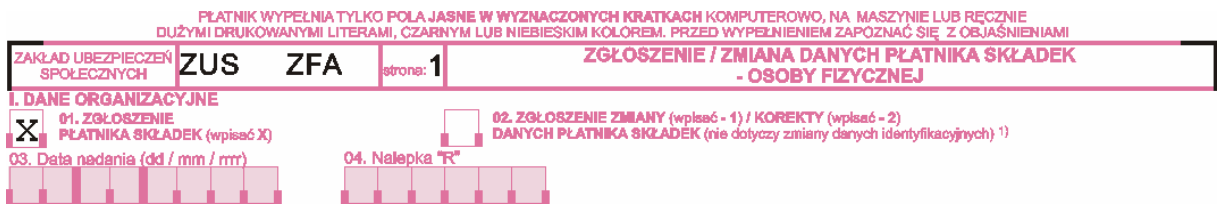

- bei der Anmeldung des Beitragszahlers **das Feld 01** ankreuzen.
- bei der Änderung oder Berichtigung der Angaben, die in der vorher eingereichten Anmeldung des Beitragszahlers angegeben wurden (bis auf die Änderung/Berichtigung von Identifikationsdaten des Beitragszahlers, die auf dem Formular ZUS ZIPA anzumelden sind) – **im Feld 02** ist folgendes einzugeben:
	- **1** bei der Änderung der Angaben des Beitragszahlers,
	- **2** bei der Berichtigung der Angaben des Beitragszahlers.

Unter **Änderung** versteht man die Änderung der Daten im Verhältnis zu den in der vorher eingereichten Anmeldung eingegebenen Angaben, z.B. Adresseänderung.

Unter **Berichtigung** versteht man die Berichtigung von Fehlern, die in der vorher eingereichten Anmeldung gemacht wurden, z.B. unvollständige oder fehlerhafte Adressenangabe.

• **Die Felder 03 und 04** – nicht ausfüllen.

# **II. IDENTIFIKATIONSDATEN DES BEITRAGSZAHLERS**

Aufgrund der Anmeldung des Beitragszahlers wird in der ZUS ein Konto für den Beitragszahler eröffnet, auf dem die Beiträge zu einzelnen Versicherungen für alle Versicherten abgerechnet werden. Die Angabe der richtigen Identifikationsdaten in der Anmeldung und ihre konsequente Eingabe in allen Versicherungs- und Zahlungsdokumenten haben die wesentliche Bedeutung für die Richtigkeit der Beitragsabrechnung auf dem Konto des Beitragszahlers. Im Zusammenhang mit dem o.g. ist dieser Teil besonders sorgfältig auszufüllen.

#### **Achtung!**

Die Regeln für die Eingabe der richtigen Identifikationsdaten des Betragszahlers wurden in der Einleitung festgelegt.

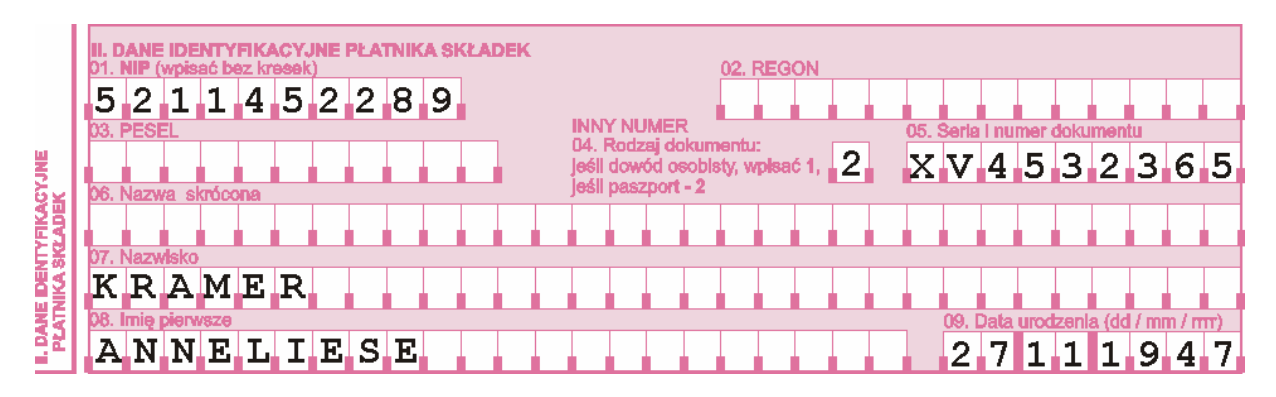

- **Im Feld 01** die vom II Finanzamt in Warschau erteilte und zur Abrechnung der Mehrwertsteuer dienende NIP-Nummer (Steueridentifikationsnummer) eingeben (ohne PL-Zeichen) – ohne einzelne Teile mit dem Bindestrich zu trennen. Die NIP-Nummer ist die hauptsächliche Identifizierungsnummer des Beitragszahlers.
- **Die Felder 02 03** nicht ausfüllen.
- **Im Feld 04** –**2** eingeben**.**
- **Im Feld 05**  die Serie und Nummer des Reisepasses oder eines anderen Identitätsausweises, max. 9 erste Buchstaben und Ziffern ohne Leer- und Interpunktionszeichen eingeben.
- **Im Feld 06** den Kurznamen des Beitragszahlers eingeben (nicht obligatorisch).
- **Im Feld 07**  den Nachnamen des Beitragszahlers (einzelne Teile des Nachnamen mit einem Bindestrich trennen) eingeben.
- **Im Feld 08** den ersten Vornamen des Beitragszahlers eingeben.
- **Im Feld 09**  das Geburtsdatum des Beitragszahlers (Tag/Monat/Jahr), z.B. 27 11 1947 eingeben (nicht obligatorisch).

#### **III. ZUSÄTZLICHE ANGABEN ZUR PERSON DES BEITRAGSZAHLERS**

Die Ausfüllung dieses Teils ist nicht obligatorisch, er kann zusätzlich ausgefüllt werden.

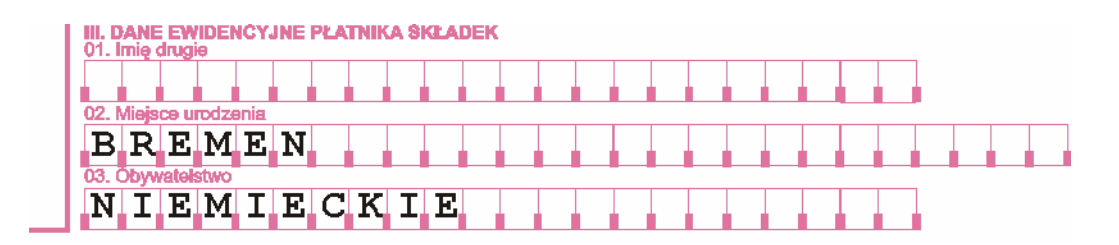

- **Im Feld 01** den zweiten Vornamen des Beitragszahlers eingeben.
- **Im Feld 02** den Geburtsort des Beitragszahlers eingeben.
- **Im Feld 03** die Staatsangehörigkeit des Beitragszahlers eingeben.

#### **IV. GRUNDLAGE ZUR FÜHRUNG DER NICHT-LANDWIRTSCHAFTLICHEN TÄTIGKEIT**

Diesen Teil nicht ausfüllen.

## **V. ANGABEN ZU BANKVERBINDUNGEN DES BEITRAGSZAHLERS**

Die Ausfüllung dieses Teils ist nicht obligatorisch, er kann zusätzlich ausgefüllt werden.

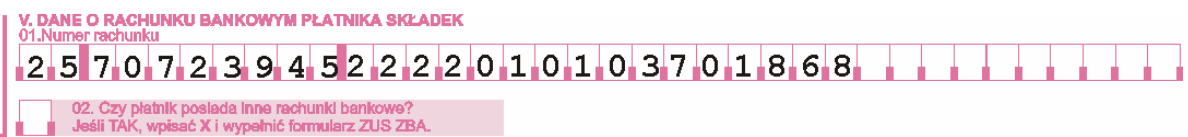

- **Im Feld 01** die Bankkontonummer des Beitragszahlers eingeben. Die Nummer besteht aus 26 Ziffern ohne jegliche Zeichen oder Leerzeichen.
- **Im Feld 02** wenn der Beitragszahler andere Bankkonten als das im Feld 01 genannte Bankkonto besitzt, kann zusätzlich das Formular ZUS ZBA ausgefüllt und dabei das Feld 02 angekreuzt werden.

# **VI. ANDERE ANGABEN ZUR PERSON DES BEITRAGSZAHLERS**

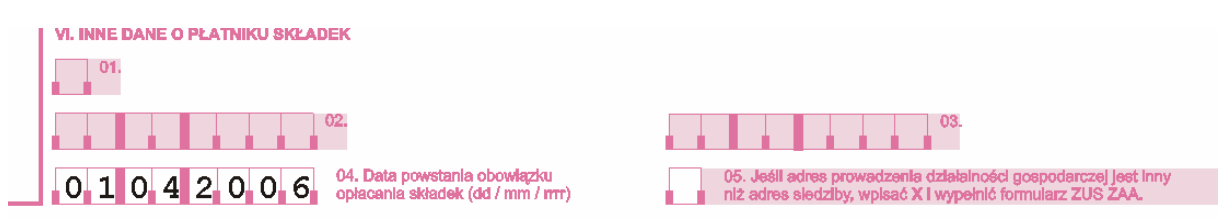

- **Die Felder 01 03** nicht ausfüllen.
- **Im Feld 04** das Datum der Entstehung der Versicherungspflicht eingeben (Tag/Monat/Jahr), z.B. 01 04 2006 – das Einstellungsdatum des ersten polnischen Arbeitnehmers.
- **Im Feld 05** wenn die Adresse der geführten wirtschaftlichen Tätigkeit anders als der Firmensitz ist, kann das Feld zusätzlich angekreuzt werden und das Formular ZUS ZAA ausgefüllt werden.

#### **VII. FIRMENSITZ DES BEITRAGSZAHLERS**

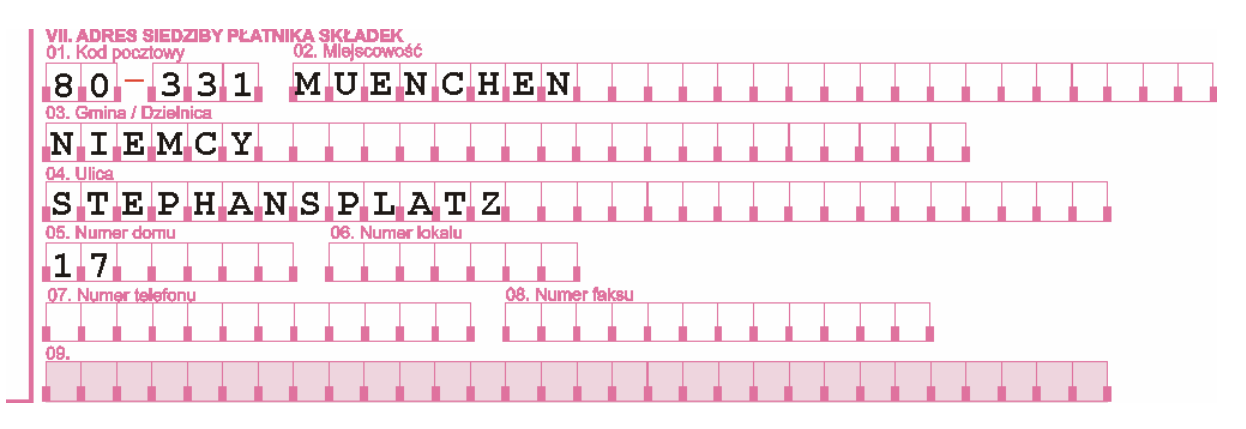

- **Im Feld 01** die Postleitzahl eintragen, und wenn die Postleitzahl aus mehr als 5 Zeichen besteht, erste 5 Zeichen eingeben.
- **Im Feld 02** den Ort der Ausübung der wirtschaftlichen Tätigkeit eingeben.
- **Im Feld 03** den polnischen Namen des Herkunftslandes des Beitragszahlers eingeben.
- **Im Feld 04** den Straßennamen eingeben. Wenn die Adresse keinen Straßennamen hat, das Feld nicht ausfüllen (bleibt frei).
- **Im Feld 05** die Hausnummer eingeben. Wenn die Hausnummer eine Doppelnummer ist, ist sie mit einem Schrägstrich zu trennen, z.B. 17/19, und wenn in der Hausnummer ein Buchstabe vorkommt, ist ein großer Druckbuchstabe, z.B. 17B, ohne Leerzeichen einzugeben.
- **Im Feld 06** die Wohnungsnummer eingeben. Wenn die Adresse keine Wohnungsnummer hat, das Feld nicht ausfüllen (bleibt frei).
- **Im Feld 07** die Ausfüllung dieses Feldes ist nicht obligatorisch, die Telefonnummer und die davor stehende Vorwahlnummer können zusätzlich eingegeben werden, z.B. 0089-23225420. Wenn die anzumeldende Person keinen Telefon hat, das Feld nicht ausfüllen (bleibt frei).

**Im Feld 08** – die Ausfüllung dieses Feldes ist nicht obligatorisch, die Faxnummer und die davor stehende Vorwahlnummer können zusätzlich eingegeben werden, z.B. 0089- 23225420. Wenn die anzumeldende Person keinen Fax hat, das Feld nicht ausfüllen (bleibt frei).

• **Das Feld 09** – nicht ausfüllen.

# **VIII. WOHNADRESSE DES BEITRAGSZAHLERS**

Den Teil VIII nur dann ausfüllen, wenn die Adresse des Beitragszahlers anders als der im Teil VII - Firmensitz des Beitragszahlers - genannte Firmensitz ist.

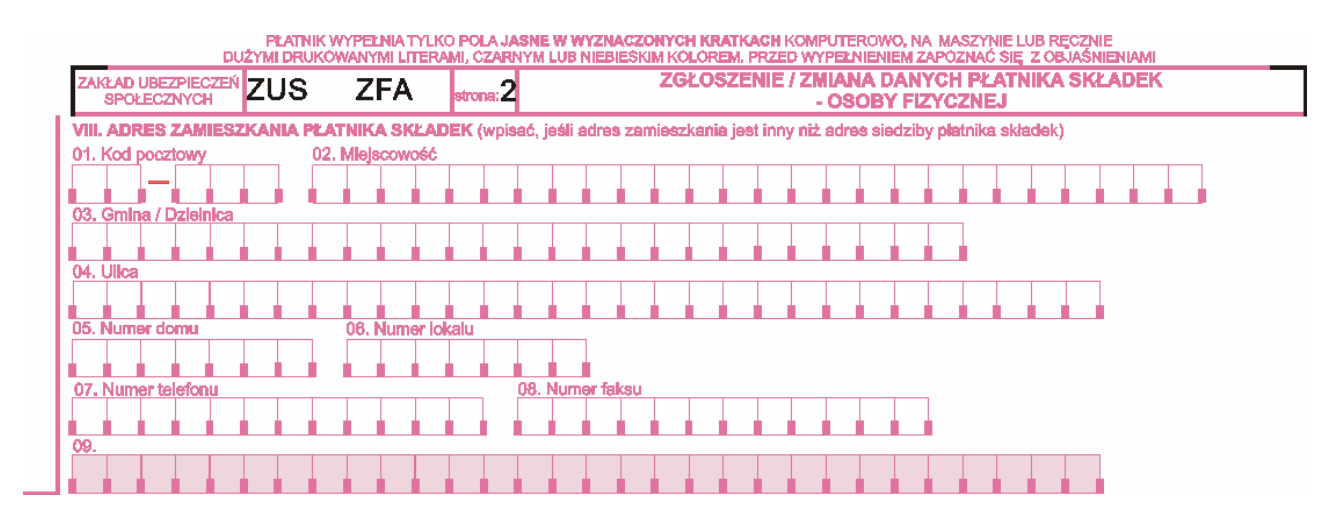

- **Die Felder 01 bis 08** entsprechend ausfüllen gemäß den im Teil VII genannten Regeln.
- **Das Feld 09** nicht ausfüllen.

#### **IX. KORRESPONDENZADRESSE DES BEITRAGSZAHLERS**

Den Teil IX nur dann ausfüllen, wenn der Beitragszahler beantragt hat, die Korrespondenz an die andere als im Teil VII - Firmensitz des Beitragszahlers - genannte Adresse zu richten.

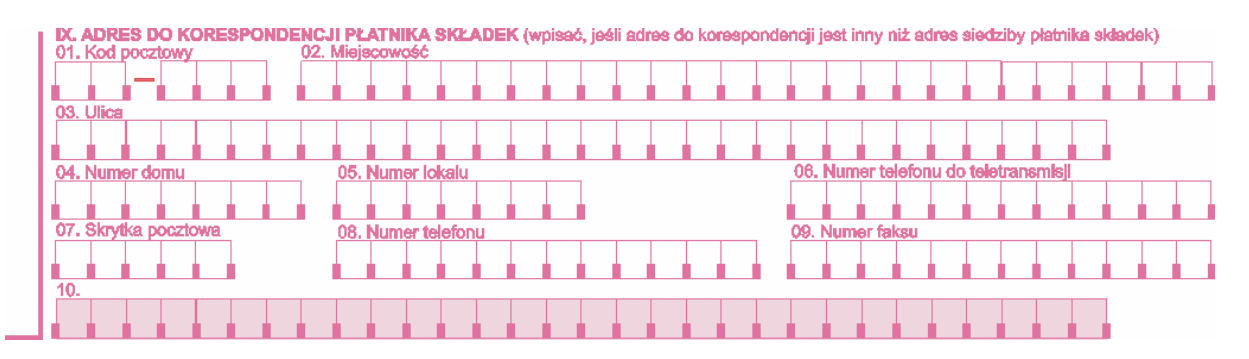

- **Die Felder von 01 bis 09**  entsprechend ausfüllen, gemäß den im Teil VII genannten Regeln.
- **Das Feld 10** nicht ausfüllen.

#### **X. ANGABEN ZUM STEUERBERATUNGSBÜRO**

**Die Felder von 01 bis 03** nur dann ausfüllen, wenn die Finanzbuchhaltung des Beitragszahlers durch das polnische Steuerberatungsbüro geführt wird.

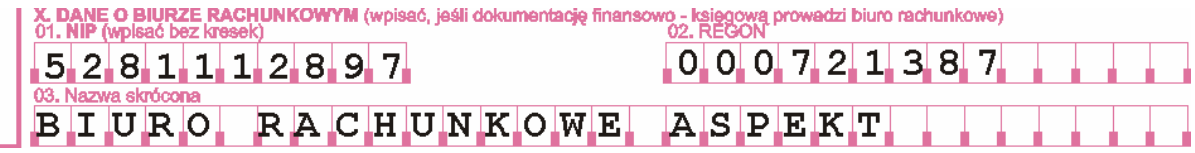

- **Im Feld 01** die für das Steuerberatungsbüro durch das Finanzamt erteilte NIP-Nummer (Steueridentifikationsnummer) eingeben, ohne einzelne Teile mit einem Bindestrich zu trennen.
- **Im Feld 02**  die REGON-Nummer des Steuerberatungsbüros eingeben (die REGON-Nummer wird durch das Statistische Hauptamt erteilt und im amtlichen Landesregister der Volkswirtschaftssubjekte gespeichert).
- **Im Feld 03** den Kurznamen des Steuerberatungsbüros eingeben.

# **XI. ERKLÄRUNG DES BEITRAGSZAHLERS**

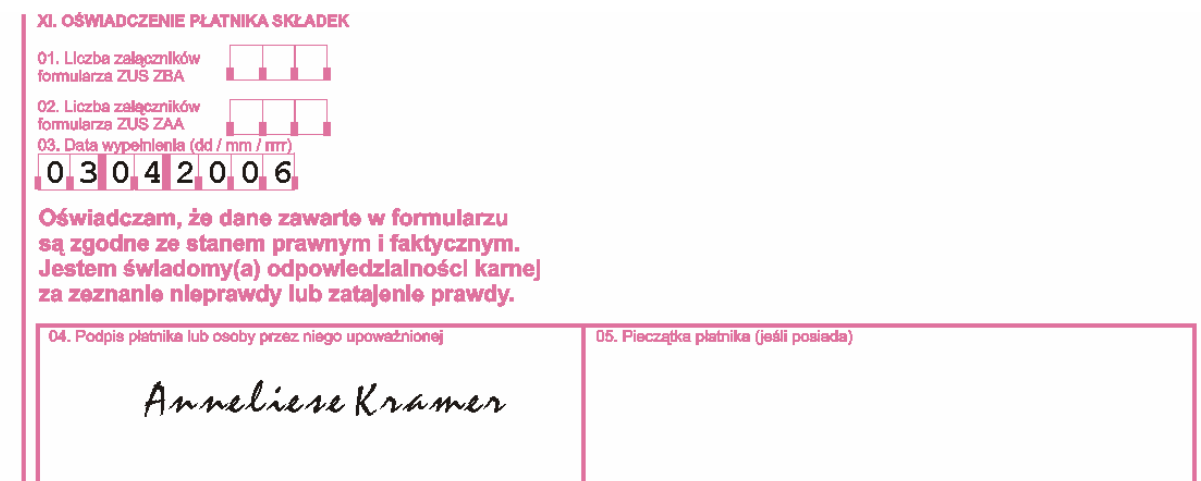

- **Im Feld 01** wenn der Beitragszahler zusätzlich die Formulare ZUS ZBA beifügt, ist die Zahl der eingelieferten Beilagen ZUS ZBA einzugeben.
- **Im Feld 02**  wenn der Beitragszahler zusätzlich die Formulare ZUS ZAA beifügt, ist die Zahl der eingelieferten Beilagen ZUS ZAA einzugeben.
- **Im Feld 03** das Ausfüllungsdatum eingeben (Tag/Monat/Jahr), z.B. 03 04 2006.
- **Im Feld 04**  um die Glaubwürdigkeit der Angaben zu bestätigen sind die Unterschriften vom Beitragszahler oder der von ihm berechtigten Person zu leisten.
- **Im Feld 05** Platz für den Stempel des Beitragszahler (wenn vorhanden).

# <span id="page-16-0"></span>**REGELN FÜR DIE AUSFÜLLUNG DER ANMELDUNG/ÄNDERUNG DER ANGABEN DES BEITRAGSZAHLERS – DER JURISTISCHEN PERSON ODER ORGANISATIONSEINHEIT OHNE EIGENE RECHTSPERSÖNLICHKEIT – ZUS ZPA**

**Das Formular [ZUS ZPA](http://www.zus.pl/files/zpa.pdf)** ist für den Beitragszahler bestimmt, der die juristische Person oder Organisationseinheit ohne eigene Rechtspersönlichkeit ist.

Das Formular ZUS ZPA wird vom Beitragszahler ausgefüllt, zur Anmeldung:

- des Beitragszahlers,
- der Änderung der Angaben des Beitragszahlers (bis auf die Änderung von Identifikationsdaten des Beitragszahlers, die auf dem Formular ZUS ZIPA anzumelden ist),
- der Berichtigung der Angaben des Beitragszahlers (bis auf die Berichtigung von Identifikationsdaten des Beitragszahlers, die auf dem Formular ZUS ZIPA anzumelden ist).

#### **Die Grundregeln für die Ausfüllung von Anmeldungsformularen, Überweisungstermine und -formen wurden in der Einleitung zum vorliegenden Handbuch beschrieben.**

#### **Beispiel – Anmeldung des Beitragszahlers – der juristischen Person**

Vinothek Mit Genuss Weinhandel GmbH hat vom 1. Mai 2006 einen polnischen Saisonarbeitnehmer eingestellt. Der Arbeitnehmer führt in Polen eine nichtlandwirtschaftliche Tätigkeit. Die deutsche Firma wurde vom 1. Mai 2006 Beitragszahler zum polnischen Versicherungssystem und ist verpflichtet die Anmeldung des Beitragszahlers ZUS ZPA an die ZUS in Papierform innerhalb von 7 Tagen nach der Einstellung des polnischen Arbeitnehmers zu überweisen (mit der beigefügten Kopie des Beschlusses über die Erteilung der NIP-Nummer).

#### **I. ORGANISATORISCHE DATEN**

Diesen Teil eindeutig ausfüllen, d.h. nur ein Feld darf ausgefüllt werden.

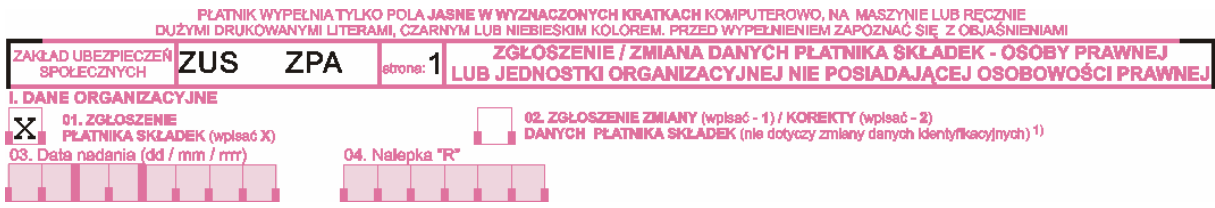

- Bei der Anmeldung des Beitragszahlers **das Feld 01** ankreuzen.
- Bei der Änderung oder Berichtigung der in der vorher eingereichten Anmeldung angegebenen Daten (ausgenommen der Änderung/Berichtigung der Identifikationsdaten des Beitragszahlers, die auf dem Formular ZUS ZIPA anzumelden ist) – **im Feld 02** folgendes eingeben:
	- **1** bei der Änderung der Angaben des Beitragszahlers,
	- **2**  bei der Berichtigung der Angaben des Beitragszahlers.

Unter **Änderung** versteht man die Änderung der Daten im Verhältnis zu den in der vorher eingereichten Anmeldung eingegebenen Angaben, z.B. Adresseänderung.

Unter **Berichtigung** versteht man die Berichtigung von Fehlern, die in der vorher eingereichten Anmeldung gemachten wurden, z.B. unvollständige oder fehlerhafte Adressenangabe.

• **Die Felder 03 und 04** – nicht ausfüllen.

# **II. IDENTIFIKATIONSDATEN DES BEITRAGSZAHLERS**

Aufgrund der Anmeldung des Beitragszahlers wird in der ZUS ein Konto für den Beitragszahler eröffnet, auf dem die Beiträge zu einzelnen Versicherungen für alle Versicherten abgerechnet werden. Die Angabe der richtigen Identifikationsdaten in der Anmeldung und ihre konsequente Eingabe in allen Versicherungs- und Zahlungsdokumenten haben die wesentliche Bedeutung für die Richtigkeit der Beitragsabrechnung auf dem Konto des Beitragszahlers. Im Zusammenhang damit ist dieser Teil besonders sorgfältig auszufüllen.

## **Achtung!**

Die Regeln für die Eingabe der richtigen Identifikationsdaten des Betragszahlers wurden in der Einleitung festgesetzt.

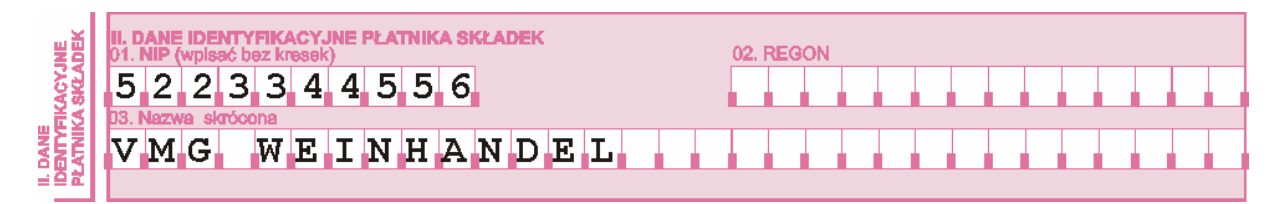

- **Im Feld 01** die vom II Finanzamt in Warschau erteilte und zur Abrechnung der Mehrwertsteuer dienende NIP-Nummer (Steueridentifikationsnummer) eingeben (ohne PL-Zeichen) – ohne einzelne Teile mit dem Bindestrich zu trennen. Die NIP-Nummer ist die hauptsächliche Identifizierungsnummer des Beitragszahlers.
- **Das Feld 02** nicht ausfüllen.
- **Im Feld 03** den Kurznamen des Beitragszahlers eingeben. Wenn der Beitragszahler keinen Kurznamen hat, ist er verpflichtet einen solchen Namen zu bilden und ihn konsequent in allen an die ZUS geschickten Dokumenten zu verwenden. Der Name soll max. aus 31 Zeichen bestehen und kann keine anderen Zeichen als Buchstaben und Ziffern enthalten, z.B. vom vollständigen Namen "Vinothek Mit Genuss Weinhandel GmbH" kann man den folgenden Kurznamen "VMG Weinhandel" bilden.

# **III. ZUSÄTZLICHE ANGABEN ZUR ANZUMELDENDEN PERSON**

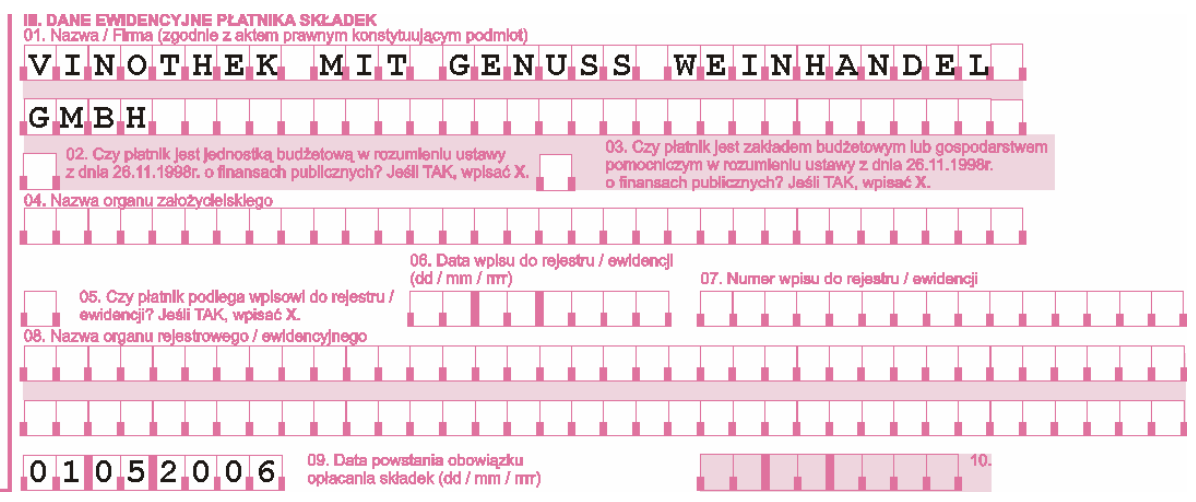

- **Im Feld 01** den vollen Namen des Beitragszahlers (gemäß dem Rechtsakt, auf Basis dessen das Subjekt gegründet wurde).
- **Die Felder 02 08** nicht ausfüllen.
- **Im Feld 09** das Datum, an dem die Sozialversicherungspflicht entstanden ist (Tag/Monat/Jahr), z.B. 01 05 2006 – das Einstellungsdatum des ersten polnischen Arbeitnehmers.

#### **Achtung!**

Bei der wiederholten Anmeldung des Beitragszahlers kann das Datum der Entstehung der Versicherungspflicht nicht früher als das Datum der Abmeldung sein, das auf dem vorher eingereichten Formular ZUS ZWPA angegeben wurde.

• **Das Feld 10** – nicht ausfüllen.

# **IV. ANGABEN ZU BANKVERBINDUNGEN DES BEITRAGSZAHLERS**

Dieser Teil ist nicht obligatorisch auszufüllen**,** kann zusätzlich ausgefüllt werden.

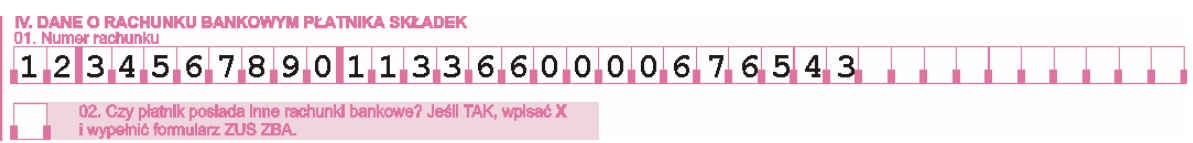

- **Im Feld 01** die Bankkontonummer des Beitragszahlers angeben. Die Nummer besteht aus 26 Ziffern ohne jegliche Leerzeichen und anderen Zeichen.
- **Im Feld 02** wenn der Beitragszahler andere als im Feld 01 genannte Bankkonten besitzt, ist das Feld anzukreuzen und das Formular ZUS ZBA auszufüllen.

# **V. ANDERE ANGABEN ZUM BEITRAGSZAHLER**

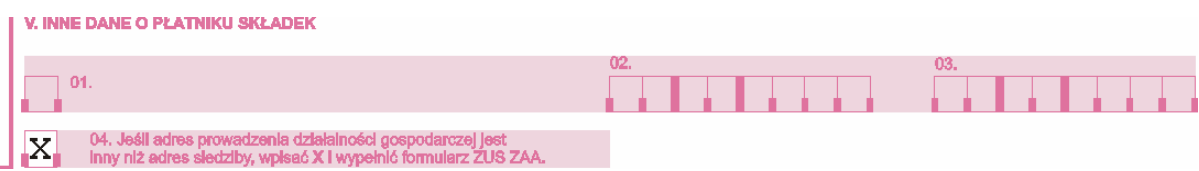

- **Die Felder 01 03** nicht ausfüllen.
- **Im Feld 04** wenn die Adresse der geführten wirtschaftlichen Tätigkeit anders als der Firmensitz ist, das Feld ankreuzen und das Formular ZUS ZAA ausfüllen.

### **VI. FIRMENSITZ DES BEITRAGSZAHLERS**

Dieser Teil ist gemäß den im Teil VII des Formulars ZUS ZFA genannten Regeln auszufüllen.

- **Die Felder von 01 bis 09**  entsprechend gemäß den im Teil VII des Formulars ZUS ZFA genannten Regeln ausfüllen.
- **Das Feld 10** nicht ausfüllen.

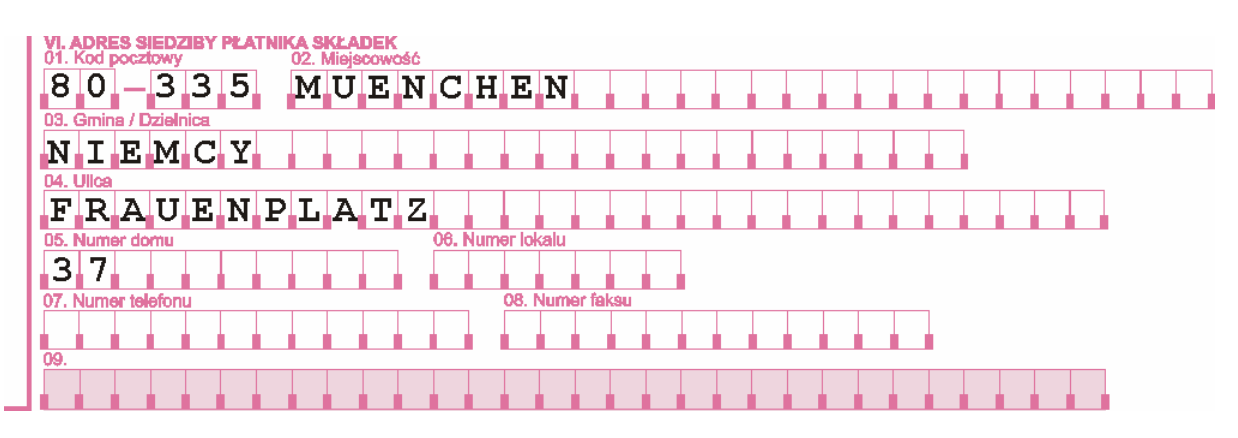

#### **VII. KORRESPONDENZADRESSE DES BEITRAGSZAHLERS**

Dieser Teil ist gemäß den im Teil VII des Formulars ZUS ZFA genannten Regeln auszufüllen.

- **Die Felder 01 bis 09**  entsprechend gemäß den im Teil VII des Formulars ZUS ZFA genannten Regeln ausfüllen.
- **Das Feld 10** nicht ausfüllen.

#### **VIII. ANGABEN ZUM STEUERBERATUNGSBÜRO**

**Die Felder von 01 bis 03** sind dann auszufüllen, wenn die Finanzbuchhaltung des Beitragszahlers durch das polnische Steuerberatungsbüro gemäß den im Teil X des Formulars ZUS ZFA genannten Regeln geführt wird.

# **IX. ERKLÄRUNG DES BEITRAGSZAHLERS**

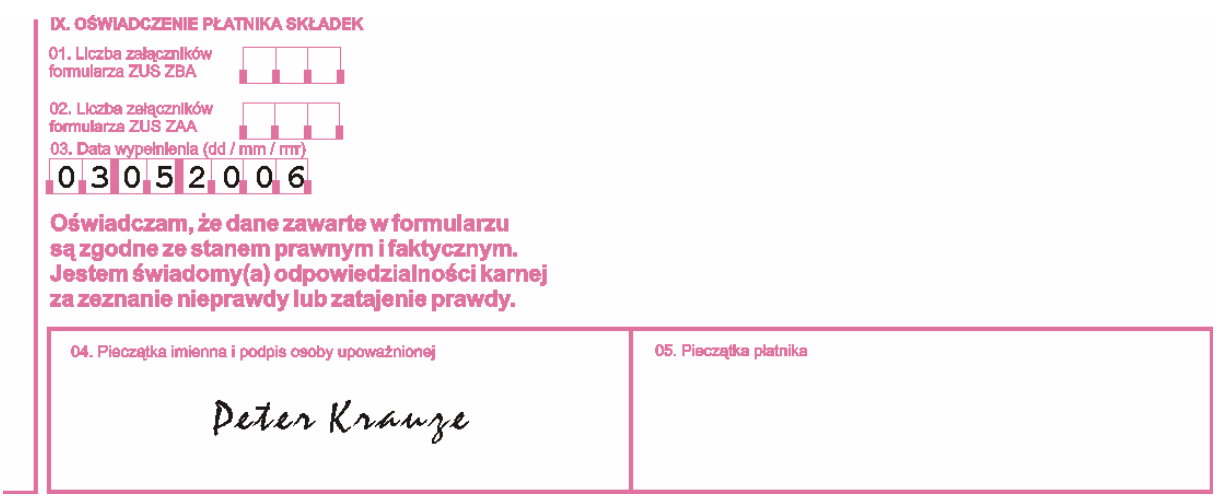

- **Im Feld 01** die Zahl der eingelieferten Beilagen ZUS ZBA eingeben.
- **Im Feld 02**  die Zahl der eingelieferten Beilagen ZUS ZAA eingeben.
- **Im Feld 03** das Ausfüllungsdatum eingeben (Tag/Monat/Jahr), z.B. 03 05 2006.
- **Im Feld 04** um die Glaubwürdigkeit der Angaben zu bestätigen, sind die Unterschriften vom Beitragszahler oder der von ihm berechtigten Person zu leisten.
- **Im Feld 05** Platz für den Stempel des Beitragszahlers (wenn vorhanden).

# <span id="page-21-0"></span>**REGELN FÜR DIE AUSFÜLLUNG DER ANMELDUNG ZU VERSICHERUNGEN/ÄNDERUNG DER ANGABEN DES VERSICHERTEN – ZUS ZUA**

**Das Formular [ZUS ZUA](http://www.zus.pl/files/zua.pdf) wird** vom Beitragszahler ausgefüllt, um die Personen auf der Basis ihres Versicherungsanspruchs anzumelden:

- zu Sozialversicherungen und zur Krankenversicherung,
- Änderung/Berichtigung der Angaben des Versicherten, z.B. die Adresse des ständigen Aufenthalts oder Wohnadresse des Versicherten, bis auf die Änderung von Identifikationsdaten, die auf dem Formular ZUS ZIUA anzumelden sind und Berichtigung des Versicherungsanspruchscodes, Versicherungsrahmen und Beginn der Versicherung, die durch die Abmeldung auf dem Formular ZUS ZWUA und die erneute Anmeldung mit aktuellen/richtigen auf dem Formular ZUS ZUA angemeldeten Angaben erfolgt.

**Die Grundsätze zur Anmeldung, Änderungen und Berichtigungen in den Anmeldungsformularen, Überweisungstermine und -formen wurden in der Einleitung zum vorliegenden Handbuch beschrieben.** 

#### **Beispiel – Anmeldung des Versicherten zu Versicherungen**

Anneliese Kramer hat vom 1. April 2006 einen polnischen Saisonarbeitnehmer in ihrem landwirtschaftlichen Betrieb eingestellt. Innerhalb von 7 Tagen vom o.g. Datum ist sie verpflichtet die Person bei der ZUS auf dem Formular ZUS ZUA anzumelden.

## **I. ORGANISATORISCHE DATEN**

Diesen Teil eindeutig ausfüllen, d.h. **nur ein Feld** darf ausgefüllt werden.

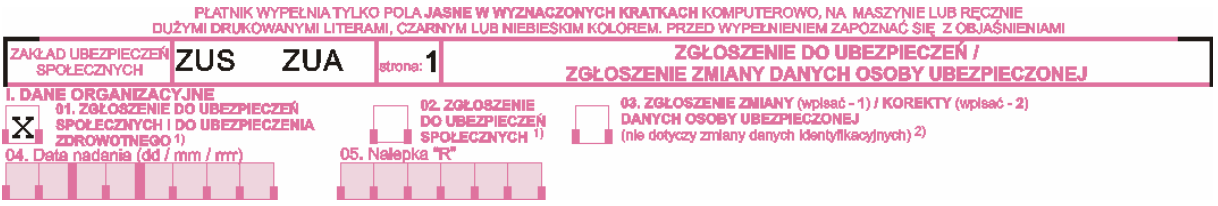

- Bei der erstmaligen Anmeldung des Versicherten aufgrund des bestimmten Sozialund Krankenversicherungsanspruchs - **das Feld 01** ankreuzen.
- **Das Feld 02** nicht ausfüllen.
- Bei der Änderung oder Berichtigung der in der vorher eingereichten Versicherungsanmeldung mit dem bestimmten Versicherungsanspruchscode angegebenen Daten (mit Ausnahme von Identifikationsdaten des Versicherten, die auf dem Formular ZUS ZIUA anzumelden sind und von Versicherungsarten und Entstehung der Versicherungspflichten, die der Beitragszahler durch die Abmeldung auf dem Formular ZUS ZWUA und dann durch die Einreichung der richtigen Anmeldung anmeldet) - **im Feld 03** ist folgendes einzugeben:
	- **1** bei der Änderung der Angaben des Versicherten,
	- **2** bei der Berichtigung der Angaben des Versicherten.

Unter **Änderung** versteht man die Änderung der Angaben im Verhältnis zu den in der vorher eingereichten Anmeldung eingegebenen Angaben, z.B. Adresseänderung.

Unter **Berichtigung** versteht man die Berichtigung von Fehlern, die in der vorher eingereichten Anmeldung gemacht wurden, z.B. unvollständige oder fehlerhafte Adressenangabe.

• **Die Felder 04 und 05** – nicht ausfüllen.

# **II. IDENTIFIKATIONSDATEN DES BEITRAGSZAHLERS**

Diesen Teil besonders sorgfältig ausfüllen und die in der Anmeldung des Beitragszahlers ZUS ZPA oder ZUS ZFA, und bei der Änderung/Berichtigung von Identifikationsdaten des Beitragszahlers – die im Teil III des Formulars ZUS ZIPA angegebenen Daten eingeben**.**

#### **Achtung!**

Die Regeln für die Eingabe der richtigen Identifikationsdaten des Beitragszahlers wurden in der Einleitung festgelegt.

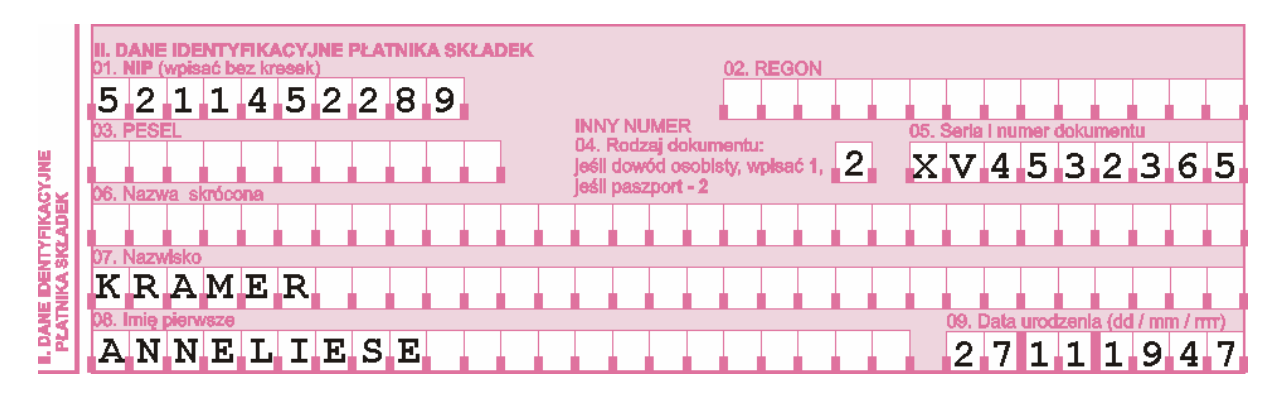

- **Im Feld 01** die vom II Finanzamt in Warschau erteilte und zur Abrechnung der Mehrwertsteuer dienende NIP-Nummer (Steueridentifikationsnummer) eingeben (ohne PL-Zeichen) – ohne einzelne Teile mit dem Bindestrich zu trennen. Die NIP-Nummer ist die hauptsächliche Identifizierungsnummer des Beitragszahlers.
- **Das Feld 02** nicht ausfüllen
- **Das Feld 03 –** nicht ausfüllen.
- **Das Feld 04 05** sind nur vom ausländischen Beitragszahler auszufüllen, der die natürliche Person ist:
	- $\blacksquare$  **Im Feld 04 2** eingeben.
	- à **Im Feld 05** die Serie und Nummer des Reisepasses oder eines anderen Identitätsausweises, max. 9 erste Buchstaben und Ziffern ohne Leer- und Interpunktionszeichen eingeben.
- **Im Feld 06** den Kurznamen des Beitragszahlers der natürlichen Person (wenn in der Anmeldung des Beitragszahlers vorhanden) eingeben, bei den juristischen Personen ist die Eingabe des Kurznamen obligatorisch.
- **Die Felder 07 09**  ist nur vom ausländischen Beitragszahler auszufüllen, der die natürliche Person ist:
	- à **im Feld 07** den Nachnamen des Beitragszahlers eingeben (einzelne Teile des Nachnamen mit einem Bindestrich trennen),
	- à **im Feld 08** den ersten Vornamen des Beitragszahlers eingeben,
	- à **im Feld 09** das Geburtsdatum des Beitragszahlers eingeben (Tag/Monat/Jahr), z.B. 27 11 1947, wenn es in der Anmeldung vom Beitragszahler angegebenen wurde.

### **III. IDENTIFIKATIONSDATEN DER ANZUMELDENDEN PERSON**

Aufgrund der Anmeldung zur Versicherung wird für den Versicherten ein individuelles Konto eröffnet. Dieser Teil ist daher besonders sorgfältig auszufüllen, die PESEL- und NIP-Nummer sind korrekt und leserlich einzugeben, und wenn dem Versicherten diese Nummern oder eine der Nummer nicht erteilt wurden – sind die Serie und Nummer des Personalausweises oder Reisepasses und der Nachname, erste Vorname und das Geburtsdatum einzutragen.

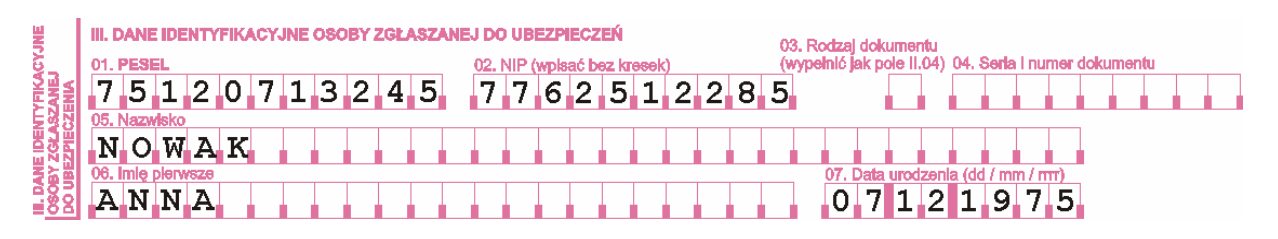

- **Im Feld 01** die PESEL-Nummer der anzumeldenden Person eingeben, die durch das Informatische Regierungszentrum des Allgemeinen Elektronischen Registersystems der Bevölkerung erteilt wurde.
- **Im Feld 02** die vom Finanzamt erteilte NIP-Nummer der anzumeldenden Person eingeben (Steueridentifikationsnummer), ohne einzelne Teile mit einem Bindestrich zu trennen.
- **Die Felder 03 und 04** dann ausfüllen, wenn die anzumeldende/angemeldete Person keine Identifikationsnummern, NIP- oder PESEL-Nummer hat oder nur eine von ihnen erteilt wurde:
	- **im Feld 03** je nach dem Ausweis folgendes eingeben:
		- **1** beim Personalausweis,
		- **2** beim Reisepass,
	- à **im Feld 04** die Serie und Nummer des Personalausweises oder Reisepasses, je nach dem im Feld 03 angegebenen Code, eingeben.
- **Im Feld 05** den Nachnahmen der zu Versicherungen anzumeldenden/angemeldeten Person eingeben (einzelne Teile des Nachnamen mit einem Bindestrich zu trennen).
- **Im Feld 06** den ersten Vornamen der zu Versicherungen anzumeldenden/angemeldeten Person eingeben.
- **Im Feld 07** das Geburtsdatum der zu Versicherungen anzumeldenden/angemeldeten Person eingeben (Tag/Monat/Jahr), z.B. 07 12 1975.

# **IV. ZUSÄTZLICHE ANGABEN ZUR ANZUMELDENDEN PERSON**

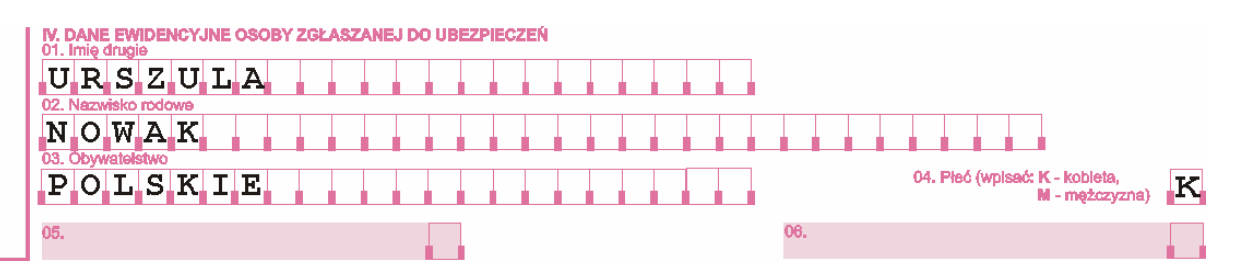

- **Im Feld 01** den zweiten Vornamen der zu Versicherungen anzumeldenden/angemeldeten Person. Wenn die Person keinen zweiten Vornamen, das Feld frei bleiben lassen.
- **Im Feld 02** den in der Geburtsurkunde angegebenen Familiennamen eingeben.
- **Im Feld 03** die Staatsangehörigkeit eingeben. Die Nicht-Ausfüllung dieses Feldes bedeutet, dass die anzumeldende Person polnische Staatsangehörigkeit hat.
- **Im Feld 04** das Geschlecht eingeben: K (Frau), M (Mann).
- **Die Felder 05 i 06** nicht ausfüllen.

## **V. VERSICHERUNGSANSPRUCH**

Die in dem Teil angegebenen Daten dienen der Sammlung von Informationen über den Versicherungsablauf und werden auf dem Konto des Versicherten gespeichert. Aufgrund des angegebenen Versicherungsanspruchscodes wird auch der in Teilen VI-IX beschriebene Versicherungsrahmen und der im namentlichen Monatsbericht, der für den Versicherten eingereicht wurde, angegebene Code verifiziert. Der angegebene Versicherungsanspruchscode beeinflusst damit die Richtigkeit der Beitragsabrechnung.

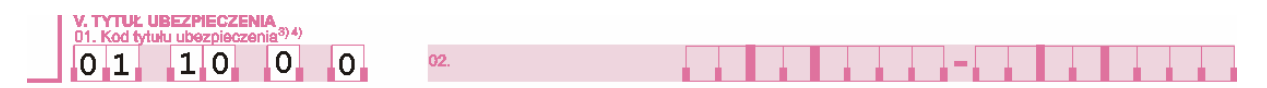

- **Im Feld 01** den sechsstelligen gültigen Versicherungsanspruchscode eingeben nach dem Anhang zum vorliegenden Handbuch, z.B. für die Person, die aufgrund des Arbeitsvertrages eingestellt ist, keinen Anspruch auf die Alters- oder Erwerbsminderungsrente hat und dem Arbeitgeber den Bescheid über den Behinderungsgrad nicht vorgelegt hat, lautet der Code folgendermaßen: **01 10 0 0** – Arbeitnehmer, der der Sozial- und Krankenversicherung unterliegt, keinen Anspruch auf die Alters- oder Erwerbsminderungsrente hat, und den Bescheid über den Behinderungsgrad nicht besitzt.
- **Das Feld 02** nicht ausfüllen.

# **VI. ANGABEN ZU SOZIALVERSICHERUNGSPFLICHT**

Der Sozialversicherungspflicht unterliegen die im Art. 6, 11 und 12 des Gesetzes vom 13. Oktober 1998 über das System der Sozialversicherungen (GBl. Von 2007 Nr. 11 Pos. 74 mit späteren Änderungen) genannten Personen.

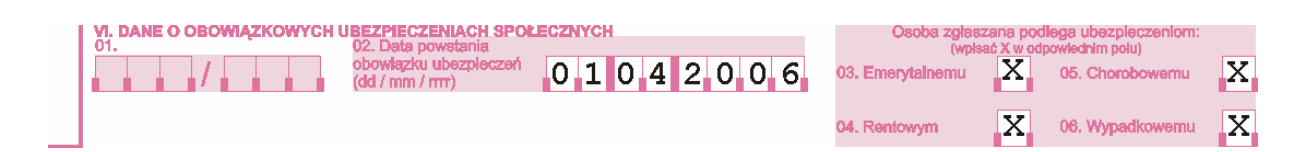

- **Das Feld 01** nicht ausfüllen.
- **Im Feld 02** das Datum eingeben, an dem die Sozialversicherungspflicht entstand (Tag/Monat/Jahr), z.B. 01 04 2006, d.h. das Einstellungsdatum des Arbeitnehmers.
- **In den Feldern 03 06** entsprechend ankreuzen je nach der Versicherungsart (d.h. Altersrenten-, Erwerbsminderungsrenten-, Lohnfortzahlungs-, Unfallversicherung), der die anzumeldende Person aufgrund des im Teil V angegebenen Versicherungsanspruchs unterliegt.

#### **VII. ANGABEN ZU KRANKENVERSICHERUNGSPFLICHT**

Der obligatorischen Krankenversicherungspflicht unterliegen die im Art. 66 Abs. 1 des Gesetzes vom 27. August 2004 über Leistungen der gesundheitlichen Fürsorge, die aus den öffentlichen Mitteln finanziert werden (GBl. Nr. 210, Pos. 2135) genannten Personen.

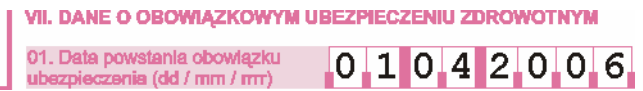

• **Im Feld 01** – das Datum, an dem Krankenversicherungspflicht entstand, eingeben (Tag/Monat/Jahr), z.B. 01 04 2006, d.h. das Einstellungsdatum des Arbeitnehmers.

#### **Achtung!**

Bei der Anmeldung jeweiliger Person zu Sozialversicherungen und zur obligatorischen Krankenversicherung ist dasselbe Datum der Entstehung der Versicherungspflicht anzugeben.

#### **Teile VIII – X nicht ausfüllen.**

#### **XI. ANGABEN ZUR ZWEIGSTELLE DES NATIONALEN KRANKENFONDS**

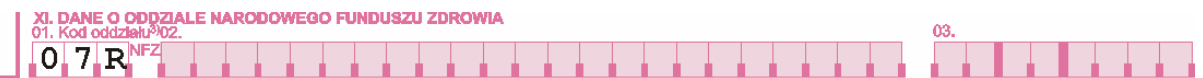

- **Im Feld 01** den im Anhang zum vorliegenden Handbuch genannten dreistelligen Code der Zweigstelle des Nationalen Krankenfonds, die zuständig im Hinblick auf die Wohnadresse der anzumeldenden/angemeldeten Person, z.B. 07R ist, eingeben.
- **Die Felder 02 und 03** nicht ausfüllen.

Die Codes der Zweigstellen des Nationalen Krankenfonds wurden in der Einleitung zum Handbuch genannt.

# **XII. ADRESSE DES STÄNDIGEN AUFENTHALTES**

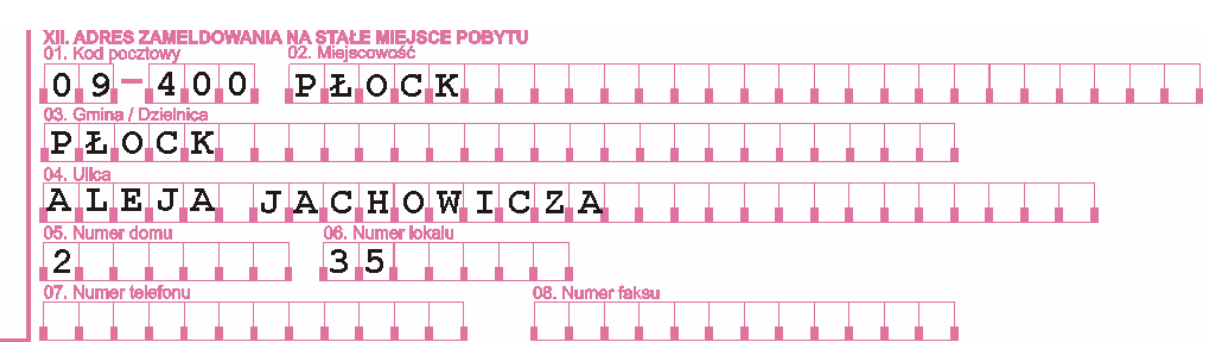

- **Im Feld 01** die Postleitzahl eingeben.
- **Im Feld 02** den Ort des ständigen Aufenthaltes eingeben.
- **Im Feld 03** den Namen der Gemeinde oder des Stadtviertels eingeben.
- **Im Feld 04** Wenn die Adresse keinen Straßennamen hat, das Feld nicht ausfüllen (bleibt frei).
- **Im Feld 05** die Hausnummer eingeben. Wenn die Hausnummer eine Doppelnummer ist, ist sie mit einem Schrägstrich zu trennen, z.B. 113/115, und wenn in der Hausnummer ein Buchstabe vorkommt, ist ein großer Druckbuchstabe, z.B. 113B, ohne Leerzeichen einzugeben.
- **Im Feld 06** die Wohnungsnummer eingeben. Wenn die Adresse keine Wohnungsnummer hat, das Feld nicht ausfüllen (bleibt frei).
- **Im Feld 07** die Telefonnummer und die davor stehende Vorwahlnummer eingeben, z.B. 024 - 4221133. Wenn die anzumeldende Person keinen Telefon hat, das Feld nicht ausfüllen (bleibt frei).
- **Im Feld 08** die Faxnummer und die davor stehende Vorwahlnummer eingeben, z.B. 024 - 4230501.

Wenn die anzumeldende Person keinen Fax hat, das Feld nicht ausfüllen (bleibt frei).

#### **XIII. WOHNADRESSE**

**Die Felder von 01 bis 08** werden nur dann ausgefüllt, wenn die Wohnadresse anders als der im Teil XII genannte ständiger Aufenthaltsort ist. Die Felder werden entsprechend gemäß den im Teil XII definierten Regeln – Adresse des ständigen Aufenthalts ausgefüllt.

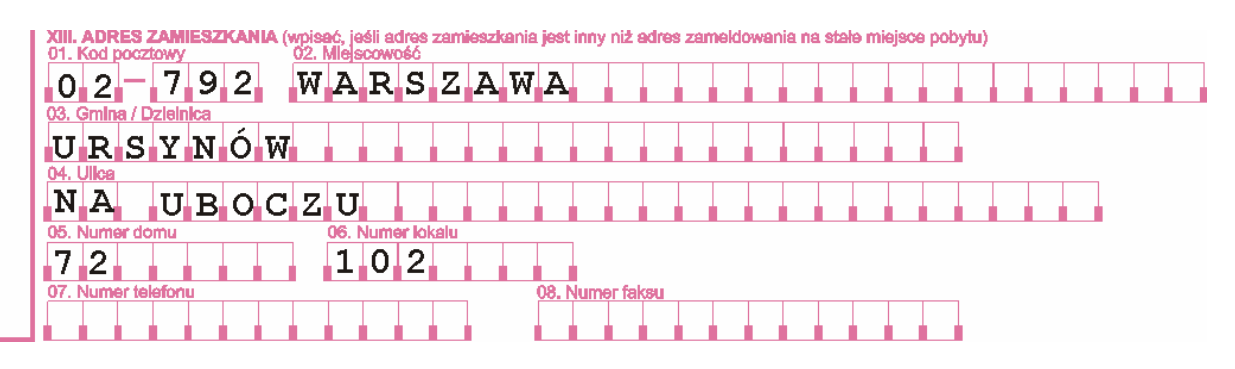

#### **XIV. KORRESPONDENZADRESSE**

**Die Felder von 01 bis 09** werden nur dann ausgefüllt, wenn die zur Versicherung anzumeldende Person beantragt, die Korrespondenz an die andere als im Teil XII oder XIII genannte Adresse zu richten. Die Felder werden entsprechend gemäß den im Teil XII definierten Regeln – Adresse des ständigen Aufenthalts ausgefüllt.

#### **Achtung!**

Wenn die Adresse nicht angegeben wird oder die angegebene Adresse falsch ist, z.B. fehlende Postleitzahl – wird die Korrespondenz an den Versicherten an die Wohnadresse, und wenn diese Adresse nicht vorhanden oder falsch ist – an die Adresse des ständigen Aufenthalts geschickt.

# **XV. ERKLÄRUNG DES BEITRAGSZAHLERS**

- **Im Feld 01** das Ausfüllungsdatum eingeben (Tag/Monat/Jahr), z.B. 03 04 2006.
- **Im Feld 02** um die Glaubwürdigkeit der Angaben zu bestätigen, sind die Unterschriften vom Beitragszahler oder der von ihm berechtigten Person zu leisten.
- **Im Feld 03** Platz für den Stempel des Beitragszahlers (wenn vorhanden).

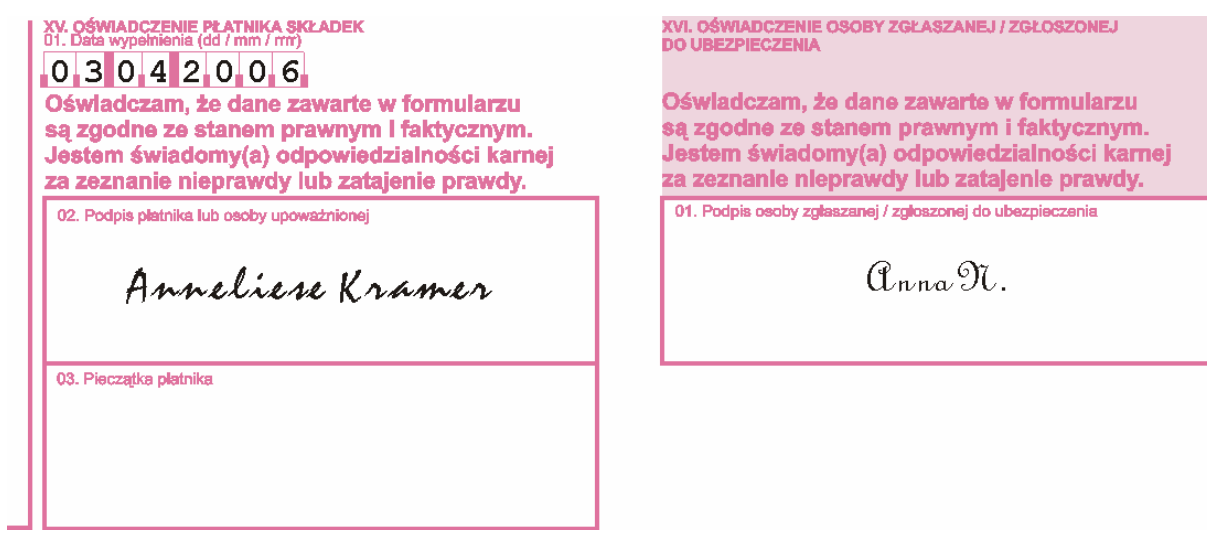

# **XVI. ERKLÄRUNG DER ANZUMELDENDEN /ANGEMELDETEN PERSON**

**Im Feld 01** – mit der eigenhändigen Unterschrift bestätigt der Versicherte die Übereinstimmung der im Formular eingegebenen Angaben mit dem aktuellen Zustand.

# <span id="page-28-0"></span>**REGELN FÜR DIE ÄNDERUNG VON IDENTIFIKATIONSDATEN DES BEITRAGSZHALERS – ZUS ZIPA**

## **Das Formular [ZUS ZIPA](http://www.zus.pl/files/zipa.pdf)** ist auszufüllen zur:

- Änderung/Berichtigung von in der Anmeldung des Beitragszahlers ZUS ZPA angegebenen Identifikationsdaten des Beitragszahlers - der juristischen Person oder der Organisationseinheit ohne eigene Rechtspersönlichkeit,
- Änderung/Berichtigung von in der Anmeldung des Beitragszahlers ZUS ZFA angegebenen Identifikationsdaten des Beitragszahlers - der natürlichen Person,
- Änderung/Berichtigung von Identifikationsdaten des Beitragszahlers, die im Teil III des vorher eingereichten Formulars ZUS ZIPA angegeben wurden.

### **Beispiel –Berichtigung von Identifikationsdaten des Beitragszahlers - der natürlichen Person**

Der Beitragszahler, Anneliese Kramer, hat bei der Eingabe von Identifikationsdaten des Beitragszahlers im Formular ZUS ZFA einen Fehler bei der NIP-Identifizierungsnummer gemacht. Innerhalb von 14 Tagen nach der Feststellung diese Tatsache ist der Beitragszahler verpflichtet, an die ZUS in Papierform das richtig ausgefüllte Formular ZUS ZIPA mit der beigefügten Kopie des Beschlusses über die Erteilung der NIP-Nummer abzugeben.

# **I. ORGANISATORISCHE DATEN**

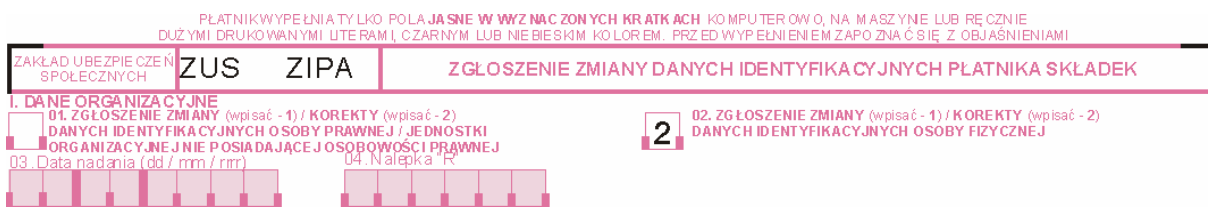

Diesen Teil eindeutig ausfüllen, d.h. nur ein Feld darf ausgefüllt werden.

- **das Feld 01** vom Beitragszahler auszufüllen, der die juristische Person oder die Organisationseinheit ohne eigene Rechtspersönlichkeit ist und folgendes einzugeben:
	- **1** bei der Änderung von Identifikationsdaten des Beitragszahlers,
	- **2** bei der Berichtigung von Identifikationsdaten des Beitragszahlers.
- **das Feld 02** vom Beitragszahler auszufüllen, der die natürliche Person ist und folgendes einzugeben:
	- **1** bei der Änderung von Identifikationsdaten des Beitragszahlers,
	- **2** bei der Berichtigung von Identifikationsdaten des Beitragszahlers.

Unter **Änderung** versteht man die Änderung der Daten im Verhältnis zu den in der vorher eingereichten Anmeldung eingegebenen Angaben.

Unter **Berichtigung** versteht man die Berichtigung von Fehlern, die in der vorher eingereichten Anmeldung gemachten wurden.

• **Die Felder 03 und 04** – nicht ausfüllen.

# **II. VORHERIGE IDENTIFIKATIONSDATEN DES BEITRAGSZAHLERS**

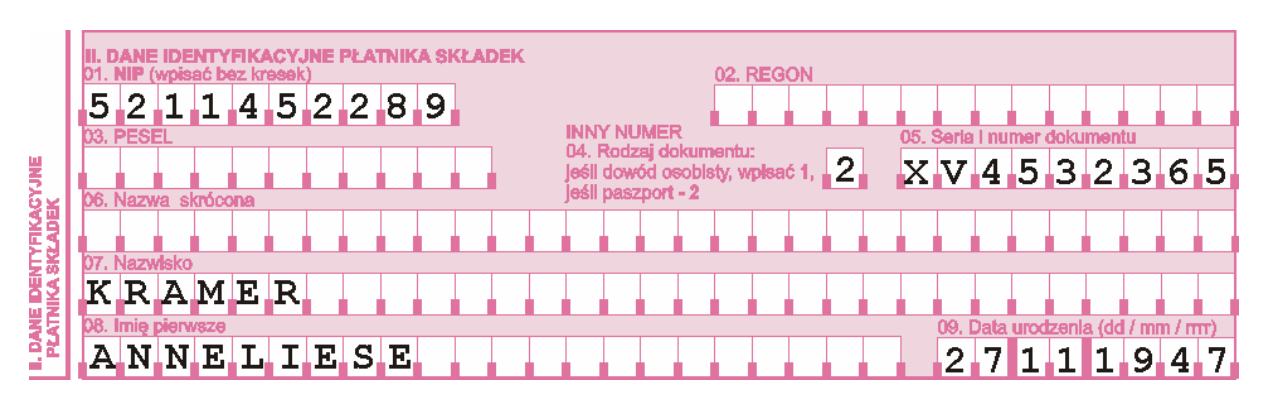

Diesen Teil besonders sorgfältig ausfüllen und die in der Anmeldung des Beitragszahlers ZUS ZPA oder ZUS ZFA und bei der Änderung/Berichtigung von Identifikationsdaten des Beitragszahlers – die im Teil III des Formulars ZUS ZIPA angegebenen Daten eingeben.

#### **III. AKTUELLE IDENTIFIKATIONSDATEN DES BEITRAGSZAHLERS**

Im Teil III sind aktuelle und richtige Identifikationsdaten des Beitragszahlers einzugeben.

#### **Achtung!**

Die Regeln für die Eingabe der richtigen Identifikationsdaten des Betragszahlers wurden in der Einleitung festgesetzt.

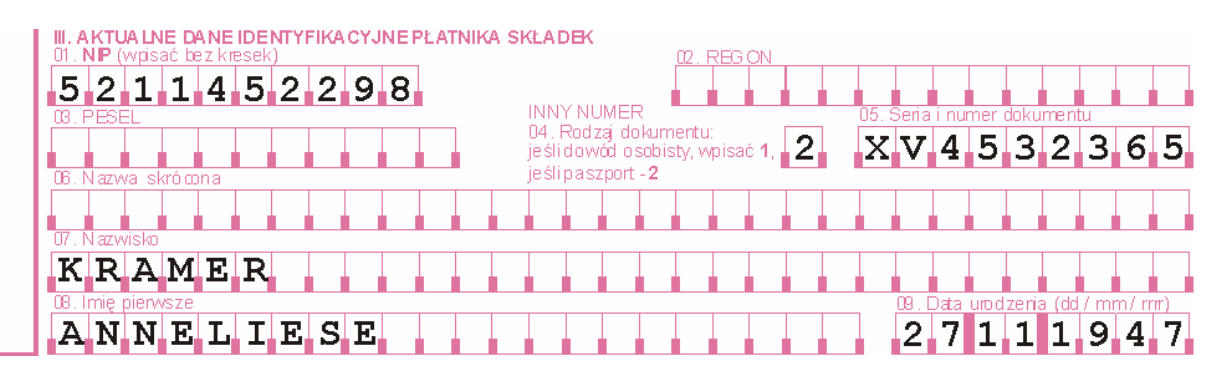

- **Im Feld 01** die vom II Finanzamt in Warschau erteilte und zur Abrechnung der Mehrwertsteuer dienende NIP-Nummer (Steueridentifikationsnummer) eingeben (ohne PL-Zeichen) – ohne einzelne Teile mit dem Bindestrich zu trennen. Die NIP-Nummer ist die hauptsächliche Identifikationsnummer des Beitragszahlers.
- **Das Feld 02** nicht ausfüllen.
- **Das Feld 03 –** nicht ausfüllen.
- **Das Feld 04 05** nur vom ausländischen Beitragszahler auszufüllen, der die natürliche Person ist und folgendes eingeben:
	- **Im Feld 04 2** eingeben.
	- **Im Feld 05** die Serie und Nummer des Reisepasses oder eines anderen Identitätsausweises, max. 9 erste Buchstaben und Ziffern ohne Leer- und Interpunktionszeichen eingeben.
- **Im Feld 06** den Kurznamen des Beitragszahlers der natürlichen Person (wenn in der Anmeldung des Beitragszahlers angegeben) und im Falle der juristischen Person ist der Kurzname obligatorisch einzugeben.
- **Die Felder 07 09**  nur vom Beitragszahler auszufüllen, der die natürliche Person ist:
	- **im Feld 07** den Nachnamen des Beitragszahlers eingeben (einzelne Teile des Nachnamen mit dem Bindestrich trennen),
	- **im Feld 08** den ersten Vornamen des Beitragszahlers eingeben,
	- **im Feld 09** das Geburtsdatum des Beitragszahlers eingeben (Tag/Monat/Jahr), z.B. 27 11 1947, wenn in der Anmeldung des Beitragszahlers angegeben wurde.

### **IV. ERKLÄRUNG DES BEITRAGSZAHLERS**

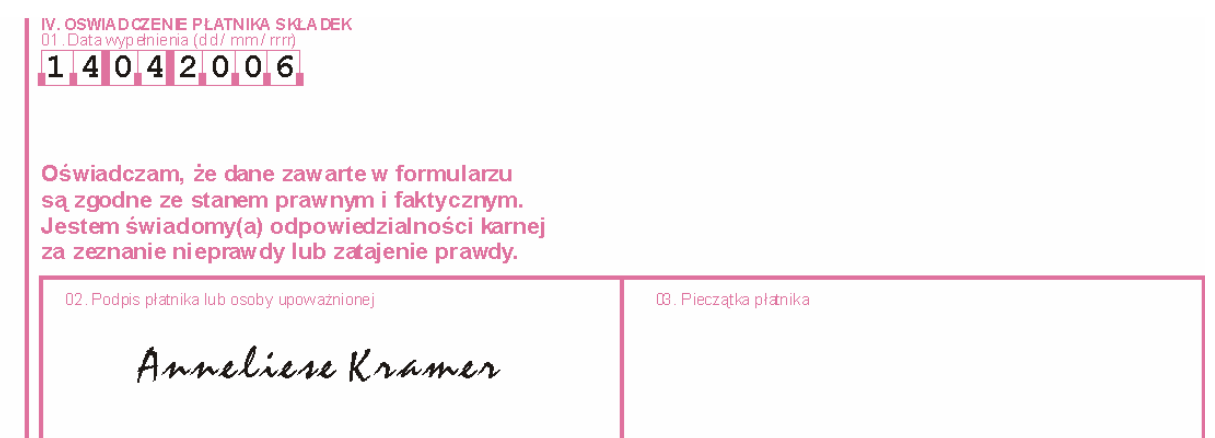

- **Im Feld 01** das Ausfüllungsdatum eingeben (Tag/Monat/Jahr), z.B.14 04 2006.
- **Im Feld 02** um die Glaubwürdigkeit der Angaben zu bestätigen, sind die Unterschriften vom Beitragszahler oder der von ihm berechtigten Person zu leisten.
- **Im Feld 03** Platz für den Stempel des Beitragszahler (wenn vorhanden).

# <span id="page-31-0"></span>**REGELN FÜR DIE AUSFÜLLUNG DER ÄNDERUNG VON IDENTIFIKATIONSDATEN DES VERSICHERTEN – ZUS ZIUA**

**Das Formular [ZUS ZIUA](http://www.zus.pl/files/ziua.pdf)** wird nur für die im Formular ZUS ZUA angemeldeten Personen ausgefüllt, wenn die Identifikationsdaten des Versicherten geändert wurden oder die Berichtigung erfordern (d.h. PESEL-Nummer, NIP-Nummer, Serie und Nummer des Personalausweises oder Reisepasses, Nachname, erster Vorname, Geburtsdatum) und im:

- Teil III des Formulars ZUS ZUA Anmeldung zur Versicherung/Änderung der Angaben des Versicherten
- Teil IV des Formulars ZUS ZIUA Änderung von Identifikationsdaten der versicherten Person angegeben wurden.

Aufgrund des vom Beitragszahler überwiesenen Formulars ZUS ZIUA wird die Änderung oder Berichtigung von Identifikationsdaten auf dem Konto des Versicherten vorgenommen. Die Richtigkeit der auf dem Konto gespeicherten Identifikationsdaten des Versicherten ist die Basis für die korrekte Buchung der Beträge zu einzelnen Versicherungen. Sehr wichtig ist daher eine sorgfältige Ausfüllung des Teils III, in dem die vorher angegebenen und vom Beitragszahler an die ZUS überwiesenen Identifikationsdaten des Versicherten anzugeben sind und des Teils IV, in dem aktuelle und korrekte Identifikationsdaten des Versicherten auszuweisen sind.

Die Änderung der Angaben hat innerhalb von 7 Tagen seit ihrer Entstehung zu erfolgen.

**Die Allgemeinregeln für die Änderungen und Berichtigungen der in Anmeldungsformularen ausgewiesenen Identifikationsdaten wurden in der Einleitung zum vorliegenden Handbuch und zum Handbuch: Grundsätze zur Berichtigung der Versicherungsformularen, das in jeder Organisationseinheit der ZUS und auf der Internetwebseite www.zus.pl verfügbar sind, festgelegt.** 

#### **Beispiel 1 – Berichtigung der Identifikationsdaten des Versicherten**

Der Beitragszahler hat bei der Anmeldung einer zu versichernden Person auf dem Formular ZUS ZUA im Teil Identifikationsdaten den falschen Nachnamen eingegeben – statt Nowakowska wurde Nowak eingetragen. Da der Fehler in den Identifikationsdaten des Versicherten gemacht wurde, ist die Berichtigung auf dem Formular ZUS ZIUA vorzunehmen. Unten wurde ein Beispiel des richtig ausgefüllten Formulars ZUS ZIUA dargestellt.

# **I. ORGANISATORISCHE DATEN**

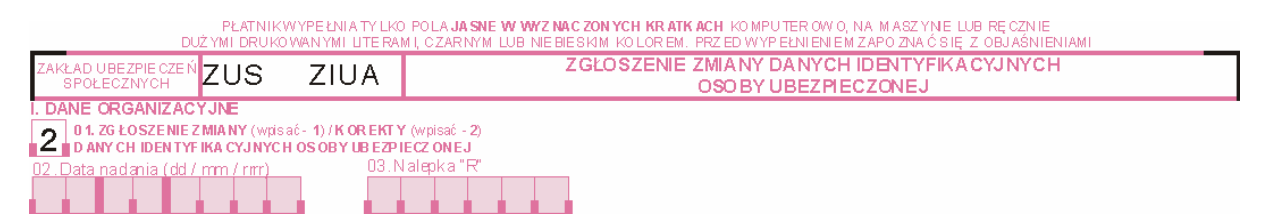

### **Im Feld 01** folgendes eingeben:

**2** – Berichtigung von Identifikationsdaten des Versicherten.

Unter **Berichtigung** versteht man die Berichtigung von Fehlern, die in der vorher eingereichten Anmeldung gemacht wurden, z.B. der Nachname der versicherten Person wurde falsch angegeben.

• **Die Felder 02 i 03** – nicht ausfüllen.

# **II. IDENTIFIKATIONSDATEN DES BEITRAGSZAHLERS**

Diesen Teil besonders sorgfältig ausfüllen und die in der Anmeldung des Beitragszahlers ZUS ZPA oder ZUS ZFA und bei der Änderung/Berichtigung von Identifikationsdaten des Beitragszahlers – die im Teil III des Formulars ZUS ZIPA angegebenen Daten eingeben.

#### **Achtung!**

Die Regeln für die Eingabe der richtigen Identifikationsdaten des Beitragszahlers werden in der Einleitung zum Handbuch festgelegt**.**

# **III. VORHERIGE IDENTIFIKATIONSDATEN DES VERSICHERTEN**

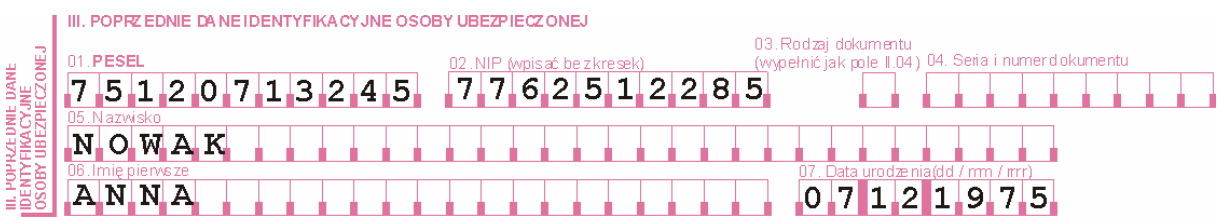

• **In den Feldern 01 bis 07** – entsprechend dem Feldnamen die in der Anmeldung zu Versicherungen ZUS ZUA (in diesem Falle den falschen Nachnamen Nowak eintragen) oder im Teil IV der vorher abgegebenen Änderung der Identifikationsdaten der versicherten Person ZIUA angegebenen Identifikationsdaten des Versicherten eingeben.

# **IV. AKTUELLE IDENTIFIKATIONSDATEN DES VERSICHERTEN**

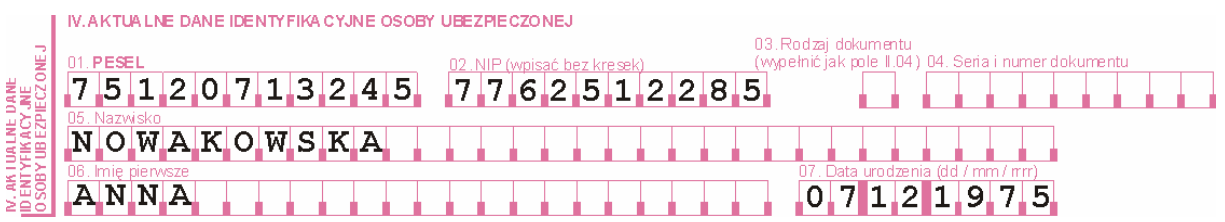

**In den Feldern 01 bis 07** werden dem Feldnamen entsprechend aktuelle und richtige Identifikationsdaten des Versicherten eingegeben.

- **Im Feld 01** die PESEL-Nummer eingeben, die durch das Informatische Regierungszentrum des Allgemeinen Elektronischen Registersystems der Bevölkerung erteilt wurde.
- **Im Feld 02** die vom Finanzamt erteilte NIP-Nummer des Versicherten eingeben (Steueridentifikationsnummer), ohne einzelne Teile mit einem Bindestrich zu trennen.
- **Die Felder 03 04** in dem im Beispiel beschriebenen Fall– nicht ausfüllen.
- **Im Feld 05** den richtigen Nachnamen des Versicherten (einzelne Teile des Nachnamen mit einem Bindestrich trennen, wenn nötig).
- **Im Feld 06** den ersten Vornamen des Versicherten eingeben.
- **Im Feld 07** das Geburtsdatum des Versicherten eingeben (Tag/Monat/Jahr), z.B. 07 12 1975.

### **V. ERKLÄRUNG DES BEITRAGSZAHLERS**

- **Im Feld 01** das Ausfüllungsdatum eingeben (Tag/Monat/Jahr), z.B. 05 01 2005.
- **Im Feld 02** um die Glaubwürdigkeit der Angaben zu bestätigen, sind die Unterschriften vom Beitragszahler oder der von ihm berechtigten zu leisten.
- **Im Feld 03** Platz für den Stempel des Beitragszahlers (wenn vorhanden).

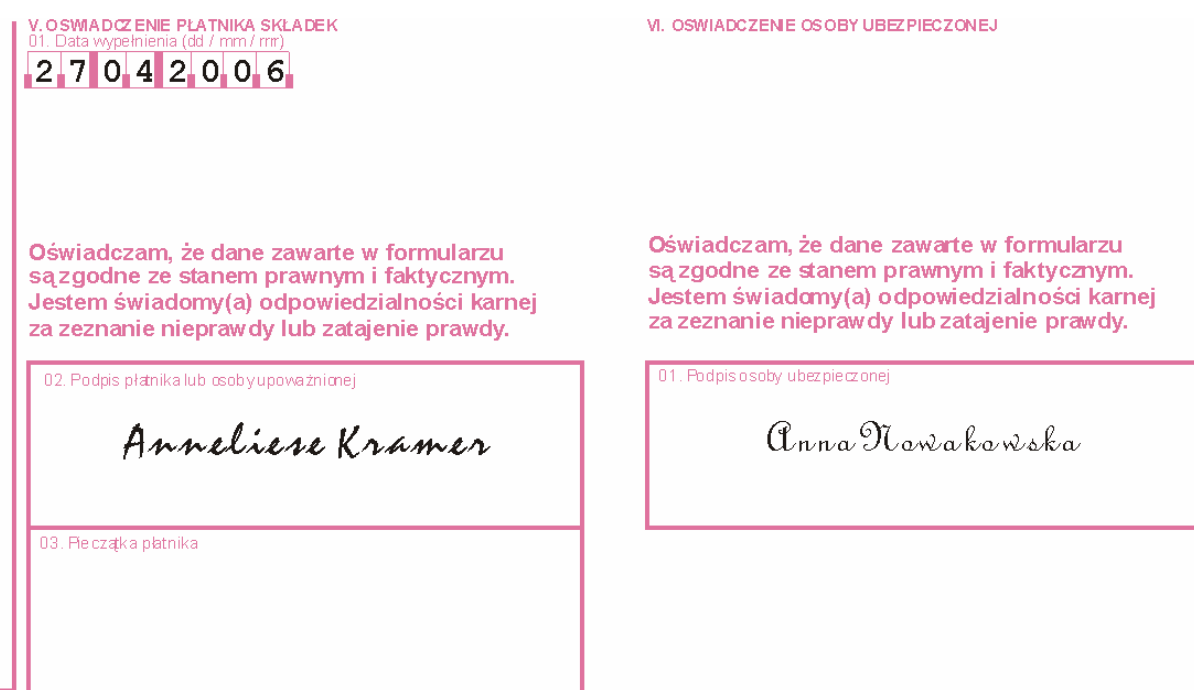

# **VI. ERKLÄRUNG DES VERSICHERTEN**

• **Im Feld 01** – mit der eigenhändigen Unterschrift bestätigt der Versicherte die Übereinstimmung der im Formular eingegebenen Angaben mit dem aktuellen Zustand.

#### **Beispiel 2 – Änderung der Identifikationsdaten des Versicherten**

Dieselbe Versicherte hat im nächsten Monat geheiratet und den Nachnamen geändert. Da die Änderung die Identifikationsdaten der Versicherten betrifft, ist das Formular ZUS ZIUA erneut auszufüllen. Unten wird ein Beispiel des richtig ausgefüllten Formulars ZUS ZIUA dargestellt.

# **I. ORGANISATORISCHE DATEN**

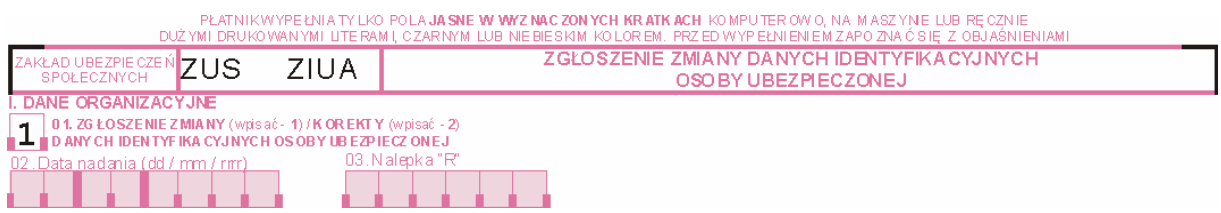

**Im Feld 01** folgendes eingeben:

**1** - Änderung von Identifikationsdaten des Versicherten. Unter **Änderung**  versteht man die Änderung der Daten im Verhältnis zu den in der vorher eingereichten Anmeldung eingegebenen Angaben, z.B. Änderung des Nachnamen der versicherten Person.

• **Die Felder 02 und 03** – nicht ausfüllen.

# **II. IDENTIFIKATIONSDATEN DES BEITRAGSZAHLERS**

Diesen Teil besonders sorgfältig ausfüllen und die in der Anmeldung des Beitragszahlers ZUS ZPA oder ZUS ZFA und bei der Änderung/Berichtigung von Identifikationsdaten des Beitragszahlers – die im Teil III des Formulars ZUS ZIPA angegebenen Daten eingeben.

# **III. VORHERIGE IDENTIFIKATIONSDATEN DER VERSICHERTEN PERSON**

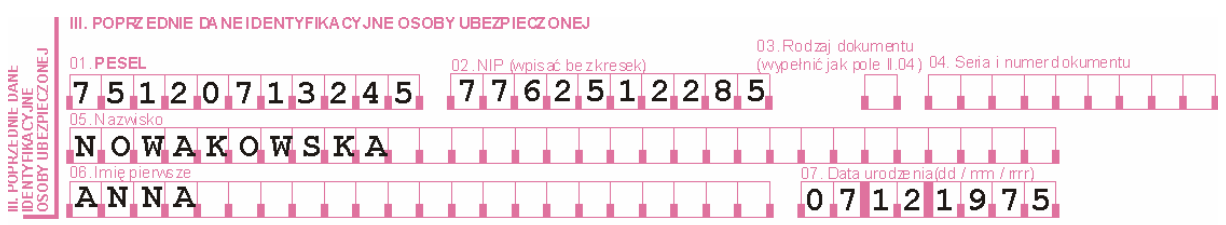

• **In den Feldern 01 bis 07** – entsprechend dem Feldnamen die in der Anmeldung zu Versicherungen ZUS ZUA (in diesem Falle den bereits geänderten Nachnamen Nowakowska eintragen) oder im Teil IV der vorher abgegebenen Berichtigung der Identifikationsdaten der versicherten Person ZIUA angegebenen Identifikationsdaten des Versicherten eingeben.

# **IV. AKTUELLE IDENTIFIKATIONSDATEN DES VERSICHERTEN**

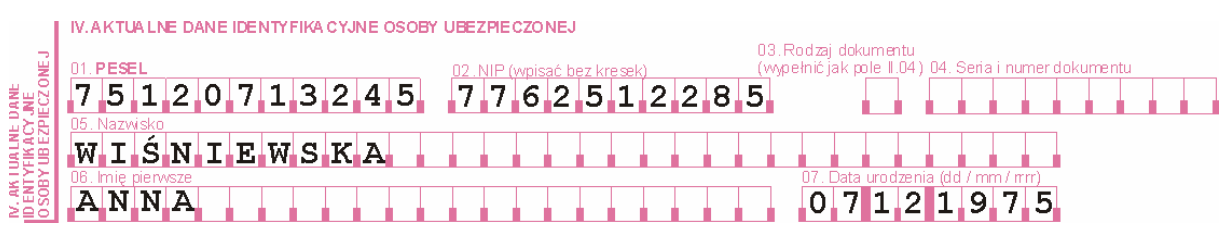

**In den Feldern 01 bis 07** werden dem Feldnamen entsprechend aktuelle und richtige Identifikationsdaten des Versicherten eingegeben.

- **Im Feld 01** die PESEL-Nummer eingeben, die durch das Informatische Regierungszentrum des Allgemeinen Elektronischen Registersystems der Bevölkerung erteilt wurde.
- **Im Feld 02** die vom Finanzamt erteilte NIP-Nummer des Versicherten eingeben (Steueridentifikationsnummer), ohne einzelne Teile mit einem Bindestrich zu trennen.
- **In den Feldern 03 04** in dem im Beispiel beschriebenen Fall– nicht ausfüllen.
- **Im Feld 05** den geänderten Nachnamen des Versicherten in diesem Falle: Wiśniewska (einzelne Teile des Nachnamen mit einem Bindestrich trennen, wenn nötig).
- **Im Feld 06** den ersten Vornamen des Versicherten eingeben.
- **Im Feld 07** das Geburtsdatum des Versicherten eingeben (Tag/Monat/Jahr), z.B. 07 12 1975.

# **V. ERKLÄRUNG DES BEITRAGSZAHLERS**

- **Im Feld 01** das Ausfüllungsdatum eingeben (Tag/Monat/Jahr), z.B. 05 01 2005.
- **Im Feld 02** um die Glaubwürdigkeit der Angaben zu bestätigen, sind die Unterschriften vom Beitragszahler oder der von ihm berechtigten Person zu leisten.
- **Im Feld 03** Platz für den Stempel des Beitragszahlers (wenn vorhanden).

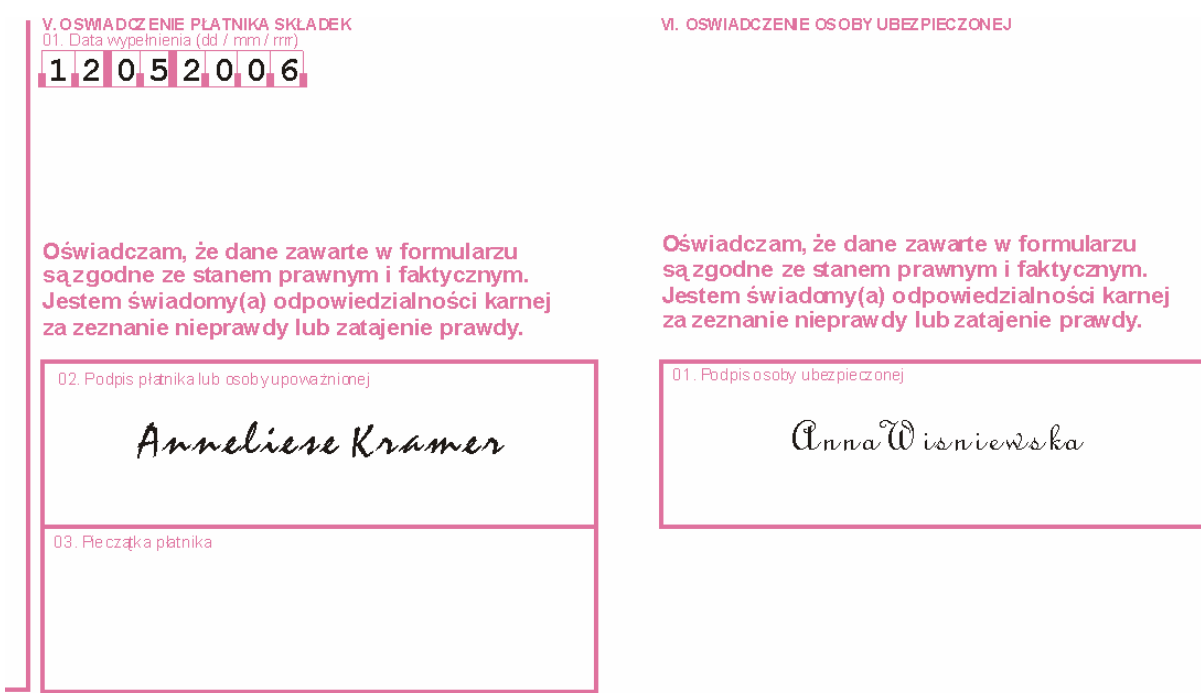

#### **VI. ERKLÄRUNG DES VERSICHERTEN**

• **Im Feld 01** – mit der eigenhändigen Unterschrift bestätigt der Versicherte die Übereinstimmung der im Formular eingegebenen Angaben mit dem aktuellen Zustand.
# **REGELN FÜR DIE AUSFÜLLUNG DER ABMELDUNG AUS VERSICHERUNGEN – ZUS ZWUA**

**Das Formular [ZUS ZWUA](http://www.zus.pl/files/zwua.pdf)** wird vom Beitragszahler ausgefüllt zur:

- Abmeldung des Versicherten aus Sozialversicherungen und aus der Lohnfortzahlungsversicherung,
- Abmeldung des Versicherten aus Sozialversicherungen,
- Abmeldung des Versicherten aus der Lohnfortzahlungsversicherung,
- Berichtigung der Angaben über die Abmeldung des Versicherten aus Sozialversicherungen und aus der Lohnfortzahlungsversicherung.

### **Achtung!**

Über die Änderungen/Berichtigungen im Verhältnis zu den in der Anmeldung zu Versicherungen angegebenen Daten, die den Versicherungsanspruchscode, die Versicherungsarten und Termine der Entstehung der Versicherungspflicht betreffen, hat der Beitragszahler durch die Abmeldung auf dem Formular ZUS ZWUA und wiederholte Anmeldung zu Versicherungen auf dem die korrekten Angaben enthaltenen Formular ZUS ZUA anzumelden.

Bei der Ausfüllung des Formulars ZUS ZWUA sind insbesondere folgende Regeln zu beachten:

- Die Struktur (Arten) der abgemeldeten Versicherungen muss mit der auf dem Formular ZUS ZUA angegebenen Struktur (Arten) mit Bezug auf jeweiligen Versicherten und mit dem sechsstelligen Code des Versicherungsanspruchs übereinstimmen,
- Die Abmeldungsdaten aus allen Versicherungen sollen gleich und nicht früher als die auf dem Formular ZUS ZUA ausgewiesenen Daten der Entstehung der Versicherungspflicht sein.

#### **Die Grundsätze zur Abmeldung, Änderung und Berichtigung von Anmeldungsformularen wurden in der Einleitung zum vorliegenden Handbuch beschrieben.**

### **Beispiel – Abmeldung eines Versicherten aus Versicherungen**

Anna Wiśniewska war als Saisonarbeiterin bis zum 31. Mai 2006 eingestellt.

Der ausländische Beitragszahler ist verpflichtet, innerhalb von 7 Tagen nach Erlöschung des Versicherungsanspruchs die auf dem Formular ZUS ZWUA versicherte Person mit dem nächsten Tag nach Erlöschung des Versicherungsanspruchs abzumelden, d.h. vom 1. Juni 2006.

### **I. ORGANISATORISCHE DATEN**

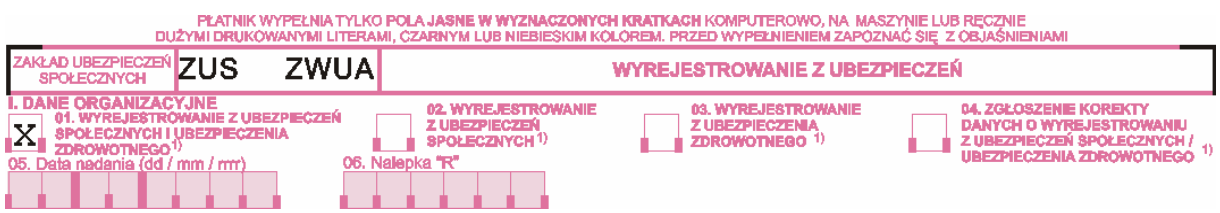

Diesen Teil eindeutig ausfüllen, d.h. nur ein Feld darf ausgefüllt werden.

- Bei der Abmeldung jeweiligen Versicherten aus Sozialversicherungen und aus der Lohnfortzahlungsversicherung (d.h. der auf dem Formular ZUS ZUA zu Sozial- und Lohnfortzahlungsversicherungen angemeldeten Person) – **das Feld 01** ankreuzen.
- Bei der Berichtigung der vorher in der Abmeldung des Versicherten angegebenen Daten mit dem bestimmten Code des Versicherungsanspruchs – **das Feld 04** ankreuzen.
- **Die Felder 05 und 06** nicht ausfüllen.

# **II. IDENTIFIKATIONSDATEN DES BEITRAGSZAHLERS**

Diesen Teil besonders sorgfältig ausfüllen und die in der Anmeldung des Beitragszahlers ZUS ZPA oder ZUS ZFA und bei der Änderung/Berichtigung von Identifikationsdaten des Beitragszahlers – die im Teil III des Formulars ZUS ZIPA angegebenen Daten eingeben.

# **Achtung!**

Die Regeln für die Eingabe der richtigen Identifikationsdaten des Beitragszahlers wurden in der Einleitung festgelegt.

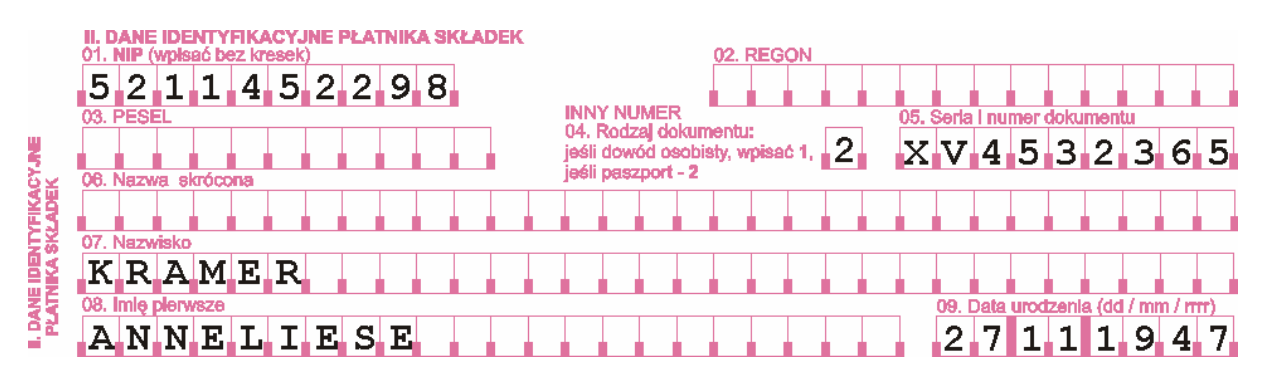

# **III. IDENTIFIKATIONSDATEN DER ABZUMELDENDEN PERSON**

Die Abmeldung aus den Versicherungen muss auf dem Konto des Versicherten wiederspiegelt werden, das aufgrund der Anmeldung zu Versicherungen ZUS ZUA eröffnet wurde. Im Zusammenhang mit dem o.g. ist es wichtig, dass die im Formular ZUS ZWUA mit den in der Anmeldung angegebenen Identifikationsdaten des Versicherten und bei der Berichtigung oder Änderung der Identifikationsdaten des Versicherten – mit den aktuellen im Teil IV des Formulars ZUS ZIUA angegebenen Daten, übereinstimmen.

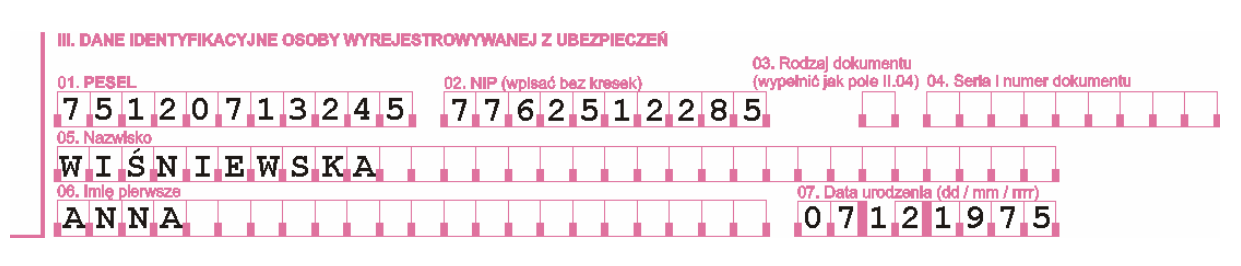

### **IV. ABMELDUNG**

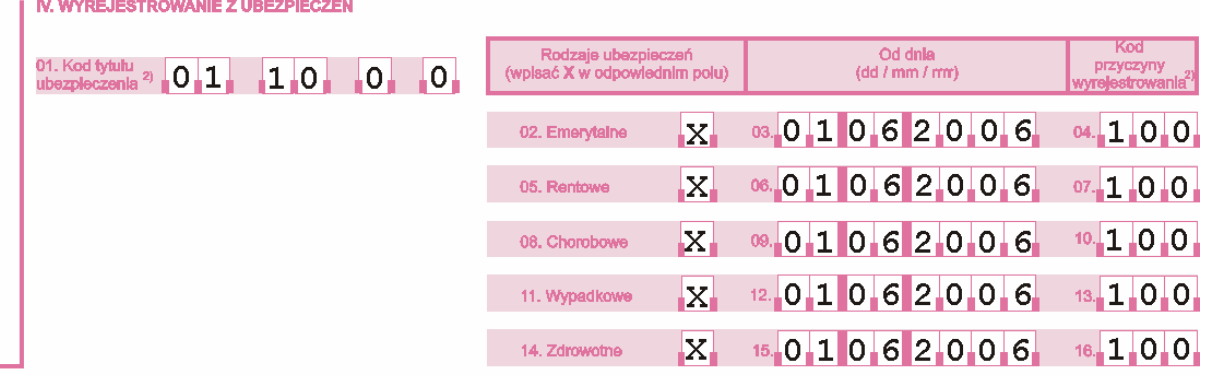

- **Im Feld 01** den sechsstelligen Versicherungsanspruchscode, der in der Anmeldung zu Versicherung/Versicherungen ZUS ZUA ausgewiesen wurde.
- **Die Felder 02, 05, 08, 11, 14** bei jeder Versicherung, für die die Abmeldung erfolgt, das entsprechende Feld ankreuzen. Die Versicherungen, für die die Abmeldung erfolgt, müssen mit den in der Anmeldung angegebenen Versicherungsarten übereinstimmen.
- **In den Feldern 03, 06, 09, 12, 15** die Daten eingeben, an denen die Abmeldung aus einzelnen Versicherungen erfolgt (Tag/Monat/Jahr).

### **Beispiel**

*Wenn der Arbeitnehmer eingestellt war bis:* 

- *31. Mai 2006 in diesen Feldern 01 06 2006 eingeben,*
- *30. Juni 2006 in diesen Feldern 01 07 2006 eingeben.*

### **Achtung!**

Die Abmeldung aus einzelnen Versicherungen soll mit demselben Datum erfolgen.

• **In den Feldern 04, 07, 10, 13, 16** – nach dem Anhang zum vorliegenden Handbuch den dreistelligen Code des Grundes für die Abmeldung eingeben, im o.g. Beispiel: Code 100 – Erlöschung des Versicherungsanspruchs.

### **V. ANTRAG AUF DIE FORTSETZUNG DER VERSICHERUNGEN**

Diesen Teil nicht ausfüllen.

### **VI. ERKLÄRUNG DES BEITRAGSZAHLERS**

- **Im Feld 01** das Ausfüllungsdatum eingeben (Tag/Monat/Jahr), z.B. 05 06 2006.
- **Im Feld 02** um die Glaubwürdigkeit der Angaben zu bestätigen, sind die Unterschriften vom Beitragszahler oder der von ihm berechtigten Person zu leisten.
- **Im Feld 03** Platz für den Stempel des Beitragszahlers (wenn vorhanden).

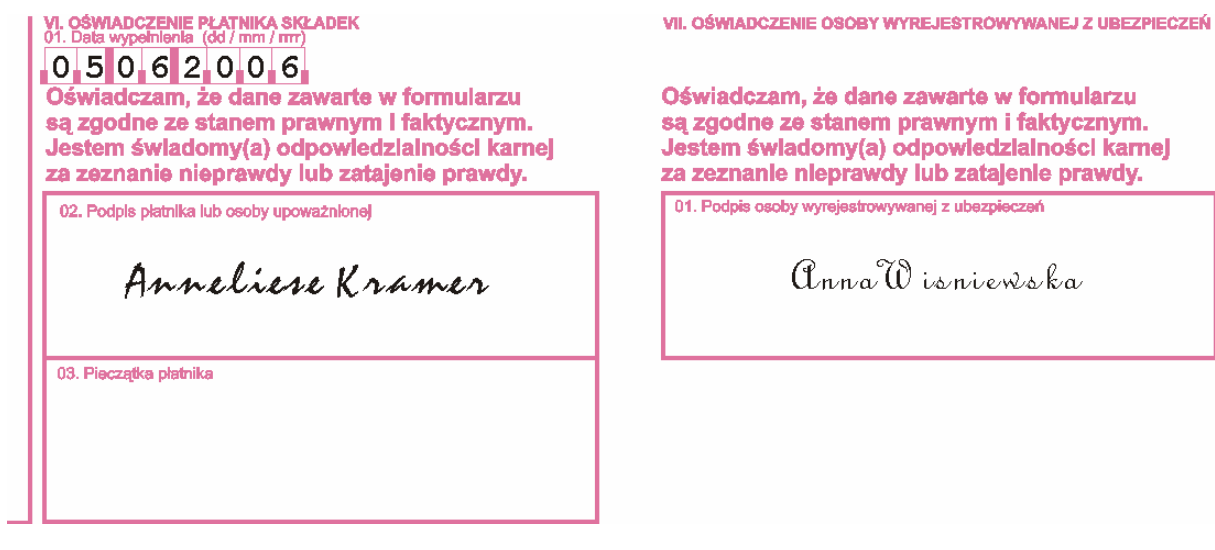

# **VII. ERKLÄRUNG DER ABZUMELDENDEN PERSON**

• **Im Feld 01** – mit der eigenhändigen Unterschrift bestätigt der Versicherte die Übereinstimmung der im Formular eingegebenen Angaben mit dem aktuellen Zustand.

# **REGELN FÜR DIE ABMELDUNG DES BEITRAGSZAHLERS – ZUS ZWPA**

**Das Formular [ZUS ZWPA](http://www.zus.pl/files/zwpa.pdf)** ist auszufüllen zur:

- Abmeldung des Beitragszahlers der juristischen Person oder der Organisationseinheit ohne eigene Rechtspersönlichkeit,
- Abmeldung des Beitragszahlers der natürlichen Person,
- Berichtigung der Abmeldungsangaben des Beitragszahlers.

### **Die Grundsätze zur Abmeldung des Beitragszahles, Überweisungstermine und -formen wurden in der Einleitung zum vorliegenden Handbuch beschrieben.**

# **I. ORGANISATORISCHE DATEN**

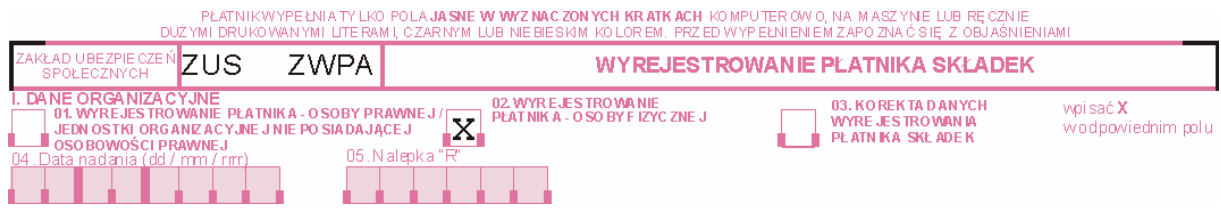

Diesen Teil eindeutig ausfüllen, d.h. **nur ein Feld** darf ausgefüllt werden.

- Bei der Abmeldung des Beitragszahlers der juristischen Person oder der Organisationseinheit ohne eigene Rechtspersönlichkeit (die auf dem Formular ZUS ZPA angemeldet wurde) – **das Feld 01** akreuzen.
- Bei der Abmeldung des Beitragszahlers der natürlichen Person (die auf dem Formular ZUS ZFA angemeldet wurde) – **das Feld 02** ankreuzen.
- Bei der Berichtigung der vorher auf dem Abmeldungsformular ZUS ZWPA angegebenen Daten – **das Feld 03** ankreuzen.
- **Die Felder 04 und 05** nicht ausfüllen.

# **II. IDENTIFIKATIONSDATEN DES BEITRAGSZAHLERS**

Diesen Teil besonders sorgfältig ausfüllen und die in der Anmeldung des Beitragszahlers ZUS ZPA oder ZUS ZFA und bei der Änderung/Berichtigung von Identifikationsdaten des Beitragszahlers – die im Teil III des Formulars ZUS ZIPA angegebenen Daten eingeben.

### **Achtung!**

Die Regeln für die Eingabe der richtigen Identifikationsdaten des Betragszahlers wurden in der Einleitung zum vorliegenden Handbuch festgelegt.

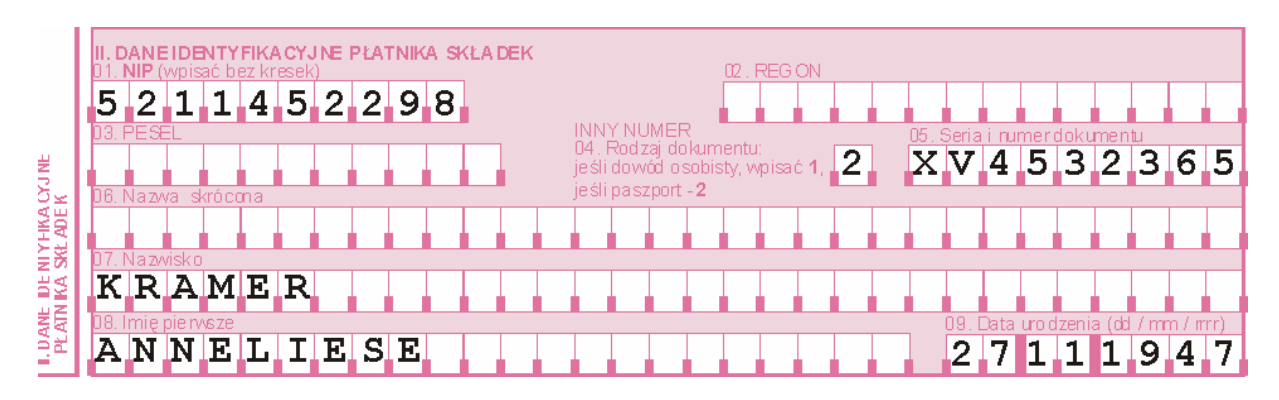

### **III. ANGABEN ZUR ABMELDUNG DES BEITRAGSZAHLERS**

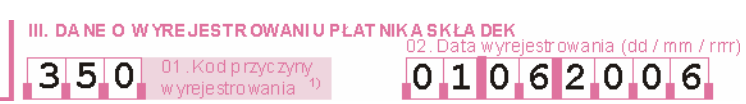

- **Im Feld 01** den dreistellgen Code für den Grund der Abmeldung nach dem Anhang zum vorliegendem Handbuch eingeben, in dem im Beispiel beschriebenen Fall: 350 – Abmeldung aus den Versicherungen der letzten Person, für die der Beitragszahler die Versicherungsformulare einzureichen hatte.
- **Im Feld 02**  das Abmeldungsdatum des Beitragszahlers (Tag/Monat /Jahr).

#### **Beispiel**

*Wenn der Beitragszahler die letzte Person mit dem 31. Mai 2006 abgemeldet und gleichzeitig alle Beiträge aberechnet hat:* 

- *am 31. Mai 2006 im Feld 02 01 06 2006 eintragen,*
- *am 15. Juni 2006 im Feld 02 16 06 2006 einragen.*

### **IV. ERKLÄRUNG DES BEITRAGSZAHLERS**

IV. OSWIADCZENIE PŁATNIKA SKŁADEK  $01062006$ Oświadczam, że dane zawarte w formularzu są zgodne ze stanem prawnym i faktycznym. Jestem świadomy(a) odpowiedzialności karnej za zeznanie nieprawdy lub zatajenie prawdy. 02. Podpis płatnika lub osoby upoważnionej 03. Pieczatka płatnika Anneliese Kramer

- **Im Feld 01** das Ausfüllungsdatum (Tag/Monat/Jahr) eingeben, z.B. 01 06 2006.
- **Im Feld 02** um die Glaubwürdigkeit der Angaben zu bestätigen, sind die Unterschriften vom Beitragszahler und der von ihm berechtigten Person zu leisten.
- **Im Feld 03** Platz für den Stempel des Beitragszahlers (wenn vorhanden).

# **REGELN FÜR DIE AUSFÜLLUNG DES FORMULARS – ANGABEN ZU BANKVERBINDUNGEN DES BEITRAGSZAHLERS – ZUS ZBA**

**Das Formular [ZUS ZBA](http://www.zus.pl/files/zba.pdf)** wird ausgefüllt, um über folgende Angaben zu benachrichtigen:

- Bankkonten des Beitragszahlers,
- das neue Bankkonto,
- Schließung des bisherigen Bankkontos,
- Änderung/Berichtigung der Angaben zu Bankverbindungen. Der Beitragszahler ist zu diesem Zweck verpflichtet den Teil III, in dem er das vorher angemeldete Bankkonto abmeldet und den Teil IV, in dem er das richtige Bankkonto anmeldet, auszufüllen.

Gemäß Art. 43 Abs. 4 und 5 des Gesetzes über das System der Sozialversicherungen, hat der Beitragszahler ein Verzeichnis der Bankverbindungen anzumelden. Wenn der Beitragszahler mehr als ein Bankkonto besitzt, hat er das Formular ZUS ZBA auszufüllen, das zum Formular ZUS ZPA oder ZUS ZFA beigefügt wird. Das Formular wird vom Beitragszahler erfüllt, der in der:

- ZUS ZPA Anmeldung/Änderung der Angaben des Beitragszahlers der juristischen Person oder der Organisationseinheit ohne eigene Rechtspersönlichkeit – im Teil IV Feld 02 oder
- **ZUS ZFA Anmeldung/Änderung der Angaben des Beitragszahlers der natürlichen Person – im Teil V Feld 02**

angegeben hat, dass er andere Bankverbindungen besitzt.

**Die Grundregeln für die Ausfüllung von Anmeldungsformularen des Beitragszahlers, Überweisungstermine und -formen wurden in der Einleitung zum vorliegenden Handbuch beschrieben.** 

### **Beispiel – Berichtigung des vorher angegebenen Bankkontos und die Anmeldung des neuen Bankkontos**

In der Anmeldung des Beitragszahlers ZUS ZPA oder ZUS ZFA hat der Beitragszahler die falsche Bankkontonummer angegeben. Gleichzeitig meldet der Beitragszahler die neue Bankkontonummer an. Um die Berichtigung vorzunehmen hat der Beitragszahler das Formular ZUS ZBA an die ZUS zu überweisen. Im Teil III – *Angaben zu Bankverbindungen des Beitragszahlers* ist folgendes einzugeben:

im Feld 01 – **2** (Schließung des Kontos),

• im Feld 02 – falsche Bankkontonummer.

Dann den Teil IV ausfüllen und folgendes eingeben:

- im Feld 01 1 (neue Bankkontonummer).
- im Feld 02 richtige Bankkontonummer.

Die neue richtige Bankkontonummer wird im Teil V angegeben. Dieser Teil wird analogisch dem Teil IV ausgefüllt.

### **I. ORGANISATORISCHE DATEN**

**Der Teil I** wird vom Beitragszahler nicht ausgefüllt.

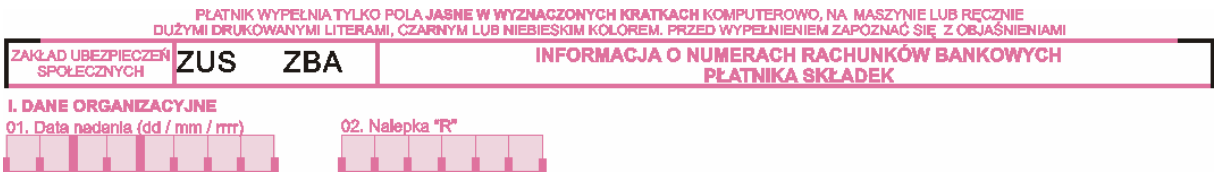

# **II. IDENTIFIKATIONSDATEN DES BEITRAGSZAHLERS**

Diesen Teil besonders sorgfältig ausfüllen und die in der Anmeldung des Beitragszahlers ZUS ZPA oder ZUS ZFA und bei der Änderung/Berichtigung von Identifikationsdaten des Beitragszahlers – die im Teil III des Formulars ZUS ZIPA angegebenen Daten eingeben.

### **Achtung!**

Die Regeln für die Eingabe der richtigen Identifikationsdaten des Betragszahlers wurden in der Einleitung festgelegt.

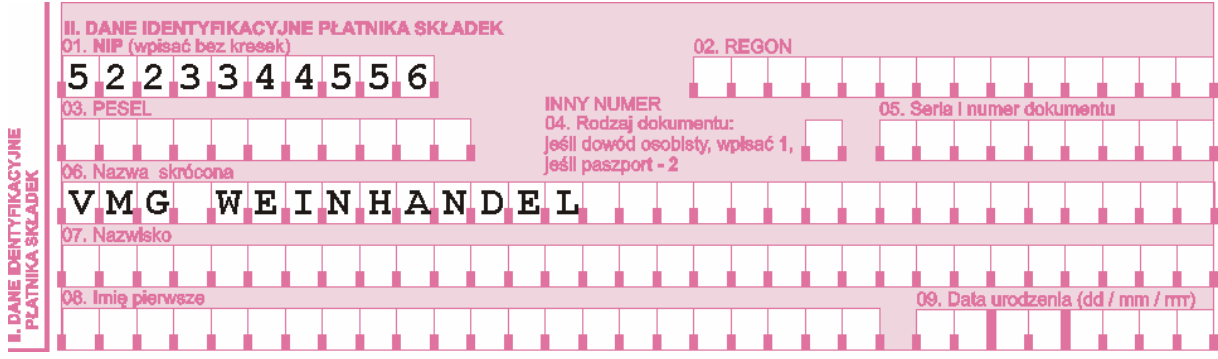

# **III. ANGABEN ZU BANKVERBINDUNGEN DES BEITRAGSZAHLERS**

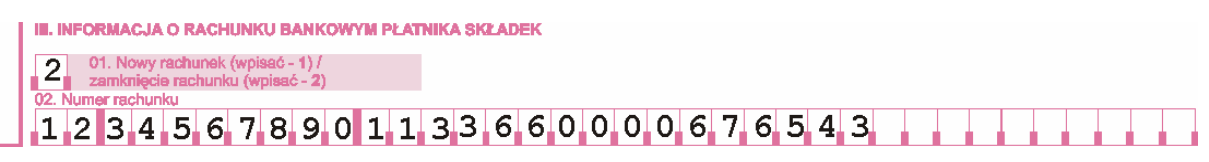

- **Im Feld 01** folgendes eingeben: **2** – bei der Schließung des vorher angegebenen Bankkontos.
- **Im Feld 02**  die Bankkontonummer des Beitragszahlers eingeben. Die Nummer besteht aus 26 Ziffern ohne jegliche Zeichen oder jegliche Leerzeichen.

# **IV. ANGABEN ZU BANKVERBINDUNGEN DES BEITRAGSZAHLERS**

```
IV. INFORMACJA O RACHUNKU BANKOWYM PŁATNIKA SKŁADEK
1 01. Nowy rachunek (wpisać - 1) /<br>1. zamknięcie rachunku (wpisać - 2)
12345678901133660000676534
```
- **Im Feld 01** folgendes eingeben: **1** – bei der Anmeldung eines neuen Bankkontos.
- **Im Feld 02**  die Bankkontonummer des Beitragszahlers eingeben. Die Nummer besteht aus 26 Ziffern ohne jegliche Zeichen oder Leerzeichen.

### **V. ANGABEN ZU BANKVERBINDUNGEN DES BEITRAGSZAHLERS**

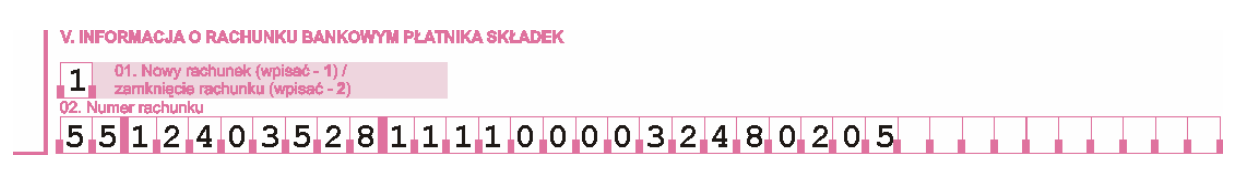

- **Im Feld 01** folgendes eingeben: **1** – bei der Anmeldung eines neuen Bankkontos,
- **Im Feld 02**  die Bankkontonummer des Beitragszahlers eingeben. Die Nummer besteht aus 26 Ziffern ohne jegliche Zeichen oder Leerzeichen.

**Teile VI – VIII** – analogisch ausfüllen.

### **IX. ERKLÄRUNGS DES BEITRAGSZAHLERS**

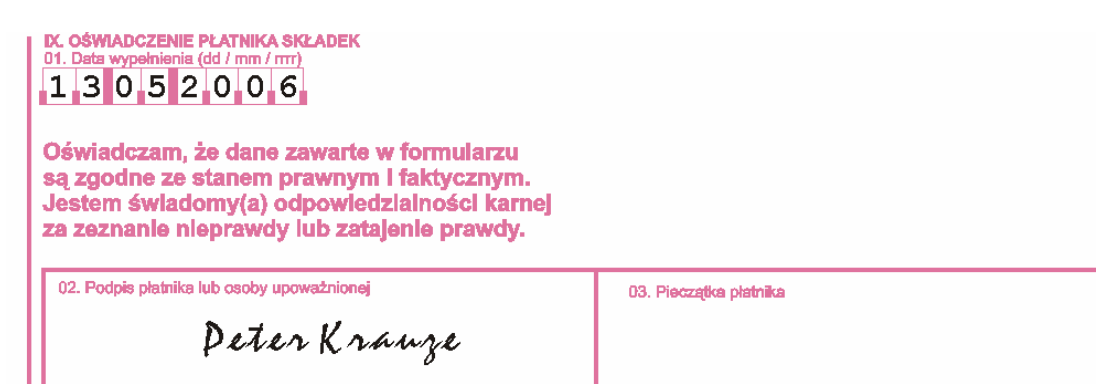

- **Im Feld 01** das Ausfüllungsdatum eingeben (Tag/Monat/Jahr), z.B. 13 05 2006.
- **Im Feld 02** um die Glaubwürdigkeit der Angaben zu bestätigen sind die Unterschriften vom Beitragszahler oder der von ihm berechtigten Person zu leisten.
- **Im Feld 03** Platz für den Stempel des Beitragszahlers (wenn vorhanden).

# **REGELN FÜR DIE AUSFÜLLUNG DES FORMULARS ÜBER DIE ADRESSEN DER VOM BEITRAGSZAHLER GEFÜHRTEN WIRTSCHAFTLICHEN TÄTIGKEIT – ZUS ZAA**

**Das Formular [ZUS ZAA](http://www.zus.pl/files/zaa.pdf)** wird ausgefüllt, um über folgende Angaben zu benachrichtigen:

- die Adresse der geführten wirtschaftlichen Tätigkeit,
- die neue Adresse der geführten wirtschaftlichen Tätigkeit,
- die Liquidation der wirtschaftlichen Tätigkeit unter der o.g. Adresse,
- die Änderung oder Berichtigung der Adresse der geführten wirtschaftlichen Tätigkeit. Der Beitragszahler ist daher verpflichtet, den Teil III, in dem er die Liquidation der wirtschaftlichen Tätigkeit unter der vorherigen Adresse anmeldet, und den Teil IV, in dem er die neue Adresse angibt, auszufüllen.

Gemäß Art. 43 Abs. 4 und 5 des Gesetzes über das System der Sozialversicherungen hat der Beitragszahler in der Anmeldung die Adressen der wirtschaftlichen Tätigkeit anzugeben. Wenn die Adresse der wirtschaftlichen Tätigkeit anders als der Firmensitz ist, hat der Beitragszahler das entsprechende Feld im Formular ZUS ZPA (Teil V Feld 04) oder ZUS ZFA (Teil VI Feld 05) anzukreuzen und das Formular ZUS ZAA auszufüllen, das zur Anmeldung des Beitragszahlers beigefügt wird.

### **Achtung!**

Die Änderung/Berichtigung des Firmensitzes des Beitragszahlers ist entsprechend auf dem Formular ZUS ZPA oder ZUS ZFA (d.h. auf dem Formular, auf dem die Anmeldung erfolgt) vorzunehmen.

# **ORGANISATORISCHE DATEN**

**Der Teil I** wird vom Beitragzahler nicht erfüllt.

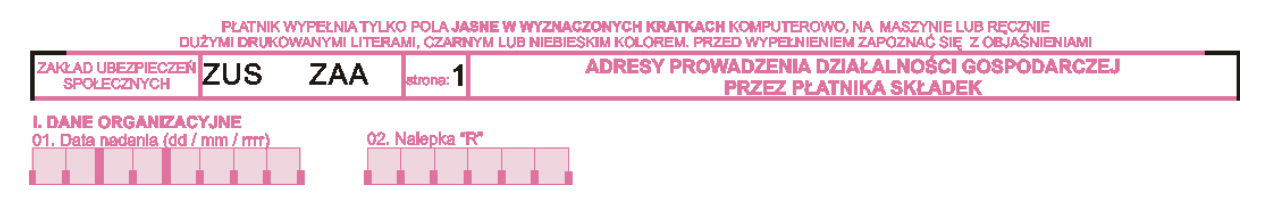

# **II. IDENTIFIKATIONSDATEN DES BEITRAGSZAHLERS**

Diesen Teil besonders sorgfältig ausfüllen und die in der Anmeldung des Beitragszahlers ZUS ZPA oder ZUS ZFA und bei der Änderung/Berichtigung von Identifikationsdaten des Beitragszahlers – die im Teil III des Formulars ZUS ZIPA angegebenen Daten eingeben.

### **Achtung!**

Die Regeln für die Eingabe der richtigen Identifikationsdaten des Betragszahlers wurden in der Einleitung zum vorliegenden Handbuch festgelegt.

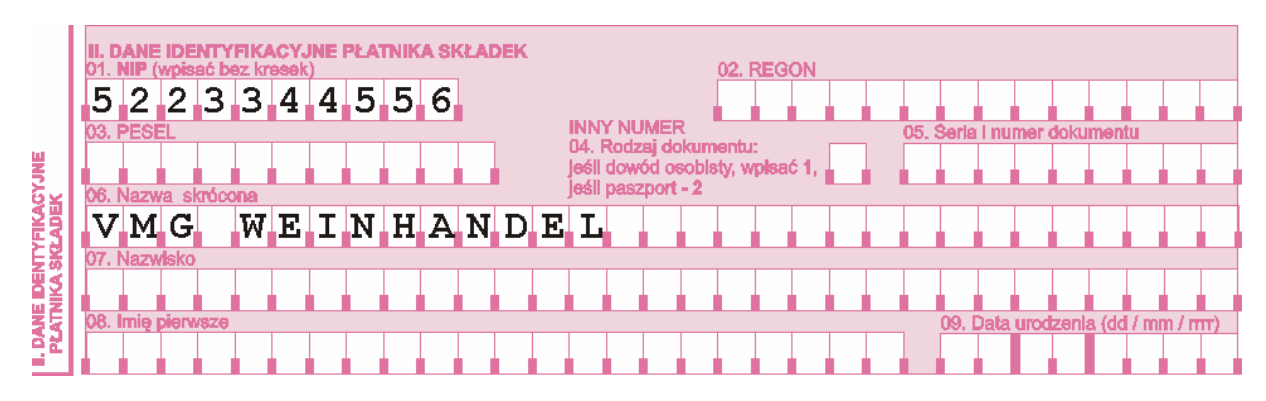

# **III. ADRESSEN DER GEFÜHRTEN WIRTSCHAFTLICHEN TÄTIGKEIT DES BEITRAGZAHLERS**

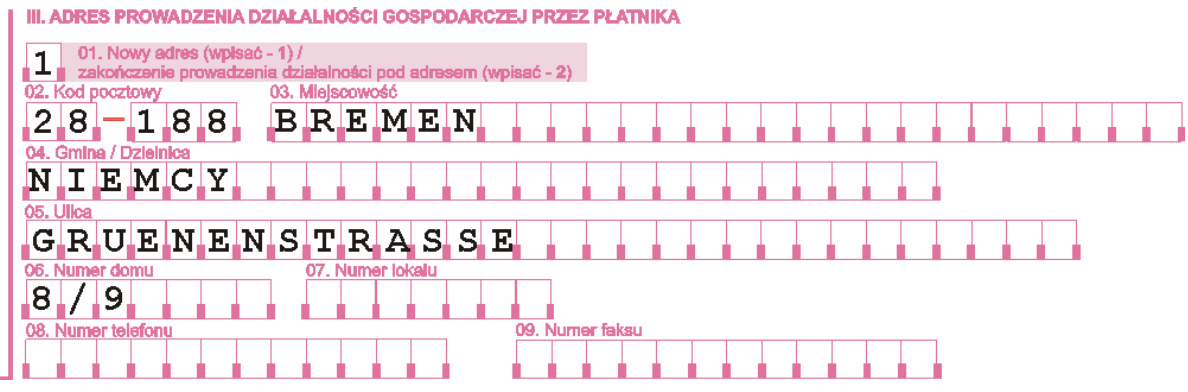

- **Im Feld 01** folgendes eingeben:
	- **1** bei der Anmeldung der neuen Adresse der wirtschaftlichen Tätigkeit,
	- **2** bei der Liquidation der wirtschaftlichen Tätigkeit unter der vorherigen Adresse.
- **Im Feld 02** die Postleitzahl eintragen, und wenn die Postleitzahl aus mehr als 5 Zeichen besteht, erste 5 Zeichen eingeben.
- **Im Feld 03** den Ort der Ausübung der wirtschaftlichen Tätigkeit eingeben.
- **Im Feld 04** den polnischen Namen des Herkunftslandes des Beitragszahlers eingeben.
- **Im Feld 05** den Straßennamen eingeben. Wenn die Adresse keinen Straßennamen hat, das Feld nicht ausfüllen (bleibt frei).
- **Im Feld 06** die Hausnummer eingeben. Wenn die Hausnummer eine Doppelnummer ist, ist sie mit einem Schrägstrich zu trennen, z.B. 8/9, und wenn in der Hausnummer ein Buchstabe vorkommt, ist ein großer Druckbuchstabe, z.B. 8A, ohne Leerzeichen einzugeben.
- **Im Feld 07** die Wohnungsnummer eingeben. Wenn die Adresse keine Wohnungsnummer hat, das Feld nicht ausfüllen (bleibt frei).
- **Im Feld 08** die Telefonnummer und die davor stehende Vorwahlnummer eingeben, z.B. 0049-8923225420.

Wenn die anzumeldende Person keinen Telefon hat, das Feld nicht ausfüllen (bleibt frei).

• **Im Feld 09** – die Faxnummer und die davor stehende Vorwahlnummer eingeben, z.B. 0049-8923225420.

Wenn die anzumeldende Person keinen Fax hat, das Feld nicht ausfüllen (bleibt frei).

**Teile IV- VIII** – analogisch zum Teil III ausfüllen.

### **IX. ERKLÄRUNG DES BEITRAGSZAHLERS**

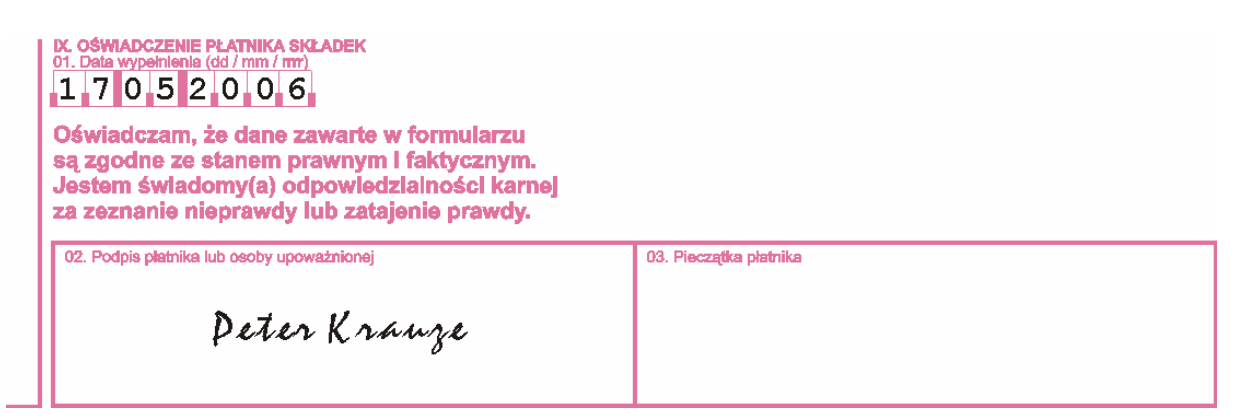

- **Im Feld 01** das Ausfüllungsdatum (Tag/Monat/Jahr) eingeben, z.B. 17 05 2006.
- **Im Feld 02** um die Glaubwürdigkeit der Angaben zu bestätigen, sind die Unterschriften durch den Beitragszahler und der von ihm berechtigten Person zu leisten.
- **Im Feld 03** Platz für den Stempel des Beitragszahlers (wenn vorhanden).

# **REGELN FÜR DIE AUSFÜLLUNG DER ABRECHNUNGSERKLÄRUNG – ZUS DRA**

### **Das Formular [ZUS DRA](http://www.zus.pl/files/dra.pdf)** dient:

- der Abrechnungserklärung,
- der berichtigenden Abrechnungserklärung.

In der Abrechnungserklärung werden die Beiträge vom Beitragszahler abgerechnet.

# **I. ORGANISATORISCHE DATEN**

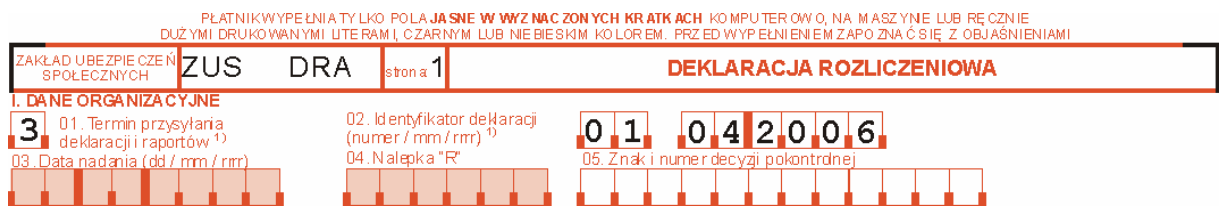

- **Im Feld 01** folgendes eintragen: **3** – die Abrechnungserklärungen sind bis zum 15. nächsten Monat für den Vormonat einzureichen.
- **Im Feld 02** die Identifizierungsnummer der Abrechnungserklärung eintragen (Nummer/Monat/Jahr), z.B. 01 04 2006.

Nummer – bedeutet die Nummer der Abrechnungserklärung für jeweiligen Monat, und dabei:

- **01** bedeutet die monatlichen Abrechnungserklärung,
- **02** bedeutet die berichtigende Abrechnungserklärung,
- **03-39** bedeutet jede weitere berichtigende Abrechnungserklärung für jeweiligen Monat.

### **Achtung!**

Wenn der Beitragszahler zu wenig Nummern zur Bezeichnung von berichtigenden Abrechnungsformularen für jeweiligen Monat zur Verfügung hat (zu Abrechungserklärungen und namentlichen Monatsberichten) und die Notwendigkeit entsteht, weitere Berichtigungen anzufertigen und sie an die ZUS zu überweisen, hat er die letzte Nummer zu verwenden, z.B. wenn dem Beitragszahler die Nummern von 01 bis 39 zur Verfügung gestellt wurden und er bereits alle verwendet hat, hat er die Nummer "39" weiter zu verwenden, und bei der Ausfüllung besonderen Wert auf die korrekte Eingabe des Ausfüllungsdatums zu legen.

# **II. IDENTIFIKATIONSDATEN DES BEITRAGSZAHLERS**

**Diesen Teil besonders sorgfältig ausfüllen und die in der Anmeldung des Beitragszahlers ZUS ZPA oder ZUS ZFA und bei der Änderung/Berichtigung von Identifikationsdaten des Beitragszahlers – die im Teil III des Formulars ZUS ZIPA angegebenen Daten eingeben.** 

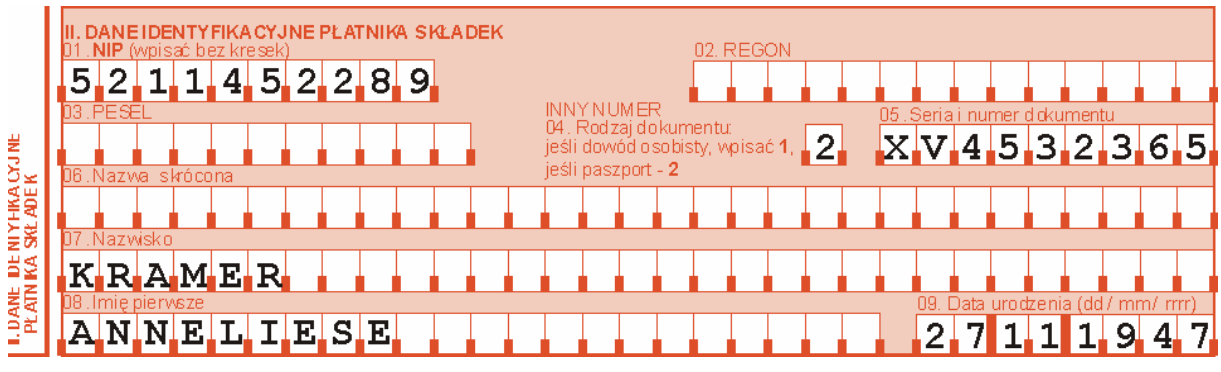

### **III. SONSTIGE INFORMATIONEN**

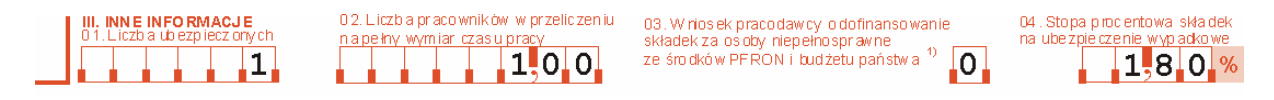

• **Im Feld 01** – die Zahl der Versicherten eingeben, für die die Beiträge zur Sozialund/oder Krankenversicherung bezahlt werden.

### **Achtung!**

Die Person, für die der Beitragszahler zwei oder mehr namentliche Monatsberichte erstellt, ist als ein Versicherter zu behandeln.

- **Im Feld 02** die Zahl der Arbeitnehmer in der Umrechnung auf die regelmäßige Arbeitszeit als Dezimalbruch eingeben, z.B. bei einem Vollzeit-Beschäftigten - 1,00; bei fünf Vollzeit-Beschäftigten - 5,00; bei fünf Halbzeit-Beschäftigten - 2,50.
- **Im Feld 03** den entsprechenden Code eingeben, d.h. 0.

Der Code bedeutet:

- **0** den Beitragszahler, der die Subventionierung der Beiträge auf der Basis des Art. 25 Abs. 2, 3 oder 3a des Gesetzes über die berufliche und die soziale Rehabilitation und über die Beschäftigung von behinderten Personen nicht beantragt hat oder keinen Anspruch darauf hat.
- **Im Feld 04**  den Prozentsatz für den Beitrag zur Unfallversicherung eingeben (im Zeitraum vom 1. Januar 2003 bis 31. März 2006 betrag der Prozentsatz für die Beiträge zur o.g. Versicherung 1,93% und vom 1. April 2006 bis 31. März 2007 beträgt der Prozentsatz 1,80%) •

# **IV. FÄLLIGE SOZIALVERSICHERUNGSBEITRÄGE SOWIE FINANZIERUNGSQUELLEN**

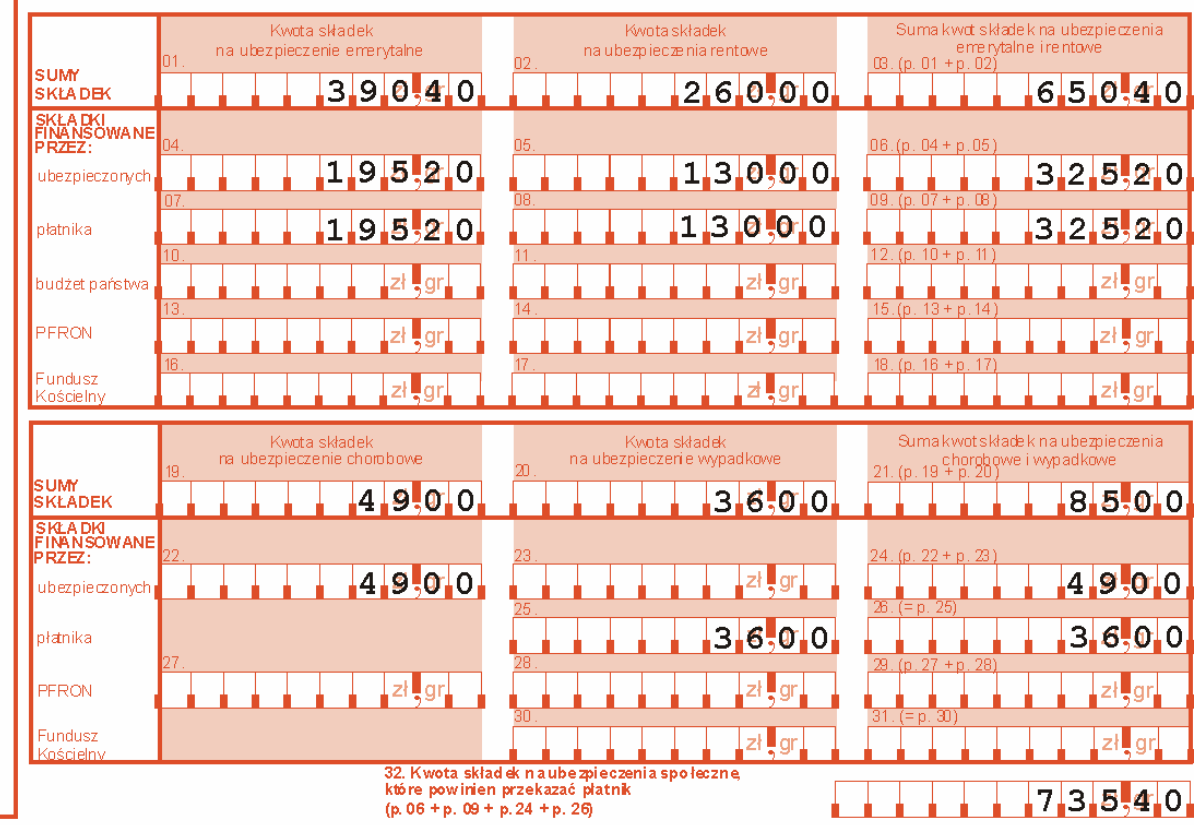

M. ZESTAWIENIE NALEZNYCH SKŁADEK NA UBEZPIECZENIA SPOŁECZNE ORAZ ZRODEŁ FINA NSOWANIA

- **Im Feld 01** die Beitragssumme zur Altersrentenversicherung eingeben, d. h die Summe von in den Feldern: 04+07 genannten Werten.
- **Im Feld 02** die Beitragssumme zur Erwerbsminderungsrentenversicherung eingeben, d. h die Summe von in den Feldern: 05+08 genannten Werten.
- **Im Feld 03** die Beitragssumme zur Altersrenten- und Erwerbsminderungsrentenversicherung, d. h die Summe von in den Feldern: 01+02 genannten Werten.
- **Im Feld 04** die Beitragssumme zur Altersrentenversicherung eingeben, die vom Versicherten finanziert wird.
- **Im Feld 05** die Beitragssumme zur Erwerbsminderungsrentenversicherung eingeben, die vom Versicherten finanziert wird.
- **Im Feld 06** die Beitragssumme zur Altersrenten- und Erwerbsminderungsrentenversicherung eingeben, d. h die Summe von in den Feldern: 04+05 genannten Werten.
- **Im Feld 07** die Beitragssumme zur Altersrentenversicherung eingeben, die vom Beitragszahler finanziert wird.
- **Im Feld 08** die Beitragssumme zur Erwerbsminderungsrentenversicherung eingeben, die vom Beitragszahler finanziert wird.
- **Im Feld 09** die Beitragssumme zur Altersrenten- und Erwerbsminderungsrentenversicherung, d. h die Summe von in den Feldern: 07+08 genannten Werten.
- **Die Felder 10, 11, 12, 13, 14, 15, 16, 17, 18** nicht ausfüllen.
- **Im Feld 19** die Beitragssumme zur Lohnfortzahlungsversicherung eingeben, d.h. den Wert vom Feld: 22.
- **Im Feld 20** die Beitragssumme zur Unfallversicherung eingeben, d.h. den Wert vom Feld: 25.
- Im Feld 21 die Beitragssumme zur Lohnfortzahlungs- und Unfallversicherung eingeben, d. h. die Summe von in den Feldern: 19+20 genannten Werten.
- **Im Feld 22** die Beitragssumme zur Lohnfortzahlungsversicherung eingeben, die vom Versicherten finanziert wird.
- **Das Feld 23** nicht ausfüllen.
- **Im Feld 24** die Beitragssumme zur Lohnfortzahlungsversicherung eingeben, d.h. den Wert vom Feld: 22.
- **Im Feld 25** die Beitragssumme zur Unfallversicherung eingeben, die vom Beitragszahler finanziert wird.
- **Im Feld 26** die Beitragssumme zur Unfallversicherung eingeben, d.h. den Wert vom Feld: 25.
- **Das Feld 27** nicht ausfüllen.
- **Das Feld 28** nicht ausfüllen
- **Das Feld 29** nicht ausfüllen.
- **Das Feld 30** nicht ausfüllen.
- **Das Feld 31** nicht ausfüllen.
- **Im Feld 32** die Beitragssumme zu Sozialversicherungen eingeben, die vom Beitragzahler zu überweisen ist, d. h die Summe von in den Feldern: 06+09+24+26 genannten Werten.

### **V. MIT SOZIALVERSICHERUNGSBEITRÄGEN ZU VERRECHNENDE LEISTUNGEN**

**Den Teil** nicht ausfüllen.

# **VI. ABRECHNUNG DER TEILE IV UND V**

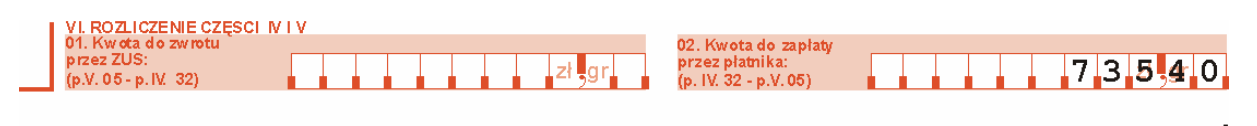

- **Das Feld 01** nicht ausfüllen.
- **Im Feld 02** die vom Beitragszahler zu zahlende Summe eingeben, d.h. den Wert vom Feld: IV.32.

# **VII. FÄLLIGE BEITRAGE ZUR KRANKENVERSICHERUNG**

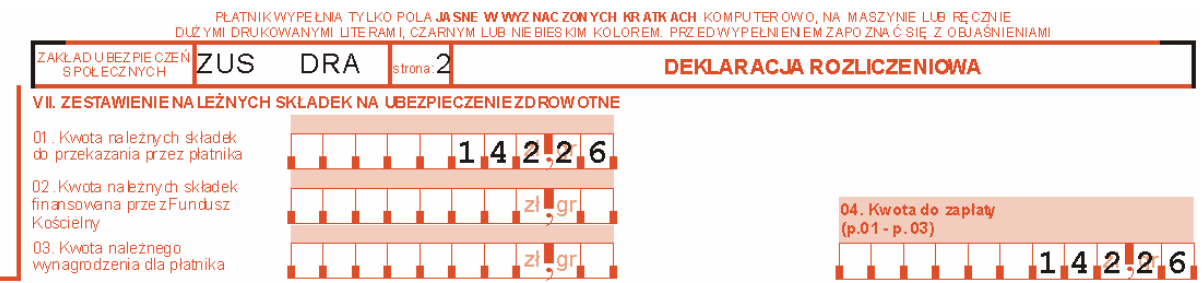

- **Im Feld 01** die Summe von fälligen Krankenversicherungsbeiträgen zur Überweisung vom Beitragszahler eingeben.
- **Das Feld 02** nicht ausfüllen.
- **Das Feld 03** nicht ausfüllen.
- **Im Feld 04** die Beitragssumme eingeben, die der Beitragszahler verpflichtet ist zu zahlen.

### **VIII. FÄLLIGE BEITRAGE ZUM ARBEITSFONDS UND FONDS GARANTIERTER ARBEITNEHMERLEISTUNGEN**

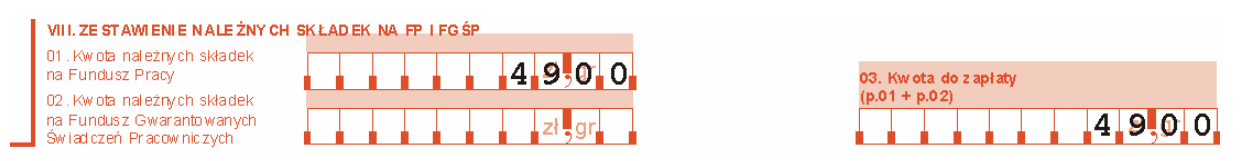

- **Im Feld 01** die fällige Beitragssumme zum Arbeitsfonds eingeben. Die Summe wird auf der Basis der Gesetzesvorschriften vom 20. April 2004 über Beschäftigungsförderung und Arbeitsmarktträger (GBl. Nr. 99, Pos. 1001, mit Änderungen) gemäß den in der Einleitung des vorliegenden Handbuches genannten Regeln berechnet.
- **Das Feld 02** nicht ausfüllen.
- **Im Feld 03** die fällige Summe eingeben, d.h. den Wert vom Feld: 01.

# **IX. FÄLLIGE GESAMTSUMME**

IX. ŁĄCZNA SUMA KWOT DO ZAPŁATY

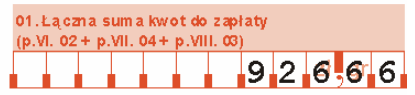

• **Im Feld 01** – die fällige Gesamtsumme eingeben, d.h. die Summe von in den Feldern: VI.02+VII.04+VIII.03 genannten Werten.

#### **X. NOTWENDIGE NACHZAHLUNGEN WEGEN BERICHTIGUNG VON FÄLLIGEN BEITRÄGEN**

**Den Teil X** nicht ausfüllen**.** 

### **XI. EINKOMMENSERKLÄRUNG**

**Den Teil XI** nicht ausfüllen**.** 

# **XII. ERKLÄRUNG DES BEITRAGSZAHLERS**

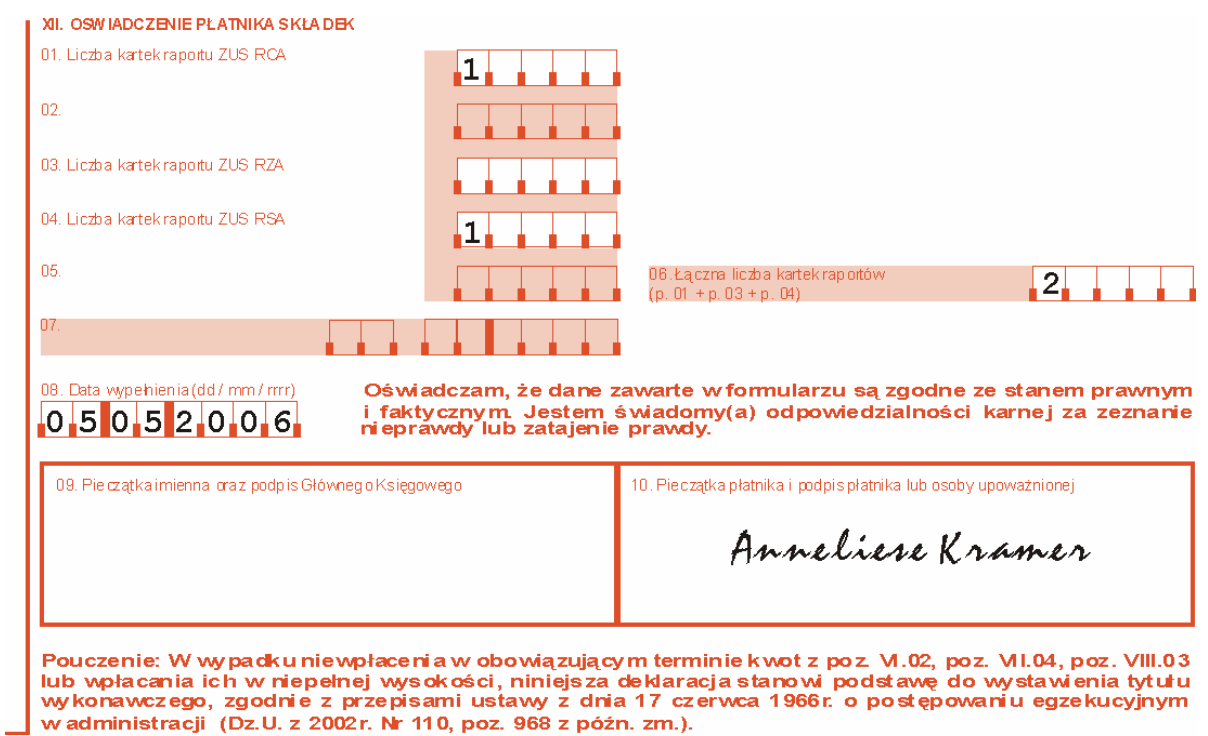

- **Im Feld 01** die Zahl der ZUS RCA-Berichtsblätter eingeben, die der Beitragszahler zur Abrechnungserklärung beifügt.
- **Das Feld 02** nicht ausfüllen.
- **Das Feld 03** nicht ausfüllen.
- **Das Feld 04** hier die Blattanzahl des Berichts ZUS RSA angeben, die der Beitragszahler als Anlage zur Abrechnungserklärung einreicht.
- **Das Feld 05** nicht ausfüllen.
- **Im Feld 06** die Gesamtzahl der Berichtsblätter eingeben, d.h. den Wert vom Feld: 01.
- **Das Feld 07** nicht ausfüllen.
- **Im Feld 08**  das Ausfüllungsdatum eintragen (Tag/Monat/Jahr), z.B. 05 05 2006.
- **Im Feld 09** Platz für den Namensstempel und die Unterschrift des Hauptbuchhalters.
- **Im Feld 10** Platz für den Stempel des Beitragszahlers (wenn vorhanden) und die Unterschrift des Beitragszahlers oder eines Berechtigten.

# **REGELN FÜR DIE AUSFÜLLUNG DES MONATSBERICHTS ÜBER FÄLLIGE BEITRÄGE UND GEZAHLTE LEISTUNGEN – ZUS RCA**

**Das Formular [ZUS RCA](http://www.zus.pl/files/rca.pdf)** wird zum Formular ZUS DRA – Abrechnungserklärung beigefügt.

Auf dem Formular ZUS RCA erstellt der Beitragszahler:

- den Monatsbericht.
- den Berichtigungsbericht,

in dem der Beitragszahler die Beiträge zur Sozial- und/oder Krankenversicherung für seine Arbeitnehmer abrechnet.

# **I. ORGANISATORISCHE DATEN**

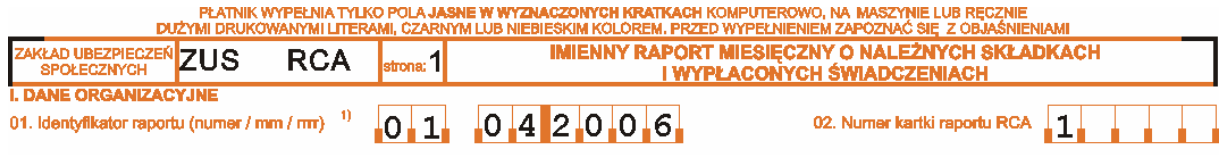

- **Im Feld 01** die Identifizierungsnummer des Berichts eingeben (Nummer/Monat/Jahr), z.B. 01 04 2006, der mit der Bezeichnung im Formular ZUS DRA im Feld 02 im Teil: Organisatorische Daten übereinstimmt. (Die Regeln für die berichtigenden Nummern sind dieselben.)
- **Im Feld 02** die Nummer des Berichtsblatts ZUS RCA eingeben. Wenn der Beitragszahler den Bericht für mehr als vier Versicherte erstellt, ist er
- verpflichtet, ein zusätzliches Blatt des Berichts ZUS RCA auszufüllen.

# **II. IDENTIFIKATIONSDATEN DES BEITRAGSZAHLERS**

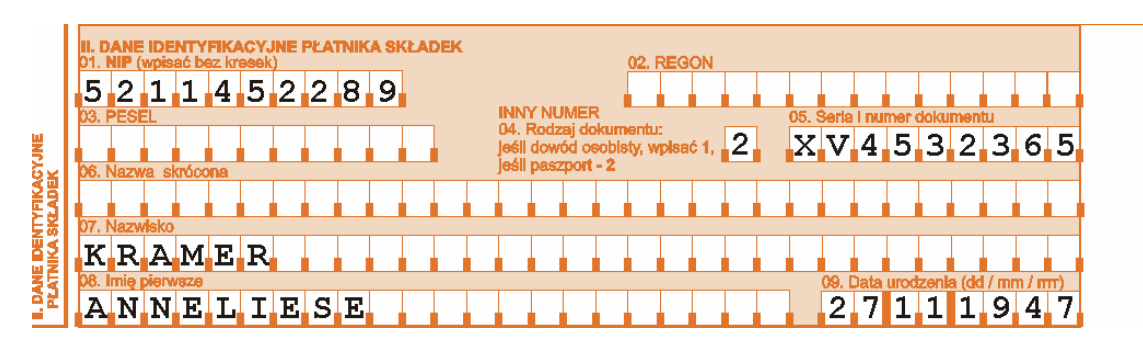

**Diesen Teil sehr sorgfältig ausfüllen und die in der Anmeldung des Beitragszahlers ZUS ZPA oder ZUS ZFA eingetragenen Angaben und bei der Änderung/Berichtigung von Identifikationsdaten des Beitragszahlers – die im Teil III des Formulars ZUS ZIPA eingetragenen Angaben eingeben.** 

**TEIL III – fr einen Versicherten bestimmt.** 

### **III.A. ENTIFIKATIONSDATEN DES VERSICHERTEN**

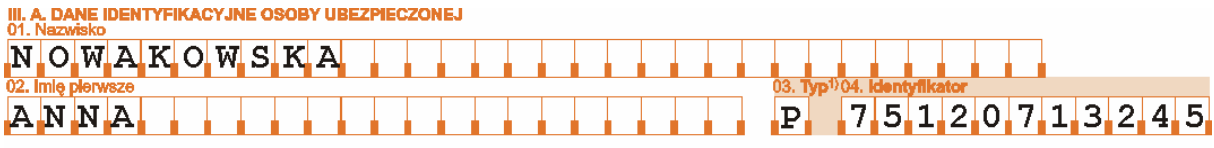

**Diesen Teil sehr sorgfältig ausfüllen und die in der Anmeldung zu Versicherungen ZUS ZUA/ZUS ZZA eingetragenen Angaben und bei der Änderung/Berichtigung von Identifikationsdaten des Versicherten – die im Teil IV des Formulars ZUS ZIPA eingetragenen Angaben eingeben.** 

In namentlichen Monatsberichten sind der erste Vorname und Nachname des Versicherten und die PESEL-Nummer, und wenn dem Versicherten diese Nummer nicht erteilt wurde – die NIP-Nummer, und wenn dem Versicherten auch die NIP-Nummer nicht erteilt wurde, die Serie und Nummer des Personalausweises oder Reisepasses, anzugeben.

- **Im Feld 01** den Nachnamen eintragen (einzelne Teile des Nachnamen mit einem Bindestrich trennen) im in der Anmeldung zu Versicherungen ZUS ZUA/ZUS ZZA oder im Teil IV des Formulars zur Änderung von Identifikationsdaten des Versicherten ZUS ZIUA angegebenen Wortlaut.
- **Im Feld 02** den (ersten) Vornamen im in der Anmeldung zu Versicherungen ZUS ZUA/ZUS ZZA oder im Teil IV des Formulars zur Änderung von Identifikationsdaten des Versicherten ZUS ZIUA angegebenen Wortlaut.
- **Im Feld 03** den Code für die Identifizierungsnummer, d.h. **P** PESEL eingeben, und wenn er nicht vorhanden ist:
	- **N** NIP-Nummer,
	- **1** Personalausweis,
	- **2** Reisepass.
- **Im Feld 04** die Identifizierungsnummer eingeben.

# **III.B. FÄLLIGE BEITRÄGE ZUR SOZIAL- UND KRANKENVERSICHERUNGEN**

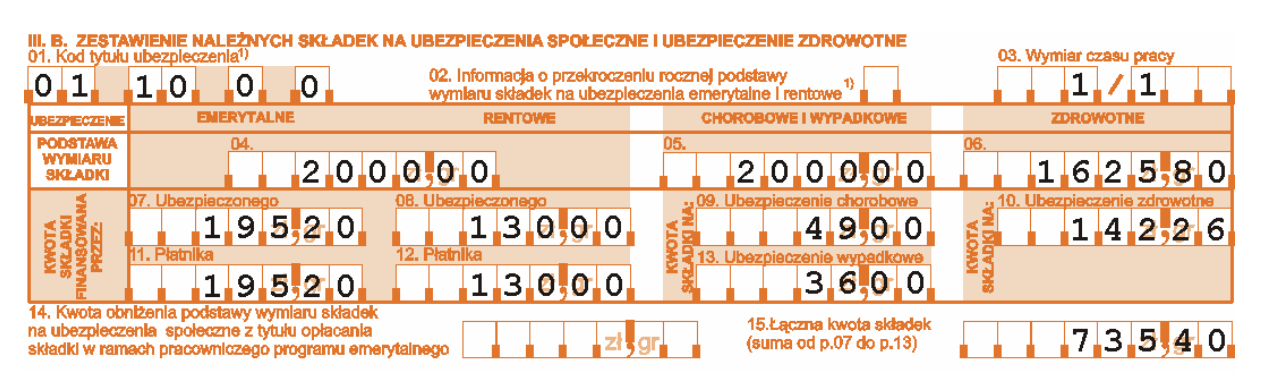

• **Im Feld 01** – den gemäß dem Anhang zum vorliegenden Handbuch in der Anmeldung zu Versicherungen angegebenen sechsstelligen Code eingeben.

**Wenn dem Arbeitnehmer im Monat nach Erlöschung des Versicherungsanspruchs die Vergütung ausgezahlt wurde, sind die Beiträge für den Monat, in dem die Vergütung ausgezahlt wurde, in Abrechnungsdokumenten und mit der Anwendung des Versicherungsanspruchscodes 30 00 0 0 abzurechnen und zu bezahlen –** *die Person, für* 

### *die die Beiträge und fällige Leistungen in Abrechnungsdokumenten, die nicht früher als für nächsten Monat nach Erlöschung des Versicherungsanspruchs einzureichen sind, abzurechnen und zu zahlen sind***.**

- **Das Feld 02** ausfüllen, wenn die jährliche Bemessungsgrundlage für die Beiträge zur Altersrenten- und Erwerbsminderungsversicherung überschritten wurde. In diesem Feld folgendes eingeben:
	- **1** wenn die Information über die Überschreitung der jährlichen Bemessungsgrundlage vom Versicherten übertragen wurde,
	- **2** wen die Information über die Überschreitung der jährlichen Bemessungsgrundlage vom Beitragszahler übertragen wurde,
	- **3** wen die Information über die Überschreitung der jährlichen Bemessungsgrundlage von der Sozialversicherungsanstalt übertragen wurde.
- **Im Feld 03** die im Arbeitsvertrag bestimmte regelmäßige Arbeitszeit als gemeiner Bruch eingeben, z.B.:

**1/1** – für die Voll-Zeit-Beschäftigung,

**1/2** - für die Halb-Zeit-Beschäftigung,

**3/4** – für Dreiviertel der regelmäßigen Arbeitszeit,

**7/8** - für Siebenachtel der regelmäßigen Arbeitszeit oder

**150/176** – wenn die Arbeitszeit in Stunden ausgedrückt wird.

• **Im Feld 04** – die Bemessungsgrundlage für die Beiträge zur Altersrenten- und Erwerbsminderungsrentenversicherung, d.h. die ausgezahlte oder zur Verfügung des Arbeitnehmers im jeweiligen Kalendermonat gestellte Arbeitsvergütung eintragen.

Die Bemessungsgrundlage für die Beiträge zu einzelnen Versicherungsarten ist nach den in der Einleitung zum vorliegenden Handbuch definierten Regeln festzusetzen.

### **Achtung!**

Die jährliche Bemessungsgrundlage für die Beiträge zu Altersrenten- und Erwerbsminderungsrentenversicherung (obligatorische und freiwillige) im jeweiligen Kalenderjahr **kann nicht höher als das 30fache prognostizierte Monatseinkommen in der nationalen Wirtschaft für jeweiliges Kalenderjahr sein, die im Haushaltsgesetz, im Gesetz über das Haushaltsprovisorium und ihren Entwürfen festgesetzt wurde**.

**Die jährliche Bemessungsgrundlage für die Beiträge zur Altersrenten- und Erwerbsminderungsrentenversicherung beträgt:** 

- $\bullet$  2004 68 700,00 Zl.
- $\bullet$  2005 72 690,00 Zl.
- $2006 7356000$  Zl.
- $\bullet$  2007 78 480,00 Zl.

Nach der Überschreitung der o.g. Beträgen ist im Feld: die Bemessungsgrundlage für die Beiträge zur Altersrenten- und Erwerbsminderungsversicherung "0,00" einzugeben.

• **Im Feld 05** - die Bemessungsgrundlage für die Beiträge zur Lohnfortzahlungs- und Unfallversicherung eingeben, die nach den in der Einleitung zum vorliegenden Handbuch definierten Regeln festzusetzen ist.

**Die Einschränkung bei der Bemessungsgrundlage für die Beiträge zur Altersrenten- und Erwerbsminderungsrentenversicherung findet bei der** 

### <span id="page-57-0"></span>**Bemessung der Beitragsgrundlage zur Kranken- und Unfallversicherung keine Anwendung.**

- **Im Feld 06** die Bemessungsgrundlage für die Beiträge zur Krankenversicherung, die nach den in der Einleitung zum vorliegenden Handbuch definierten Regeln festzusetzen ist.
- **Im Feld 07** die Beitragssumme zur Altersrentenversicherung eingeben, die vom Versicherten finanziert wird<sup>[1](#page-57-0)</sup>.
- **Im Feld 08** die Beitragssumme zur Erwerbsminderungsrentenversicherung eingeben, die vom Versicherten finanziert wird<sup>1</sup>.
- **Im Feld 09** die Beitragssumme zur Lohnfortzahlungsversicherung eingeben.
- **Im Feld 10** die Beitragssumme zur Krankenversicherung eingeben.
- **Im Feld 11** die Beitragssumme zur Altersrentenversicherung eingeben, die vom Beitragszahler finanziert wird.
- **Im Feld 12** die Beitragssumme zur Erwerbsminderungsrentenversicherung eingeben, die vom Beitragszahler finanziert wird.
- $\bullet$  **Im Feld 13** die Beitragssumme zur Unfallversicherung eingeben<sup>1</sup>.
- **Das Feld 14** nicht ausfüllen.
- **Im Feld 15** die Gesamtsumme der Beiträge eingeben, d.h. die Summe von in den Feldern: 07+08+09+10+11+12+13 angegebenen Werten.

# **III.C. AUS DEM ÖFFENTLICHEN HAUSHALT GEZAHLTE LEISTUNGEN**

**Den Teil** nicht ausfüllen.

**Teile IV – VI – sind bei weiteren versicherten Personen oder bei demselben Versicherten auszufüllen, wenn die Abrechnung mithilfe von verschiedenen sechsstelligen Versicherungsanspruchscodes erfolgt oder mithilfe desselben sechsstelligen Versicherungsanspruchscodes, wenn die Bemessungsgrundlage mehr als 999999,99 Zl beträgt.** 

### **IV.A. IDENTIFIKATIONSSATEN DES VERSICHERTEN**

Gemäß den im Teil III.A definierten Regeln ausfüllen.

Wenn mehr als ein Teil für eine Person auszufüllen ist, sind derselbe Typ und dieselbe Nummer der Identifizierungsnummer anzugeben.

# **IV.B. FÄLLIGE BEITRÄGE ZU SOZIAL- UND KRANKENVERSICHERUNGEN**

Gemäß den im Teil III.B genannten Regeln ausfüllen.

### **IV.C. AUS DEM HAUSHALT GEZAHLTE LEISTUNGEN**

**Den Teil** nicht ausfüllen.

-

<sup>&</sup>lt;sup>1</sup> Wenn die Bemessungsgrundlage für die Beiträge für jeweilige Versicherte mehr als 999999,99 Zl beträgt, ist noch ein zusätzliches Bericht auszufüllen und dabei die Bemessungsgrundlage entsprechend aufzuteilen.

03. Suma kwot na stronie  $1 | 8 | 7 | 7,6 | 6$  $(p. III.B.15 + p. III.C.08 + p. IV.B.15 + p. IV.C.06)$ 

• **Im Feld 03** – die Summe von in den Feldern: III.B.15 + III.C.06 + IV.B.15 + IV.C.06 genannten Werten eingeben.

### **V.A. IDENTIFIKATIONSDATEN DES VERSICHERTEN**

Gemäß den im Teil III.A genannten Regeln ausfüllen.

### **V.B. FÄLLIGE BEITRÄGE ZU SOZIAL- UND KRANKENVERSICHERUNGEN**

Gemäß den im Teil III.B genannten Regeln ausfüllen.

### **V.C. AUS DEM HAUSHALT GEZAHLTE LEISTUNGEN**

**Der Teil** nicht ausfüllen.

### **VI.A. IDENTIFIKATIONSDATEN DES VERSICHERTEN**

Gemäß den im Teil III.A genannten Regeln ausfüllen.

### **VI.B. FÄLLIGE BEITRÄGE ZU SOZIAL- UND KRANKENVERSICHERUNGEN**

Gemäß den im Teil III.B genannten Regeln ausfüllen.

#### **VI.C. AUS DEM HAUSHALT GEZAHLTE LEISTUNGEN**

**Den Teil** nicht ausfüllen.

**Im Feld 04** – die Summe von in den Feldern: V.B.15 + V.C.06 + VI.B.15 + VI.C.06 genannten Werten eingeben.

### **VII. ERKLÄRUNG DES BEITRAGSZAHLERS**

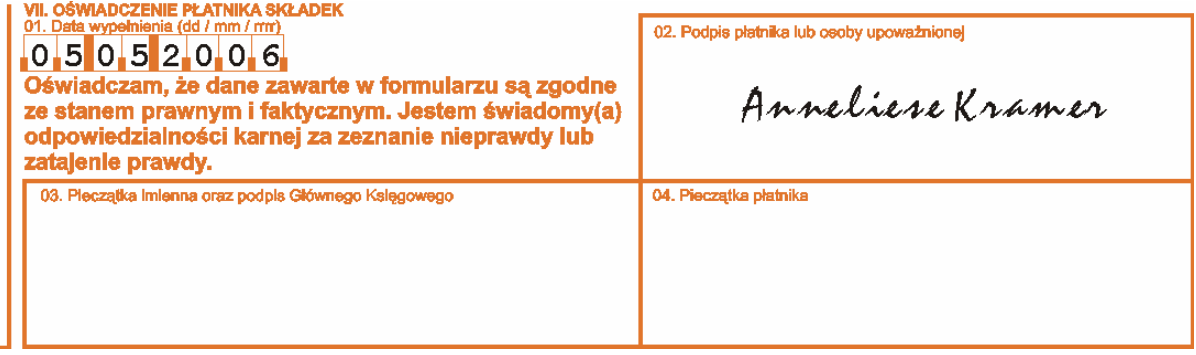

- **Im Feld 01** das Ausfüllungsdatum eintragen (Tag/Monat/Jahr), z.B. 05 05 2006.
- **Im Feld 02** um die Glaubwürdigkeit der Angaben zu bestätigen, sind die Unterschriften vom Beitragszahler und der von ihm berechtigten Person zu leisten.
- **Im Feld 03** Platz für den Namensstempel und die Unterschrift des Hauptbuchhalters.
- **Im Feld 04** Platz für den Stempel des Beitragszahlers (wenn vorhanden).

# **DIE REGELN FÜR DIE AUSFÜLLUNG DES BERICHTS ÜBER GEZAHLTE LEISTUNGEN UND BEITRAGSFREIE ZEITEN – ZUS RSA**

**Das Formular [ZUS RSA](http://www.zus.pl/files/rsa.pdf)** wird zum Formular ZUS DRA – Abrechnungserklärung beigefügt.

Der Beitragszahler füllt das Formular ZUS RSA aus, um die Informationen über:

• beitragsfreie Zeiten zu überweisen.

Auf dem Formular ZUS RSA erstellt der Beitragszahler:

- den Monatsbericht
- den Berichtigungsbericht.

Allgemeine Regeln für die Ausfüllung des namentlichen Monatsberichts ZUS RSA sind die folgenden:

• Wenn der Beitragszahler dem Versicherten keine Zuwendung/Leistung auszahlt (d.h. im Feld "Betrag" steht "0,00" oder es ist frei), wird das Feld "Tageszahl, an denen die Zuwendungen ausgezahlt wurden /Anzahl der Zahlungen" nicht erfüllt.

Bei der Zahlung des Vergütungsausgleichs für die Arbeitsunfähigkeitszeiten (Code 335) ist im Feld "Tageszahl, an denen die Zuwendungen ausgezahlt wurden /Anzahl der Zahlungen" die Tageszahl, die aus der Berechnung "des Zeitraumes von und bis " hervorgeht und im Feld "Tageszahl, an denen die Zuwendungen ausgezahlt wurden/Anzahl der Zahlungen" die Leistungszahl auszuweisen.

- Beitragsfreie Zeiten mit Codes 111, 151, 152 sind im Kalendermonat auszuweisen, für den der Bericht ZUS RSA (d.h. "Datum von" und "Datum bis" müssen zwischen dem ersten und letzten Tag des Kalendermonats fallen, für den der Bericht zu erstellen ist) abzugeben ist.
- Der beitragsfreie Zeitraum wegen Krankheit oder Mutterschaftsurlaubs oder wegen Arbeitsunfälle und Berufskrankheiten oder die Vergütung für die Arbeitsunfähigkeitszeiten (Codes 311, 312, 313, 314, 321, 322, 331) und für den Zeitraum, für den der Vergütungsausgleich ausgezahlt wurde (Code 335), kann über den letzten Tag des jeweiligen Kalendermonats nicht hinaus gehen, für den der Bericht ZUS RSA erstellt wird (dies bedeutet, dass "Datum von" und "Datum bis" früher als auf den ersten Kalendertag des Monats, für den der Bericht erstellt wird, aber nicht später als auf den letzten Tag des jeweiligen Kalendermonats, für den der Bericht erstellt wird, fallen können).

### **Achtung!**

Der genannte Zeitraum "Datum von" - "Datum bis" kann nicht über das Kalenderjahr hinaus gehen. Wenn der Zeitraum der im jeweiligen Kalendermonat ausgewiesenen Leistung über das Kalenderjahr hinausgeht, ist der Zeitraum in Berichten ZUS RSA, die für den beitragsfreien Monat abzugeben sind, aufgeteilt in zwei Berichte auszuweisen, d.h.:

- im ersten Bericht ist der Zeitraum bis 31. Dezember des jeweiligen Jahres auszuweisen,
- im zweiten Bericht ist der Zeitraum vom 1. Januar des jeweiligen Jahres auszuweisen. Es ist jedoch zu berücksichtigen, dass das im Bericht ausgewiesene Datum im Feld

"Datum bis" nicht über den Kalendermonat, für den der Bericht anzufertigen ist, hinausgeht.

### **Die Grundregeln für die Ausfüllung von Abrechnungsdokumenten, Übermittlungstermine und -formen wurden in der Einleitung zum vorliegenden Handbuch beschrieben.**

#### **Beispiel – Ausweisung von beitragsfreien Zeiten**

Anna Nowakowska befand sich vom 3. April 2006 bis 7. April 2006 im unbezahlten Urlaub. Im genannten Zeitraum hatte sie keine Sozialversicherungsbeiträge geleistet, da der Arbeitnehmer im unbezahlten Urlaub den Versicherungen nicht unterliegt. Der Beitragszahler hat im Monatsbericht ZUS RSA den beitragsfreien Zeitraum auszuweisen.

### **I. ORGANISATORISCHE DATEN**

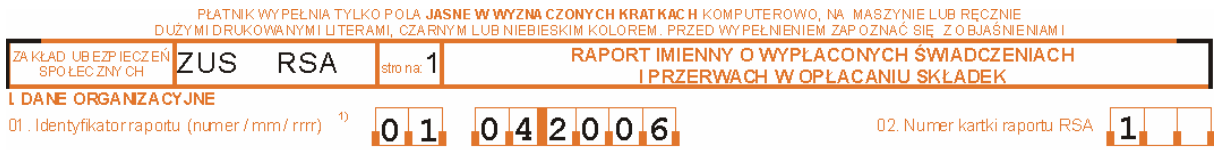

• **Im Feld 01** – die Identifizierungsnummer des Berichts eintragen (Nummer/Monat/Jahr), z.B. 01 04 2006.

Nummer – bedeutet die Berichtsnummer für jeweiligen Monat, und dabei:

- **01** bedeutet den Monatsbericht,
- **02** bedeutet den Berichtigungsbericht,
- **03-39** bedeutet jeden weiteren Berichtigungsbericht für diesen Monat.

#### **Achtung!**

Wenn dem Beitragszahler keine Nummern mehr zur Bezeichnung seiner Berichtigungen (zu Abrechnungserklärungen und namentlichen Monatsberichten) für jeweiligen Monat zur Verfügung stehen und wenn die Notwendigkeit entsteht, weitere Berichtigungen zu erstellen und an die ZUS abzugeben, hat er weiter die letzte Nummer zu verwenden, z.B. wenn dem Beitragszahler die Nummern von 01 bis 39 zur Verfügung gestellt wurden und er bereits alle verwendet hat, hat er die Nummer "39" weiter zu verwenden, und bei der Ausfüllung besonderen Wert auf die korrekte Eingabe des Ausfüllungsdatums zu legen.

• **Im Feld 02** – die Nummer des Berichtsblattes ZUS RSA eingeben.

# **II. IDENTIFIKATIONSDATEN DES BEITRAGSZAHLERS**

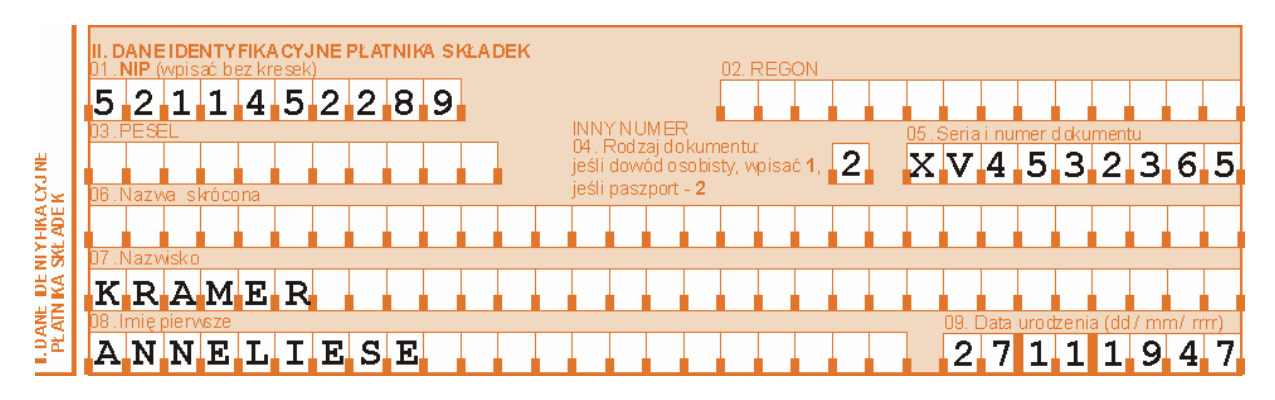

Diesen Teil sehr sorgfältig ausfüllen und die in der Anmeldung des Beitragszahlers ZUS ZPA oder ZUS ZFA eingetragenen Angaben und bei der Änderung/Berichtigung von Identifikationsdaten des Beitragszahlers – die im Teil IV des Formulars ZUS ZIPA eingetragenen Angaben eingeben.

### **TEIL III – jeweils für einen Versicherten bestimmt.**

# **III.A. IDENTIFIKATIONSDATEN DES VERSICHERTEN**

III. A, DANE IDENTYFIKA CYJNE OSO BY UBEZPIECZ ONEJ  $N$ O $W$ A $K$ O $W$ S $K$ A  $P_1$   $75120713245$  $ANNA$ 

Diesen Teil sehr sorgfältig ausfüllen und die in der Anmeldung des Beitragszahlers ZUS ZUA oder ZUS ZZA eingetragenen Angaben und bei der Änderung/Berichtigung von Identifikationsdaten des Beitragszahlers – die im Teil IV des Formulars ZUS ZIUA eingetragenen Angaben eingeben.

In namentlichen Monatsberichten den Vornamen und Nachnamen des Versicherten und seine/ihre PESEL-Nummer und wenn dem Versicherten diese Nummer nicht erteilt wurde – die NIP-Nummer, und wenn dem Versicherten auch der NIP-Nummer nicht erteilt wurde, die Serie und Nummer des Personalausweises oder Passes eingeben.

- **Im Feld 01** den Nachnamen (einzelne Teile des Nachnamen mit einem Bindestrich trennen) im in der Anmeldung zu Versicherungen ZUS ZUA/ZUS ZZA oder im Teil IV des Formulars zur Änderung von Identifikationsdaten des Versicherten ZUS ZIUA angegebenen Wortlaut eintragen.
- **Im Feld 02** den (ersten) Vornamen im in der Anmeldung zu Versicherungen ZUS ZUA/ZUS ZZA oder im Teil IV des Formulars zur Änderung von Identifikationsdaten des Versicherten ZUS ZIUA angegebenen Wortlaut eintragen.
- **Im Feld 03** den Code der Identifizierungsnummer **P** PESEL eingeben, und wenn er nicht vorhanden ist:
	- **N** NIP-Nummer,
	- **1** Personalausweis,
	- **2**  Reisepass.
- **Im Feld 04** die Identifizierungsnummer eingeben.

#### **III.B. BEITRAGSFREIE ZEITEN UND AUSGEZAHLTE LEISTUNGEN/VERGÜTUNGEN WEGEN KRANKHEITSABWESENHEIT**

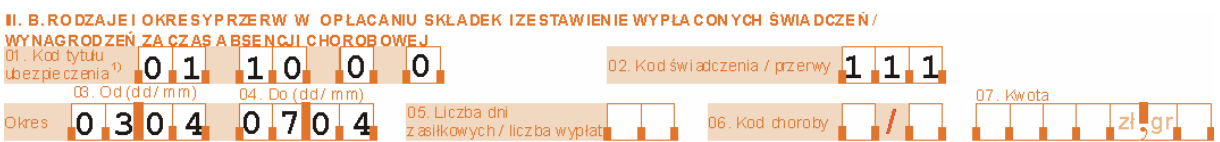

- **Im Feld 01** den in der Versicherungsanmeldung angegebenen sechsstelligen Code des Versicherungsanspruchs eintragen.
- **Im Feld 02** den dreistelligen Leistungscode oder den Code für beitragsfreie Zeiten eintragen.
- **In den Feldern 03 und 04** den beitragsfreien Zeitraum oder Zeitraum eintragen, für den die Leistungen/Vergütungen wegen Krankheitsabwesenheit gezahlt wurden:
	- **Im Feld 03** das Beginndatum der beitragsfreien Zeit oder der Auszahlungen der Leistungen/Vergütung wegen der Krankheitsabwesenheit (Tag/Monat) eingeben,
	- **Im Feld 04** das Schlussdatum der beitragsfreien Zeit oder der Auszahlungen der Leistungen/Vergütung wegen der Krankheitsabwesenheit (Tag/Monat) eingeben.
- **Im Feld 05** die Tageszahl, für die die Sozialleistungen gezahlt wurden oder die Anzahl der Zahlungen eingeben.
- **Im Feld 06** den Krankheitscode eintragen.
- **Im Feld 07** die Summe der gezahlten Leistungen oder die Summe der gezahlten Leistungen oder Vergütungen wegen Krankheitsabwesenheit eingeben.

### **TEILE IV – X – für weitere Versicherte bestimmt**

**Wenn für einen Versicherten mehr als eine Situation entsteht, für die der Bericht über gezahlte Leistungen/Vergütung und/oder über beitragsfreie Zeiten zu erstellen ist, sind weitere Teile auszufüllen.** 

**TEILE IV (IV.A i IV.B), V (V.A i V.B), VI (VI.A i VI.B)** – gemäß den im Teil III (III.A i III.B) genannten Regeln ausfüllen.

Wenn mehr als ein Teil für eine Person auszufüllen ist, sind derselbe Typ und die Nummer der Identifizierungsnummer anzugeben.

• **Im Feld 03** – die Summe der in den Feldern: III.B.07 + IV.B.07 + V.B.07 + VI.B.07 genannten Werten eingeben.

**TEILE VII(VII.A i VII.B), VIII(VIII.A i VIII.B), IX (IX.A i IX.B), X(X.A i X.B)** – gemäß den im Teil III (III.A i III.B) genannten Regeln ausfüllen.

• Im Feld  $04$  – die Summe der in den Feldern: VII.B.07 + VIII.B.07 + IX.B.07 + X.B.07 genannten Werten eingeben.

# **XI. ERKLÄRUNG DES BEITRAGSZAHLERS**

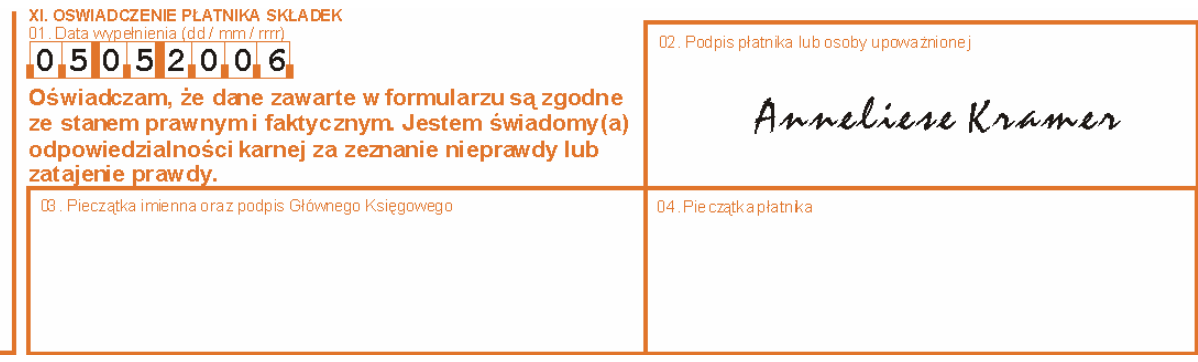

• **Im Feld 01** – das Ausfüllungsdatum eintragen (Tag/Monat/Jahr), z.B. 05 05 2006.

- **Im Feld 02** um die Glaubwürdigkeit der Angaben zu bestätigen, sind die Unterschriften vom Beitragszahler oder der von ihm berechtigten Person zu leisten.
- **Im Feld 03** Platz für den Namensstempel und die Unterschrift des Hauptbuchhalters.
- **Im Feld 04** Platz für den Stempel des Beitragszahlers (wenn vorhanden).

**Wichtig! Im folgenden erläutern wir die Regeln für die Ausfüllung von Abrechnungsunterlagen nach der Änderung der Grundsätze der Beitragsfinanzierung in der Erwerbsminderungsrentenversicherung ab Juli 2007** 

# **REGELN FÜR DIE AUSFÜLLUNG DER ABRECHNUNGSERKLÄRUNG – ZUS DRA AB JULI 2007**

# **Das Formular [ZUS DRA](http://www.zus.pl/files/dra.pdf)** dient:

- der Abrechnungserklärung,
- der berichtigenden Abrechnungserklärung.

In der Abrechnungserklärung werden die Beiträge vom Beitragszahler abgerechnet.

# **I. ORGANISATORISCHE DATEN**

PLATNIK WYPELNIA TYLKO POLA JASNE WWYZNACZONYCH KRATKACH KOMPUTEROWO, NA MASZY NIE LUB RECZNIE

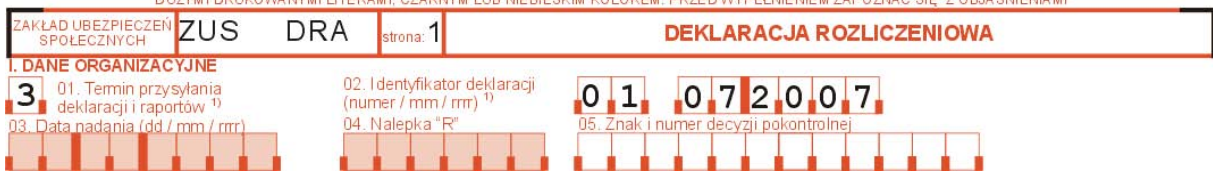

• **Im Feld 01** – folgendes eintragen:

**3** – die Abrechnungserklärungen sind bis zum 15. nächsten Monat für den Vormonat einzureichen.

• **Im Feld 02** – die Identifizierungsnummer der Abrechnungserklärung eintragen (Nummer/Monat/Jahr), z.B. 01 07.2007.

Nummer – bedeutet die Nummer der Abrechnungserklärung für jeweiligen Monat, und dabei:

- **01** bedeutet die monatlichen Abrechnungserklärung,
- **02** bedeutet die berichtigende Abrechnungserklärung,
- **03-39** bedeutet jede weitere berichtigende Abrechnungserklä
- rung für jeweiligen Monat.

### **Achtung!**

Wenn der Beitragszahler zu wenig Nummern zur Bezeichnung von berichtigenden Abrechnungsformularen für jeweiligen Monat zur Verfügung hat (zu Abrechungserklärungen und namentlichen Monatsberichten) und die Notwendigkeit entsteht, weitere Berichtigungen anzufertigen und sie an die ZUS zu überweisen, hat er die letzte Nummer zu verwenden, z.B. wenn dem Beitragszahler die Nummern von 01 bis 39 zur Verfügung gestellt wurden und er bereits alle verwendet hat, hat er die Nummer ..39" weiter zu verwenden, und bei der Ausfüllung besonderen Wert auf die korrekte Eingabe des Ausfüllungsdatums zu legen.

# **II. IDENTIFIKATIONSDATEN DES BEITRAGSZAHLERS**

**Diesen Teil besonders sorgfältig ausfüllen und die in der Anmeldung des Beitragszahlers ZUS ZPA oder ZUS ZFA und bei der Änderung/Berichtigung von Identifikationsdaten des Beitragszahlers – die im Teil III des Formulars ZUS ZIPA angegebenen Daten eingeben.** 

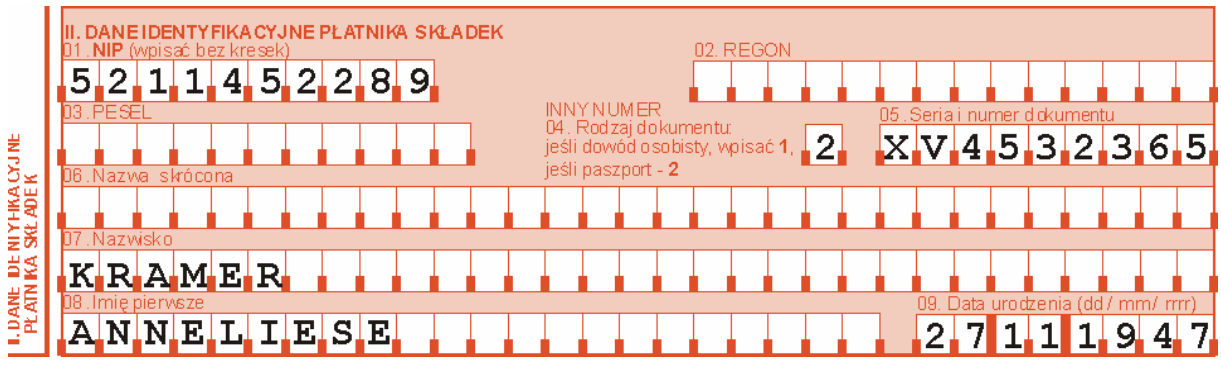

### **III. SONSTIGE INFORMATIONEN**

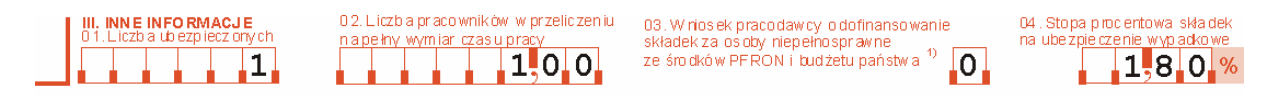

• **Im Feld 01** – die Zahl der Versicherten eingeben, für die die Beiträge zur Sozialund/oder Krankenversicherung bezahlt werden.

### **Achtung!**

Die Person, für die der Beitragszahler zwei oder mehr namentliche Monatsberichte erstellt, ist als ein Versicherter zu behandeln.

- **Im Feld 02** die Zahl der Arbeitnehmer in der Umrechnung auf die regelmäßige Arbeitszeit als Dezimalbruch eingeben, z.B. bei einem Vollzeit-Beschäftigten - 1,00; bei fünf Vollzeit-Beschäftigten - 5,00; bei fünf Halbzeit-Beschäftigten - 2,50.
- **Im Feld 03** den entsprechenden Code eingeben, d.h. 0.

Der Code bedeutet:

- **0** den Beitragszahler, der die Subventionierung der Beiträge auf der Basis des Art. 25 Abs. 2, 3 oder 3a des Gesetzes über die berufliche und die soziale Rehabilitation und über die Beschäftigung von behinderten Personen nicht beantragt hat oder keinen Anspruch darauf hat.
- Im Feld 04 den Prozentsatz für den Beitrag zur Unfallversicherung eingeben (im Zeitraum vom 1. Januar 2003 bis 31. März 2006 betrag der Prozentsatz für die Beiträge zur o.g. Versicherung 1,93% und vom 1. April 2006 bis 31. März 2008 beträgt der Prozentsatz 1,80%).

# **IV. FÄLLIGE SOZIALVERSICHERUNGSBEITRÄGE SOWIE FINANZIERUNGSQUELLEN**

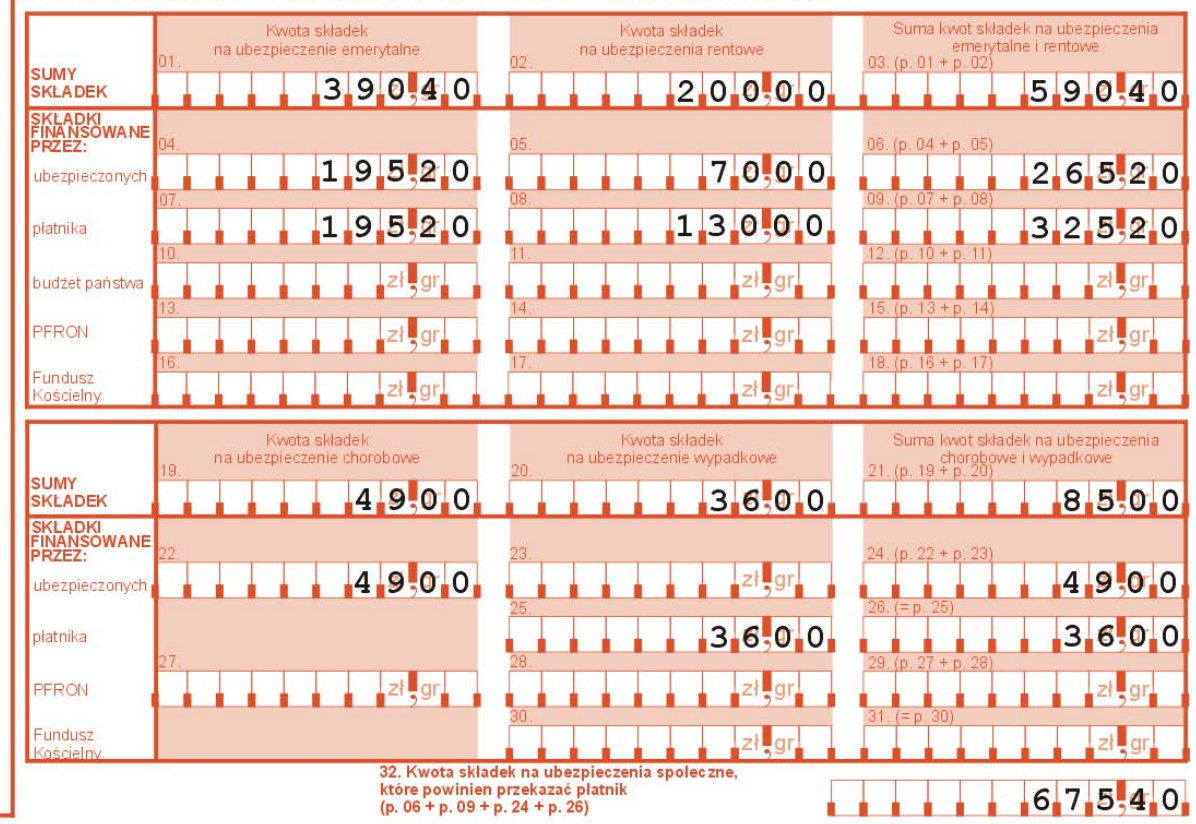

IV. ZESTAWIENIE NALEŻNYCH SKŁADEK NA UBEZPIECZENIA SPOŁECZNE ORAZ ŻRÓDEŁ FINANSOWANIA

- **Im Feld 01** die Beitragssumme zur Altersrentenversicherung eingeben, d. h die Summe von in den Feldern: 04+07 genannten Werten.
- **Im Feld 02** die Beitragssumme zur Erwerbsminderungsrentenversicherung eingeben, d. h die Summe von in den Feldern: 05+08 genannten Werten.
- **Im Feld 03** die Beitragssumme zur Altersrenten- und Erwerbsminderungsrentenversicherung, d. h die Summe von in den Feldern: 01+02 genannten Werten.
- **Im Feld 04** die Beitragssumme zur Altersrentenversicherung eingeben, die vom Versicherten finanziert wird.
- **Im Feld 05** die Beitragssumme zur Erwerbsminderungsrentenversicherung eingeben, die vom Versicherten finanziert wird.
- **Im Feld 06** die Beitragssumme zur Altersrenten- und Erwerbsminderungsrentenversicherung eingeben, d. h die Summe von in den Feldern: 04+05 genannten Werten.
- **Im Feld 07** die Beitragssumme zur Altersrentenversicherung eingeben, die vom Beitragszahler finanziert wird.
- **Im Feld 08** die Beitragssumme zur Erwerbsminderungsrentenversicherung eingeben, die vom Beitragszahler finanziert wird.
- **Im Feld 09** die Beitragssumme zur Altersrenten- und Erwerbsminderungsrentenversicherung, d. h die Summe von in den Feldern: 07+08 genannten Werten.
- **Die Felder 10, 11, 12, 13, 14, 15, 16, 17, 18** nicht ausfüllen.
- **Im Feld 19** die Beitragssumme zur Lohnfortzahlungsversicherung eingeben, d.h. den Wert vom Feld: 22.
- **Im Feld 20** die Beitragssumme zur Unfallversicherung eingeben, d.h. den Wert vom Feld: 25.
- Im Feld 21 die Beitragssumme zur Lohnfortzahlungs- und Unfallversicherung eingeben, d. h. die Summe von in den Feldern: 19+20 genannten Werten.
- **Im Feld 22** die Beitragssumme zur Lohnfortzahlungsversicherung eingeben, die vom Versicherten finanziert wird.
- **Das Feld 23** nicht ausfüllen.
- **Im Feld 24** die Beitragssumme zur Lohnfortzahlungsversicherung eingeben, d.h. den Wert vom Feld: 22.
- **Im Feld 25** die Beitragssumme zur Unfallversicherung eingeben, die vom Beitragszahler finanziert wird.
- **Im Feld 26** die Beitragssumme zur Unfallversicherung eingeben, d.h. den Wert vom Feld: 25.
- **Das Feld 27** nicht ausfüllen.
- **Das Feld 28** nicht ausfüllen
- **Das Feld 29** nicht ausfüllen.
- **Das Feld 30** nicht ausfüllen.
- **Das Feld 31** nicht ausfüllen.
- **Im Feld 32** die Beitragssumme zu Sozialversicherungen eingeben, die vom Beitragzahler zu überweisen ist, d. h die Summe von in den Feldern: 06+09+24+26 genannten Werten.

### **V. MIT SOZIALVERSICHERUNGSBEITRÄGEN ZU VERRECHNENDE LEISTUNGEN**

**Den Teil** nicht ausfüllen.

# **VI. ABRECHNUNG DER TEILE IV UND V**

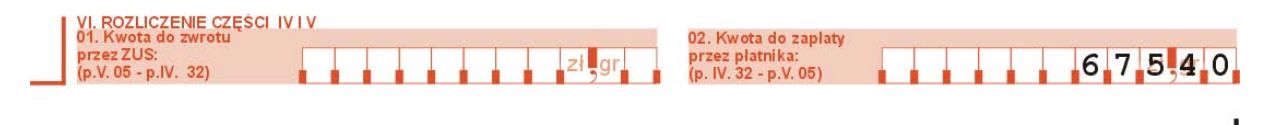

- **Das Feld 01** nicht ausfüllen.
- **Im Feld 02** die vom Beitragszahler zu zahlende Summe eingeben, d.h. den Wert vom Feld: IV.32.

### **VII. FÄLLIGE BEITRAGE ZUR KRANKENVERSICHERUNG**

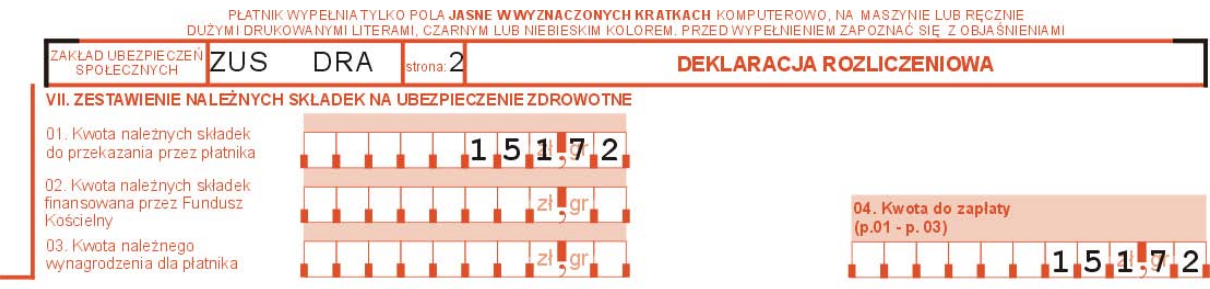

- **Im Feld 01** die Summe von fälligen Krankenversicherungsbeiträgen zur Überweisung vom Beitragszahler eingeben.
- **Das Feld 02** nicht ausfüllen.
- **Das Feld 03** nicht ausfüllen.
- **Im Feld 04** die Beitragssumme eingeben, die der Beitragszahler verpflichtet ist zu zahlen.

### **VIII. FÄLLIGE BEITRAGE ZUM ARBEITSFONDS UND FONDS GARANTIERTER ARBEITNEHMERLEISTUNGEN**

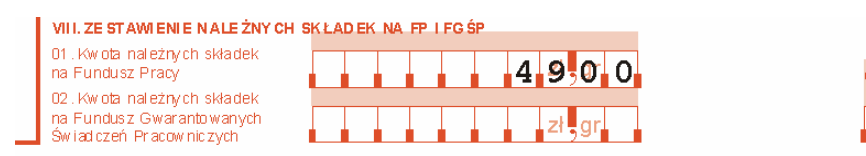

- **Im Feld 01** die fällige Beitragssumme zum Arbeitsfonds eingeben. Die Summe wird auf der Basis der Gesetzesvorschriften vom 20. April 2004 über Beschäftigungsförderung und Arbeitsmarktträger (GBl. Nr. 99, Pos. 1001, mit Änderungen) gemäß den in der Einleitung des vorliegenden Handbuches genannten Regeln berechnet.
- **Das Feld 02** nicht ausfüllen.
- **Im Feld 03** die fällige Summe eingeben, d.h. den Wert vom Feld: 01.

# **IX. FÄLLIGE GESAMTSUMME**

IX. LACZNA SUMA KWOT DO ZAPŁATY

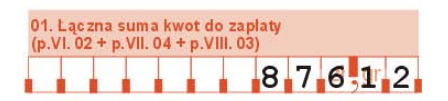

03. Kw ota do zapłaty

 $4.900$ 

 $(p.01 + p.02)$ 

• **Im Feld 01** – die fällige Gesamtsumme eingeben, d.h. die Summe von in den Feldern: VI.02+VII.04+VIII.03 genannten Werten.

### **X. NOTWENDIGE NACHZAHLUNGEN WEGEN BERICHTIGUNG VON FÄLLIGEN BEITRÄGEN**

**Den Teil X** nicht ausfüllen.

### **XI. EINKOMMENSERKLÄRUNG**

**Den Teil XI** nicht ausfüllen.

# **XII. ERKLÄRUNG DES BEITRAGSZAHLERS**

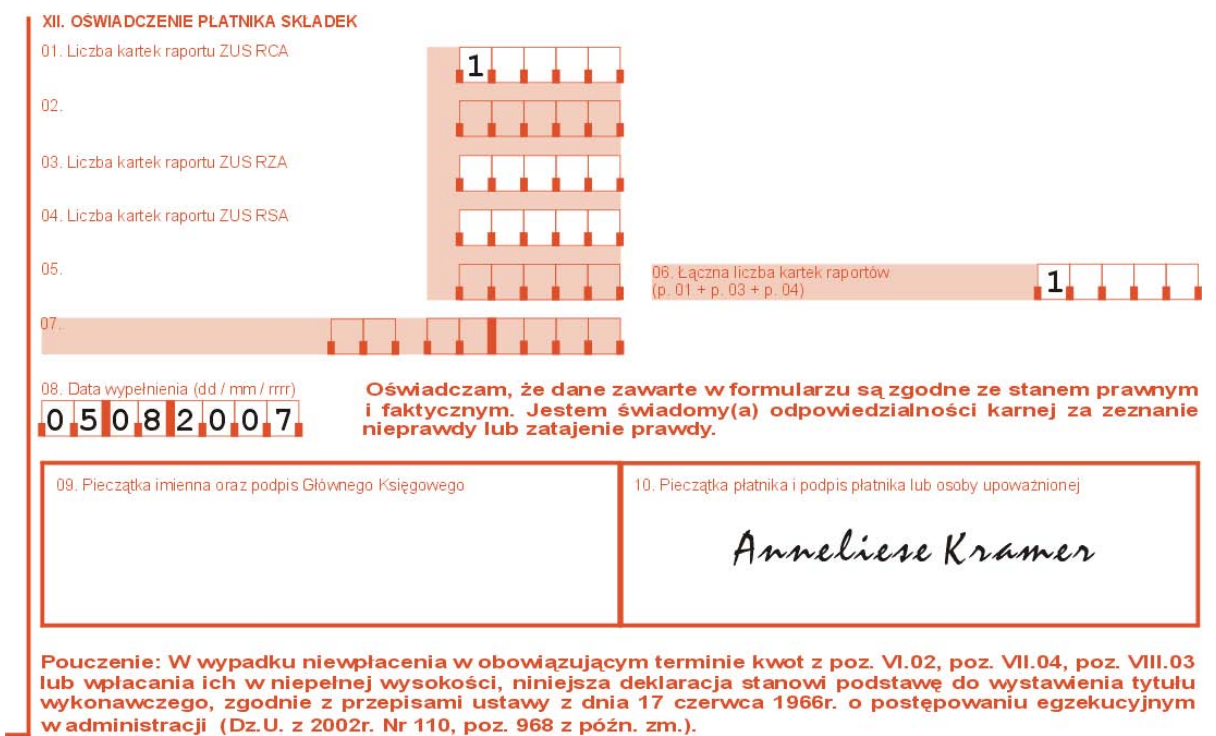

- **Im Feld 01** die Zahl der ZUS RCA-Berichtsblätter eingeben, die der Beitragszahler zur Abrechnungserklärung beifügt.
- **Das Feld 02** nicht ausfüllen.
- **Das Feld 03** nicht ausfüllen.
- **Das Feld 04** hier die Blattanzahl des Berichts ZUS RSA angeben, die der Beitragszahler als Anlage zur Abrechnungserklärung einreich.
- **Das Feld 05** nicht ausfüllen.
- **Im Feld 06** die Gesamtanzahl der Berichtsblätter eingeben, d.h. die Summe der Felder 01,04.
- **Das Feld 07** nicht ausfüllen.
- **Im Feld 08**  das Ausfüllungsdatum eintragen (Tag/Monat/Jahr), z.B. 05 08.2007.
- **Im Feld 09** Platz für den Namensstempel und die Unterschrift des Hauptbuchhalters.
- **Im Feld 10** Platz für den Stempel des Beitragszahlers (wenn vorhanden) und die Unterschrift des Beitragszahlers oder eines Berechtigten.

# **REGELN FÜR DIE AUSFÜLLUNG DES NAMENTLICHEN MONATSBERICHTS ÜBER FÄLLIGE BEITRÄGE UND GEZAHLTE LEISTUNGEN – ZUS RCA AB JULI 2007**

**Das Formular [ZUS RCA](http://www.zus.pl/files/rca.pdf)** wird zum Formular ZUS DRA – Abrechnungserklärung beigefügt.

Auf dem Formular ZUS RCA erstellt der Beitragszahler:

- den Monatsbericht,
- den Berichtigungsbericht.

in dem der Beitragszahler die Beiträge zur Sozial- und/oder Krankenversicherung für seine Arbeitnehmer abrechnet.

### **I. ORGANISATORISCHE DATEN**

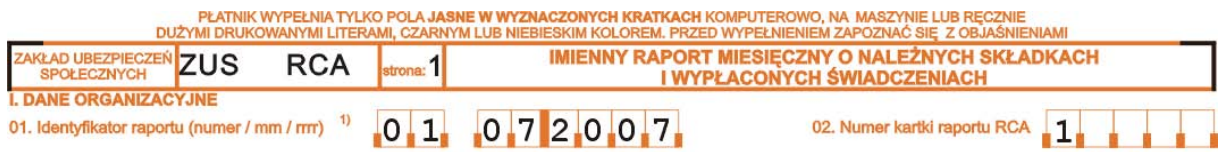

- **Im Feld 01** die Identifizierungsnummer des Berichts eingeben (Nummer/Monat/Jahr), z.B. 01 07.2007, der mit der Bezeichnung im Formular ZUS DRA im Feld 02 im Teil: Organisatorische Daten übereinstimmt. (Die Regeln für die berichtigenden Nummern sind dieselben.)
- **Im Feld 02** die Nummer des Berichtsblatts ZUS RCA eingeben. Wenn der Beitragszahler den Bericht für mehr als vier Versicherte erstellt, ist er verpflichtet, ein zusätzliches Blatt des Berichts ZUS RCA auszufüllen.

### **II. IDENTIFIKATIONSDATEN DES BEITRAGSZAHLERS**

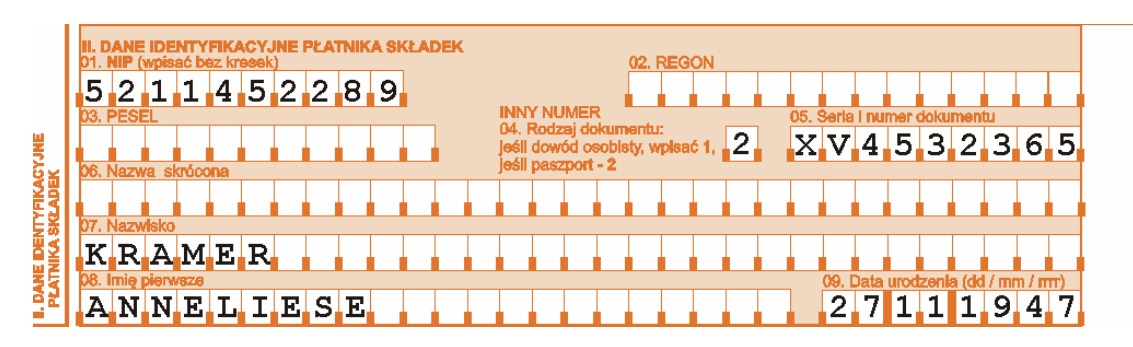

**Diesen Teil sehr sorgfältig ausfüllen und die in der Anmeldung des Beitragszahlers ZUS ZPA oder ZUS ZFA eingetragenen Angaben und bei der Änderung/Berichtigung von Identifikationsdaten des Beitragszahlers – die im Teil III des Formulars ZUS ZIPA eingetragenen Angaben eingeben.** 

**TEIL III -** für einen Versicherten bestimmt.
#### **III.A. IDENTIFIKATIONSDATEN DES VERSICHERTEN**

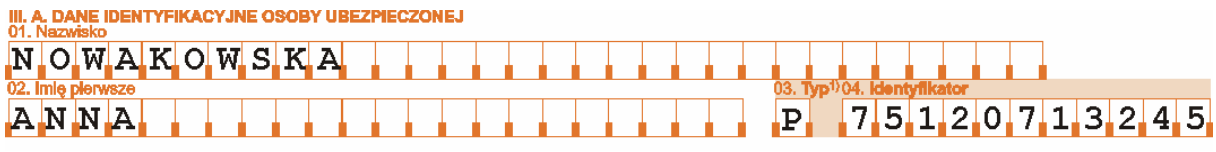

**Diesen Teil sehr sorgfältig ausfüllen und die in der Anmeldung zu Versicherungen ZUS ZUA/ZUS ZZA eingetragenen Angaben und bei der Änderung/Berichtigung von Identifikationsdaten des Versicherten – die im Teil IV des Formulars ZUS ZIPA eingetragenen Angaben eingeben.** 

In namentlichen Monatsberichten sind der erste Vorname und Nachname des Versicherten und die PESEL-Nummer, und wenn dem Versicherten diese Nummer nicht erteilt wurde – die NIP-Nummer, und wenn dem Versicherten auch die NIP-Nummer nicht erteilt wurde, die Serie und Nummer des Personalausweises oder Reisepasses, anzugeben.

- **Im Feld 01** den Nachnamen eintragen (einzelne Teile des Nachnamen mit einem Bindestrich trennen) im in der Anmeldung zu Versicherungen ZUS ZUA/ZUS ZZA oder im Teil IV des Formulars zur Änderung von Identifikationsdaten des Versicherten ZUS ZIUA angegebenen Wortlaut.
- **Im Feld 02** den (ersten) Vornamen im in der Anmeldung zu Versicherungen ZUS ZUA/ZUS ZZA oder im Teil IV des Formulars zur Änderung von Identifikationsdaten des Versicherten ZUS ZIUA angegebenen Wortlaut.
- **Im Feld 03** den Code für die Identifizierungsnummer, d.h. **P** PESEL eingeben, und wenn er nicht vorhanden ist:
	- **N** NIP-Nummer,
	- **1** Personalausweis,
	- **2** Reisepass.
- **Im Feld 04** die Identifizierungsnummer eingeben.

## **III.B. FÄLLIGE BEITRÄGE ZUR SOZIAL- UND KRANKENVERSICHERUNGEN**

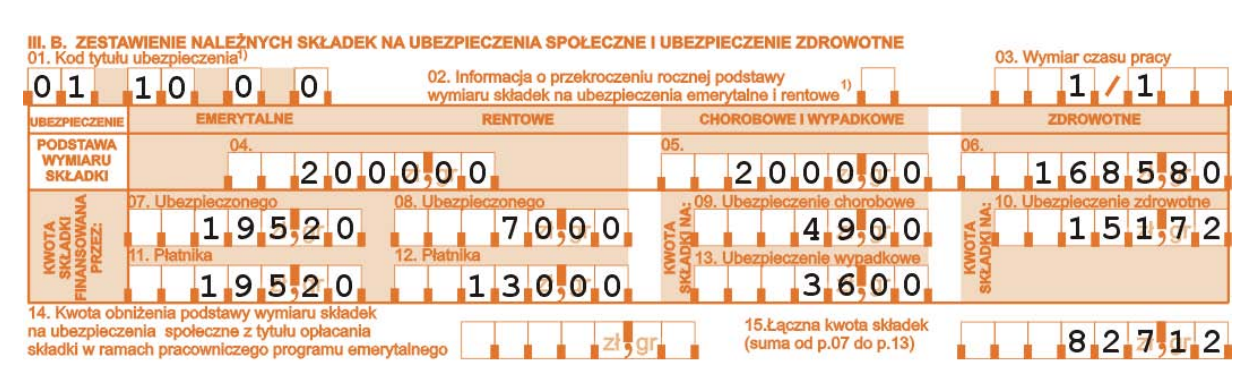

• **Im Feld 01** – den gemäß dem Anhang zum vorliegenden Handbuch in der Anmeldung zu Versicherungen angegebenen sechsstelligen Code eingeben.

**Wenn dem Arbeitnehmer im Monat nach Erlöschung des Versicherungsanspruchs die Vergütung ausgezahlt wurde, sind die Beiträge für den Monat, in dem die Vergütung ausgezahlt wurde, in Abrechnungsdokumenten und mit der Anwendung des Versicherungsanspruchscodes 30 00 0 0 abzurechnen und zu bezahlen –** *die Person, für* 

#### *die die Beiträge und fällige Leistungen in Abrechnungsdokumenten, die nicht früher als für nächsten Monat nach Erlöschung des Versicherungsanspruchs einzureichen sind, abzurechnen und zu zahlen sind***.**

• **Das Feld 02** – ausfüllen, wenn die jährliche Bemessungsgrundlage für die Beiträge zur Altersrenten- und Erwerbsminderungsversicherung überschritten wurde. In diesem Feld folgendes eingeben:

> **1** – wenn die Information über die Überschreitung der jährlichen Bemessungsgrundlage vom Versicherten übertragen wurde,

> **2** - wenn die Information über die Überschreitung der jährlichen Bemessungsgrundlage vom Beitragszahler übertragen wurde,

> **3** - wenn die Information über die Überschreitung der jährlichen Bemessungsgrundlage von der Sozialversicherungsanstalt übertragen wurde.

• **Im Feld 03** – die im Arbeitsvertrag bestimmte regelmäßige Arbeitszeit als gemeiner Bruch eingeben, z.B.:

**1/1** – für die Voll-Zeit-Beschäftigung,

**1/2** - für die Halb-Zeit-Beschäftigung,

**3/4** – für Dreiviertel der regelmäßigen Arbeitszeit,

**7/8** - für Siebenachtel der regelmäßigen Arbeitszeit oder

**150/176** – wenn die Arbeitszeit in Stunden ausgedrückt wird.

• **Im Feld 04** – die Bemessungsgrundlage für die Beiträge zur Altersrenten- und Erwerbsminderungsrentenversicherung, d.h. die ausgezahlte oder zur Verfügung des Arbeitnehmers im jeweiligen Kalendermonat gestellte Arbeitsvergütung eintragen.

Die Bemessungsgrundlage für die Beiträge zu einzelnen Versicherungsarten ist nach den in der Einleitung zum vorliegenden Handbuch definierten Regeln festzusetzen.

#### **Achtung!**

Die jährliche Bemessungsgrundlage für die Beiträge zu Altersrenten- und Erwerbsminderungsrentenversicherung (obligatorische und freiwillige) im jeweiligen Kalenderjahr **kann nicht höher als das 30fache prognostizierte Monatseinkommen in der nationalen Wirtschaft für jeweiliges Kalenderjahr sein, die im Haushaltsgesetz, im Gesetz über das Haushaltsprovisorium und ihren Entwürfen festgesetzt wurde**.

**Die jährliche Bemessungsgrundlage für die Beiträge zur Altersrenten- und Erwerbsminderungsrentenversicherung beträgt:** 

- $\bullet$  2004 68 700,00 Zl.
- $\bullet$  2005 72 690,00 Zl.
- $\bullet$  2006 73 560,00 Zl.
- $\bullet$  2007. 78 480,00 Zl.

Nach der Überschreitung der o.g. Beträgen ist im Feld: die Bemessungsgrundlage für die Beiträge zur Altersrenten- und Erwerbsminderungsversicherung "0,00" einzugeben.

• **Im Feld 05** - die Bemessungsgrundlage für die Beiträge zur Lohnfortzahlungs- und Unfallversicherung eingeben, die nach den in der Einleitung zum vorliegenden Handbuch definierten Regeln festzusetzen ist.

**Die Einschränkung bei der Bemessungsgrundlage für die Beiträge zur Altersrenten- und Erwerbsminderungsrentenversicherung findet bei der Bemessung der Beitragsgrundlage zur Kranken- und Unfallversicherung keine Anwendung.** 

- <span id="page-74-0"></span>• **Im Feld 06** – die Bemessungsgrundlage für die Beiträge zur Krankenversicherung, die nach den in der Einleitung zum vorliegenden Handbuch definierten Regeln festzusetzen ist.
- **Im Feld 07** die Beitragssumme zur Altersrentenversicherung eingeben, die vom Versicherten finanziert wird<sup>[2](#page-74-0)</sup>.
- **Im Feld 08** die Beitragssumme zur Erwerbsminderungsrentenversicherung eingeben, die vom Versicherten finanziert wird<sup>2</sup>.
- **Im Feld 09** die Beitragssumme zur Lohnfortzahlungsversicherung eingeben.
- **Im Feld 10** die Beitragssumme zur Krankenversicherung eingeben.
- **Im Feld 11** die Beitragssumme zur Altersrentenversicherung eingeben, die vom Beitragszahler finanziert wird.
- **Im Feld 12** die Beitragssumme zur Erwerbsminderungsrentenversicherung eingeben, die vom Beitragszahler finanziert wird.
- Im Feld 13 die Beitragssumme zur Unfallversicherung eingeben<sup>2</sup>.
- **Das Feld 14** nicht ausfüllen.
- **Im Feld 15** die Gesamtsumme der Beiträge eingeben, d.h. die Summe von in den Feldern: 07+08+09+10+11+12+13 angegebenen Werten.

#### **III.C. AUS DEM ÖFFENTLICHEN HAUSHALT GEZAHLTE LEISTUNGEN**

**Den Teil** nicht ausfüllen.

**Teile IV-VI – sind bei weiteren versicherten Personen oder bei demselben Versicherten auszufüllen, wenn die Abrechnung mithilfe von verschiedenen sechsstelligen Versicherungsanspruchscodes erfolgt oder mithilfe desselben sechsstelligen Versicherungsanspruchscodes, wenn die Bemessungsgrundlage mehr als 999999,99 Zl beträgt.** 

#### **IV.A. IDENTIFIKATIONSSATEN DES VERSICHERTEN**

Gemäß den im Teil III.A definierten Regeln ausfüllen.

Wenn mehr als ein Teil für eine Person auszufüllen ist, sind derselbe Typ und dieselbe Nummer der Identifizierungsnummer anzugeben.

#### **IV.B. FÄLLIGE BEITRÄGE ZU SOZIAL- UND KRANKENVERSICHERUNGEN**

Gemäß den im Teil III.B genannten Regeln ausfüllen.

#### **IV.C. AUS DEM HAUSHALT GEZAHLTE LEISTUNGEN**

**Den Teil** nicht ausfüllen.

-

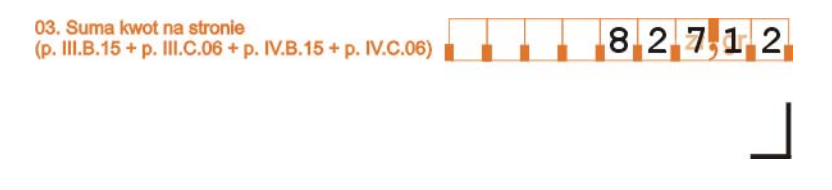

<sup>&</sup>lt;sup>2</sup> Wenn die Bemessungsgrundlage für die Beiträge für jeweilige Versicherte mehr als 999999,99 Zl beträgt, ist noch ein zusätzliches Bericht auszufüllen und dabei die Bemessungsgrundlage entsprechend aufzuteilen.

• **Im Feld 03** – die Summe von in den Feldern: III.B.15 + III.C.06 + IV.B.15 + IV.C.06 genannten Werten eingeben.

#### **V.A. IDENTIFIKATIONSDATEN DES VERSICHERTEN**

Gemäß den im Teil III.A genannten Regeln ausfüllen.

## **V.B. FÄLLIGE BEITRÄGE ZU SOZIAL- UND KRANKENVERSICHERUNGEN**

Gemäß den im Teil III.B genannten Regeln ausfüllen.

#### **V.C. AUS DEM HAUSHALT GEZAHLTE LEISTUNGEN**

**Der Teil** nicht ausfüllen.

#### **VI.A IDENTIFIKATIONSDATEN DES VERSICHERTEN**

Gemäß den im Teil III.A genannten Regeln ausfüllen.

#### **VI.B. FÄLLIGE BEITRÄGE ZU SOZIAL- UND KRANKENVERSICHERUNGEN**

Gemäß den im Teil III.B genannten Regeln ausfüllen.

#### **VI.C. AUS DEM HAUSHALT GEZAHLTE LEISTUNGEN**

**Den Teil** nicht ausfüllen.

**Im Feld 04** – die Summe von in den Feldern: V.B.15 + V.C.06 + VI.B.15 + VI.C.06 genannten Werten eingeben.

## **VII. ERKLÄRUNG DES BEITRAGSZAHLERS**

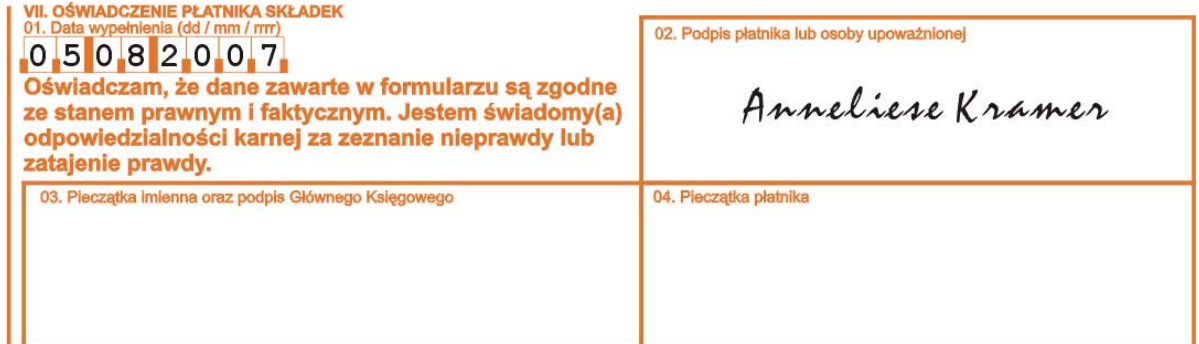

- **Im Feld 01** das Ausfüllungsdatum eintragen (Tag/Monat/Jahr), z.B. 05 08 2007.
- **Im Feld 02** um die Glaubwürdigkeit der Angaben zu bestätigen, sind die Unterschriften vom Beitragszahler und der von ihm berechtigten Person zu leisten.
- **Im Feld 03** Platz für den Namensstempel und die Unterschrift des Hauptbuchhalters.
- **Im Feld 04** Platz für den Stempel des Beitragszahlers (wenn vorhanden).

## **ANHANG – CODES ZUR AUSFÜLLUNG DER VERSICHERUNGSFORMULAREN (STAND auf den 1. April 2006)**

- **I. Code des Versicherungsanspruchs** besteht aus 6 Zeichen, die folgendes bedeuten:
	- *1) Versicherungssubjekt mit Erweiterung* (4 Zeichen)
	- *2) zustehender oder nicht zustehender Anspruch auf die Alters- oder Erwerbsminderungsrente (1 Zeichen)*
	- *3) Behinderungsgrad (1 Zeichen)*

#### *1. Versicherungssubjekt mit der Erweiterung:*

- 01 10 Arbeitnehmer, der der Sozial- und Lohnfortzahlungsversicherung unterliegt
- 30 00 Person, für die die Beiträge und fällige Leistungen in Abrechnungsdokumenten abzurechnen und zu zahlen sind, die nicht früher als für den nächsten Monat nach Erlöschung des Versicherungsanspruchs eingereicht wurden,
- 50 00 anderer Versicherungsanspruch

## *2. Zustehender oder nicht zustehender Anspruch auf die Alters- oder Erwerbsminderungsrente*

0 – Person, der der Anspruch auf die Altersrente oder Erwerbsminderungsrente nicht zusteht

- 1 Person, der der Anspruch auf die Altersrente zusteht
- 2 Person, der der Anspruch auf die Erwerbsminderungsrente zusteht

#### *3. Behinderungsgrad*

0 – Person, die keinen Bescheid über den Behiderungsgrad besitzt oder ihn dem Beitragszahler nicht vorgelegt hat

1 – Person, die dem Beitragszahler den Bescheid über den leichten Behiderungsgrad vorgelegt hat

2 – Person, die dem Beitragszahler den Bescheid über den mäßigen Behiderungsgrad vorgelegt hat

3 – Person, die dem Beitragszahler den Bescheid über den erheblichen Behiderungsgrad vorgelegt hat

4 – Person, die dem Beitragszahler den Bescheid über den Behiderungsgrad vorgelegt hat, der Personen bis zum 16. Lebensjahr ausgestellt wird

# **II. Codes für die Woiwodschaftszweigstellen des Nationalen Gesundheitsfonds** bestehen aus drei Zeichen:

01R – Zweigstelle des Nationalen Gesundheitsfonds in der Woiwodschaft Niederschlesien in Wrocław (Breslau)

02R – Zweigstelle des Nationalen Gesundheitsfonds in der Woiwodschaft Kujawien-Pommern in Bydgoszcz (Bromberg)

03R – Zweigstelle des Nationalen Gesundheitsfonds in der Woiwodschaft Lublin in Lublin

04R – Zweigstelle des Nationalen Gesundheitsfonds in der Woiwodschaft Lebuser Land in Zielona Góra (Grünberg)

05R – Zweigstelle des Nationalen Gesundheitsfonds in der Woiwodschaft Lodsch in Łodź (Lodsch)

06R – Zweigstelle des Nationalen Gesundheitsfonds in der Woiwodschaft Kleinpolen in Kraków (Krakau)

07R – Zweigstelle des Nationalen Gesundheitsfonds in der Masowien-Woiwodschaft in Warszawa (Warschau)

08R – Zweigstelle des Nationalen Gesundheitsfonds in der Oppelner Woiwodschaft in Opole (Oppeln)

09R – Zweigstelle des Nationalen Gesundheitsfonds in der Woiwodschaft Vorkarpaten in Rzeszów

10R – Zweigstelle des Nationalen Gesundheitsfonds in der Woiwodschaft Podlachien in Białystok

11R – Zweigstelle des Nationalen Gesundheitsfonds in der Woiwodschaft Pommern in Gdańsk (Danzig)

12R – Zweigstelle des Nationalen Gesundheitsfonds in der Woiwodschaft Schlesien in Katowice (Katowitz)

13R – Zweigstelle des Nationalen Gesundheitsfonds in der Woiwodschaft Heiligkreuz in Kielce

14R – Zweigstelle des Nationalen Gesundheitsfonds in der Woiwodschaft Ermland-Masuren in Olsztyn (Allenstein)

15R – Zweigstelle des Nationalen Gesundheitsfonds in der Woiwodschaft Großpolen in Poznań (Posen)

16R – Zweigstelle des Nationalen Gesundheitsfonds in der Woiwodschaft Westpommern in Szczecin (Stettin)

## **III. Codes für den Grund der Abmeldung des Versicherten** – bestehen aus 3 Zeichen:

100 – Erlöschung des Anspruchs auf Versicherungen/Versicherung

- 500 Tod des Versicherten
- 600 anderer Grund der Abmeldung

## **IV.** Code für den Grund der Abmeldung des Beitragszahlers – besteht aus 3 Zeichen:

350 – Abmeldung des letzten Arbeitnehmers aus der Versicherung, für den der Beitragszahler die Versicherungsdokumente einzureichen hatte

600 – anderer Grund der Abmeldung

## **V. Identifizierungsnummer**

- P PESEL-Nummer
- N NIP-Nummer
- 1 Personalausweis
- 2 Reisepass

## **VI. d Leistungscode/ Code für beitragsfreie Zeiten –** bestehen aus drei Zeichen

## *1. Beitragsfreie Zeit*

- 111 unentgeltlicher Urlaub
- 151 Zeit der entschuldigter Arbeitsabwesenheit, ohne Anspruch auf die Vergütung oder Zuwendung
- 152 Zeit der unentschuldigter Arbeitsabwesenheit

## *2. Leistungsart und beitragsfreie Zeiten*

- 311 Mutterschaftsgeld aus der Lohnfortzahlungsversicherung
- 312 Betreuungsgeld aus der Lohnfortzahlungsversicherung
- 313 Lohnfortzahlungsgeld aus der Lohnfortzahlungsversicherung
- 314 Lohnfortzahlungsgeld aus der Unfallversicherung
- 321 Rehabilitationsleistung aus der Lohnfortzahlungsversicherung
- 322 Rehabilitationsleistung aus der Unfallversicherung
- 331 Leistungen bei Krankheit, vom Arbeitgeber finanziert
- 335 Ausgleich von Leistungen bei Krankheit, vom Arbeitgeber finanziert
- 350 andere Leistungen/beitragsfreie Zeiten

## **VII. Codes für die Einreichungstermine der Erklärungen und Berichte:**

**3** – Erklärungen sind bis zum 15. nächsten Monats für den Vormonat einzureichen

# **VIII. Code der Information über die Überschreitung der jährlichen Bemessungsgrundlage für die Beiträge zur Altersrenten- und Erwerbsminderungsrentenversicherung:**

**1** – wenn die Information über die Überschreitung der jährlichen Bemessungsgrundlage vom Versicherten übertragen wurde,

**2** – wenn die Information über die Überschreitung der jährlichen Bemessungsgrundlage vom Beitragszahler übertragen wurde

**3** – wenn die Information über die Überschreitung der jährlichen Bemessungsgrundlage von der Sozialversicherungsanstalt übertragen wurde.

# **IX. Codes für die Identifizierungsnummern in Abrechnungserklärungen und namentlichen Monatsberichten:**

01 – für die Abrechnungserklärung und den namentlichen Monatsbericht,

02 – 39 einschließlich – für die berichtigende Abrechnungserklärung und den berichtigenden namentlichen Monatsbericht,

Die Nummer des namentlichen Monatsberichts soll mit der Nummer der Abrechnungserklärung, zu dem er beigefügt ist, übereinstimmen.

## **X. Code für den Antrag auf die Subventionierung von Beiträgen für behinderte Personen:**

**0** – Beitragszahler, der die Subventionierung von Beiträgen auf der Basis des Art. 25 Abs. 2, 3 oder 3a des Gesetzes über die berufliche und die soziale Rehabilitation und über die Beschäftigung von behinderten Personen nicht beantragt hat oder keinen Anspruch darauf hat.